Transparency & Texturing

- Barycentric Coordinates
- Texturing Surfaces
- Depth Testing
- Alpha Blending
- The Graphics Pipeline Revisited

# The "Simpler" Graphics Pipeline

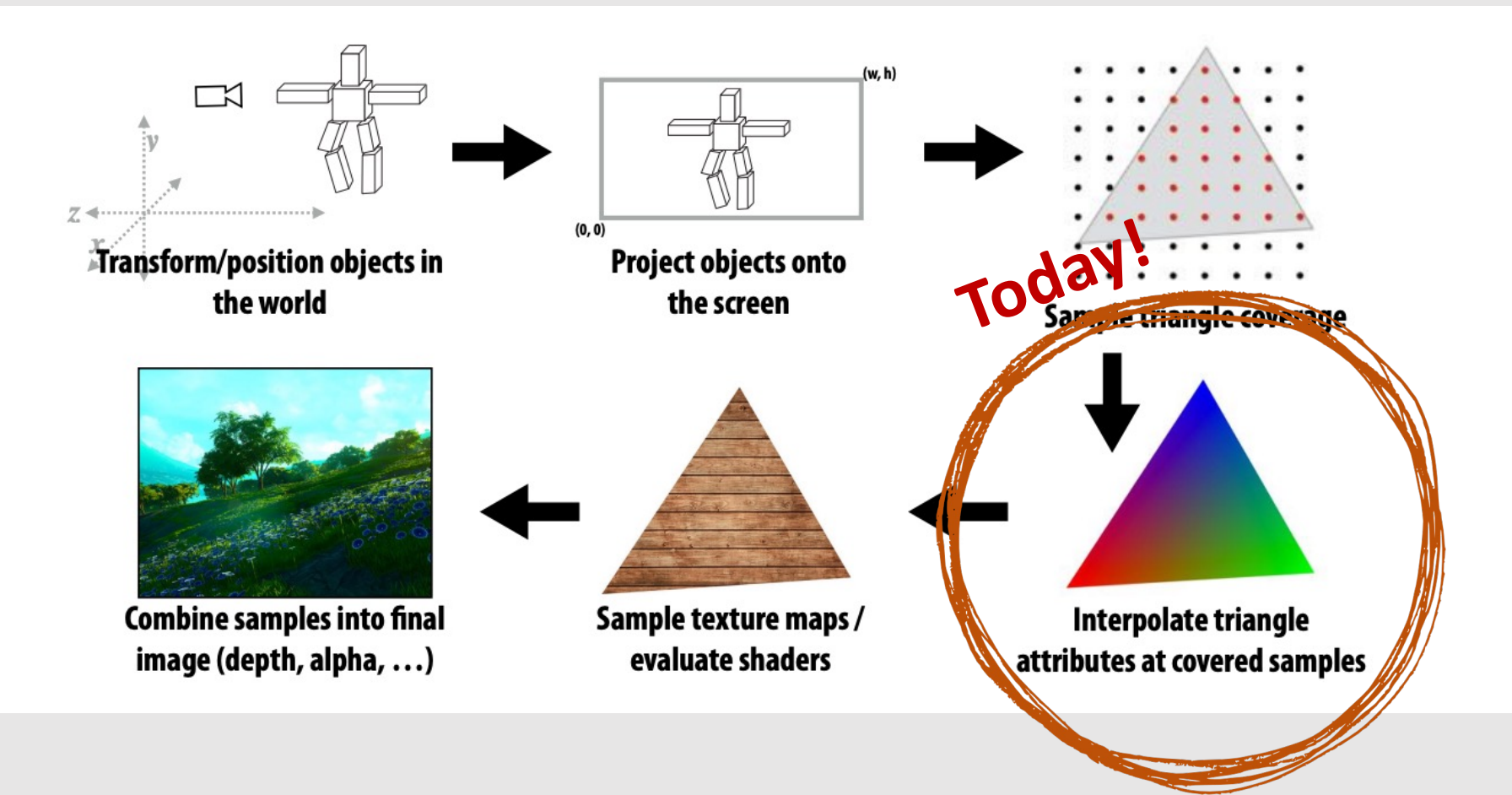

# Interpolating Values for Triangles

- **Goal:** interpolate triangle vertices for any point within triangle
- Coordinates ( $\phi_i$ ,  $\phi_j$ , $\phi_k$ ) should represent weighted average
	- $\phi_i + \phi_j + \phi_k = 1$
	- Similarly,  $1 \phi_i \phi_j = \phi_k$
	- Gives a 2D parameterization of triangle point  $(\phi_i, \phi_j)$ 
		- Known as **barycentric coordinates**
- If each point has some attribute  $(\alpha_i, \alpha_j, \alpha_k)$ , can linearly interpolate  $\alpha_i \phi_i + \alpha_j \phi_j + \alpha_k \phi_k$ 
	- **Example:** [black] $\phi_i$  + [green] $\phi_j$  + [red]  $\phi_k$

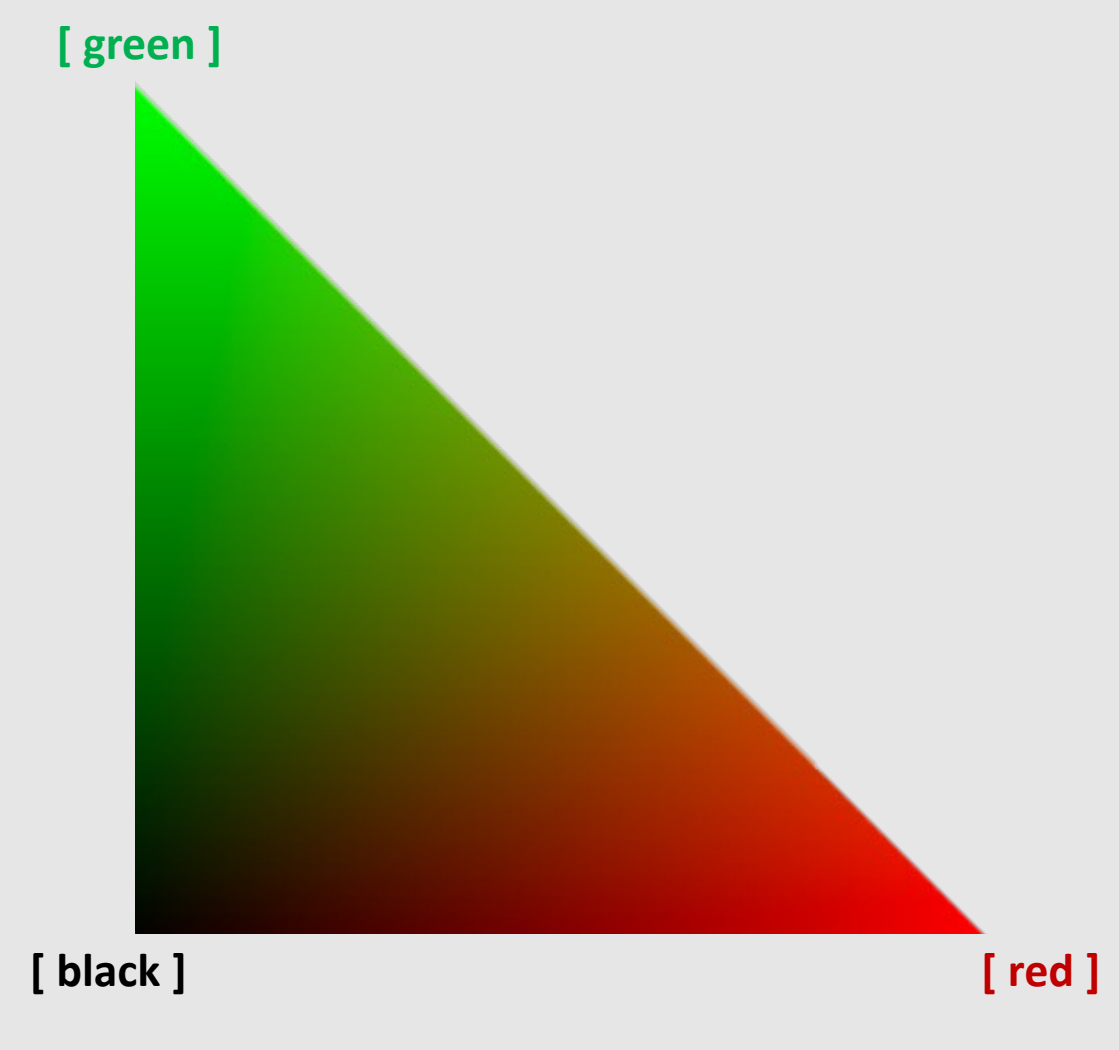

# Barycentric Coordinates

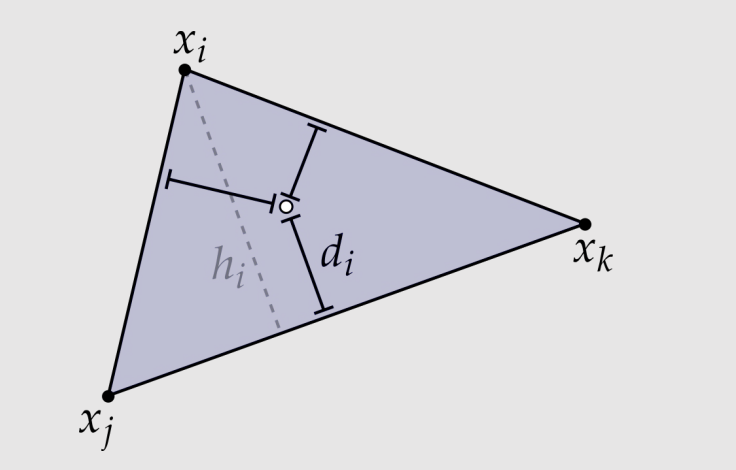

- Inversely proportional to the distance between the target point and a point within the triangle
- Can be computed as:

$$
\phi_i(x) = d_i(x)/h_i
$$

• How would you compute  $h_i$ ?  $d_i(x)$ ?

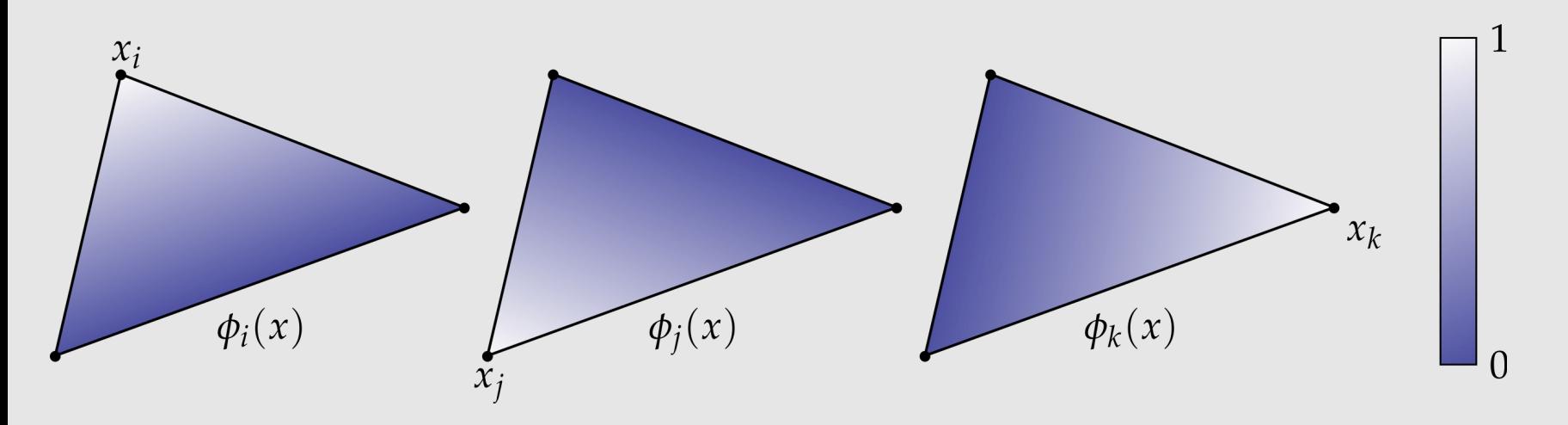

# Barycentric Coordinates [ Another Way ]

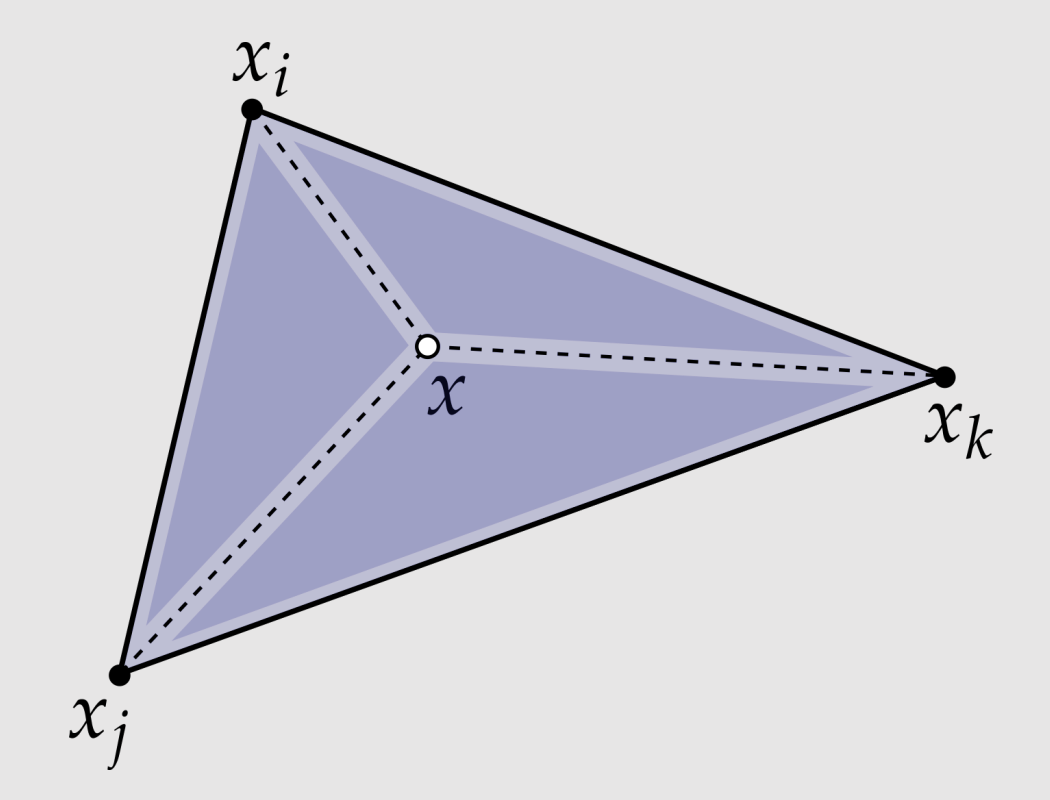

- Directly proportional to the area created by the triangle composed of the other two target points and a point within the triangle
- Can be computed as:

$$
\phi_i(x) = \frac{\text{area}(x, x_j, x_k)}{\text{area}(x_i, x_j, x_k)}
$$

\*\* Interesting read of barycentric coordinates for n-gons: https://www.inf.usi.ch/hormann/barycentric/

#### Perspective-Incorrect Interpolation

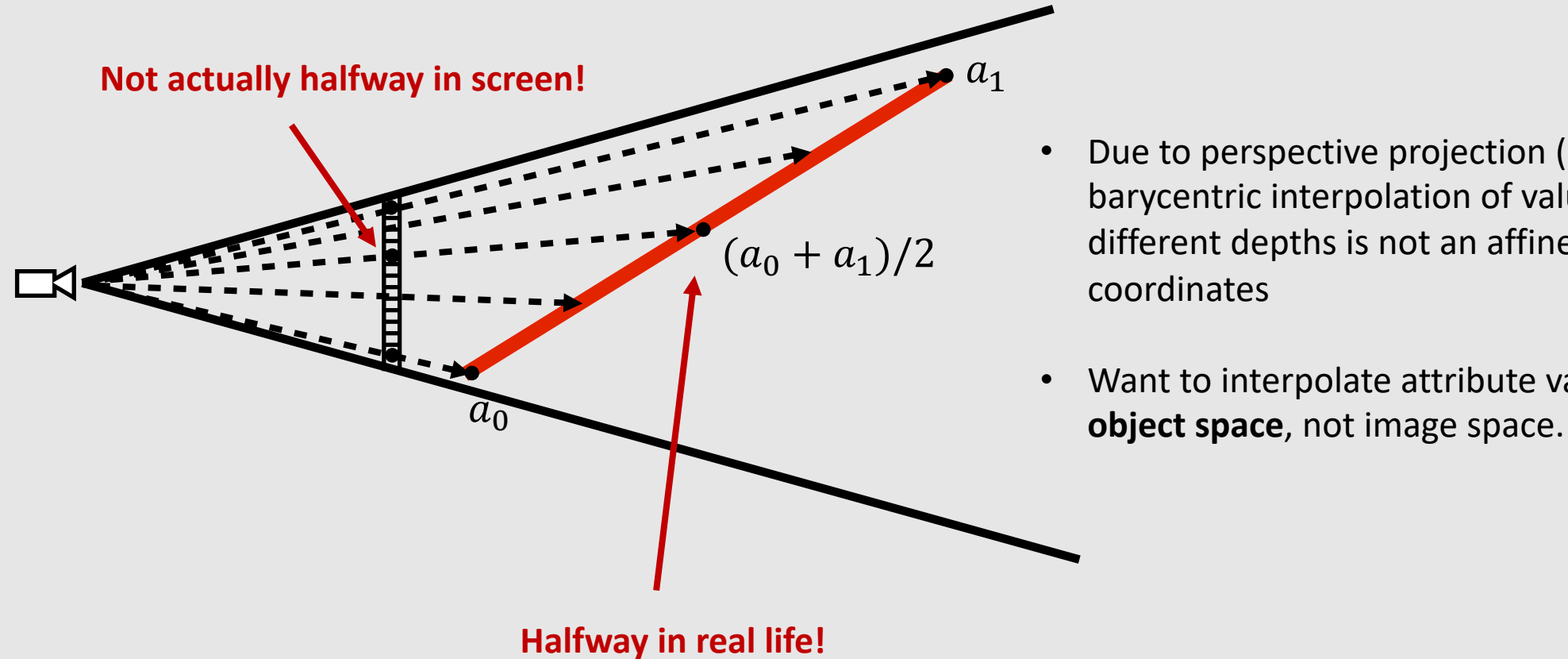

- Due to perspective projection (homogeneous divide), barycentric interpolation of values on a triangle with different depths is not an affine function of screen XY coordinates
- Want to interpolate attribute values linearly in **3D**

#### Perspective-Incorrect Interpolation

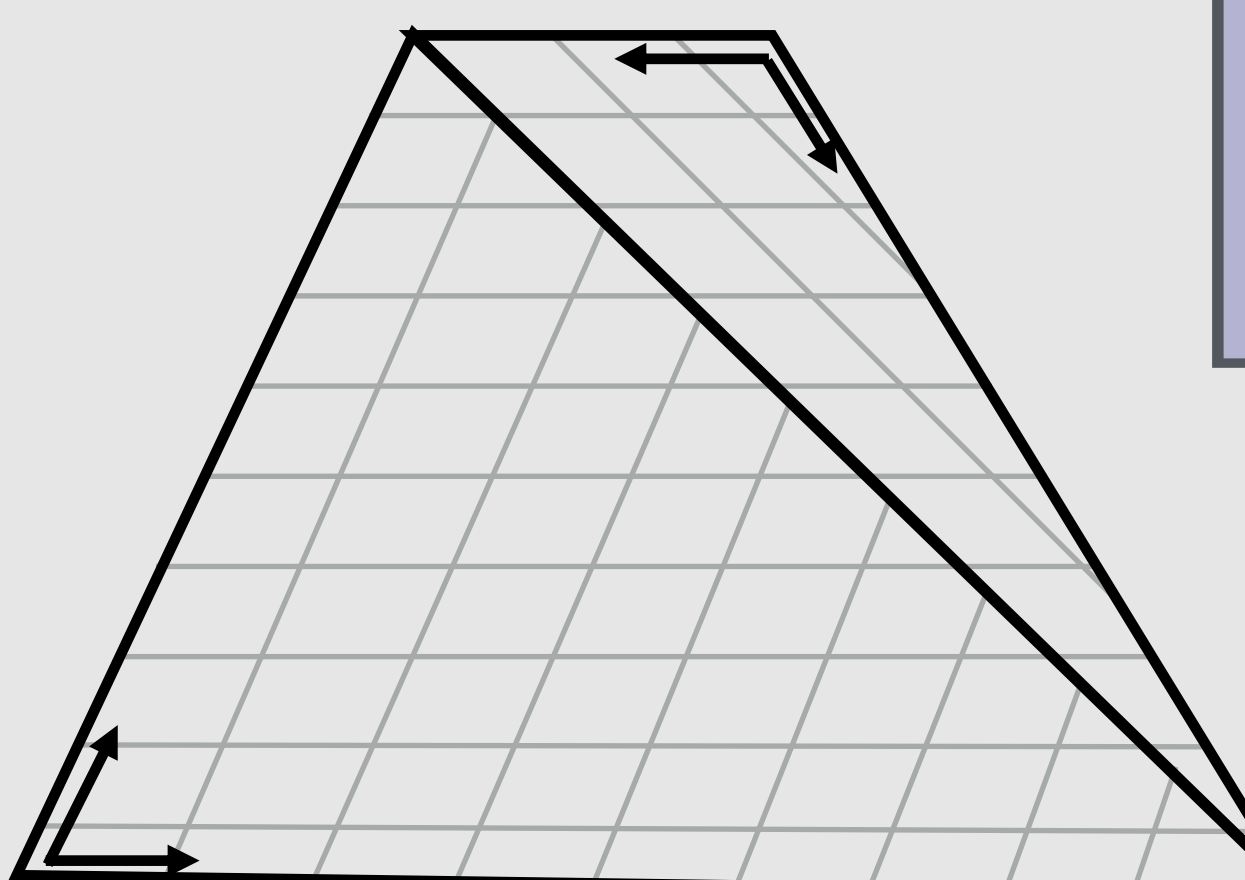

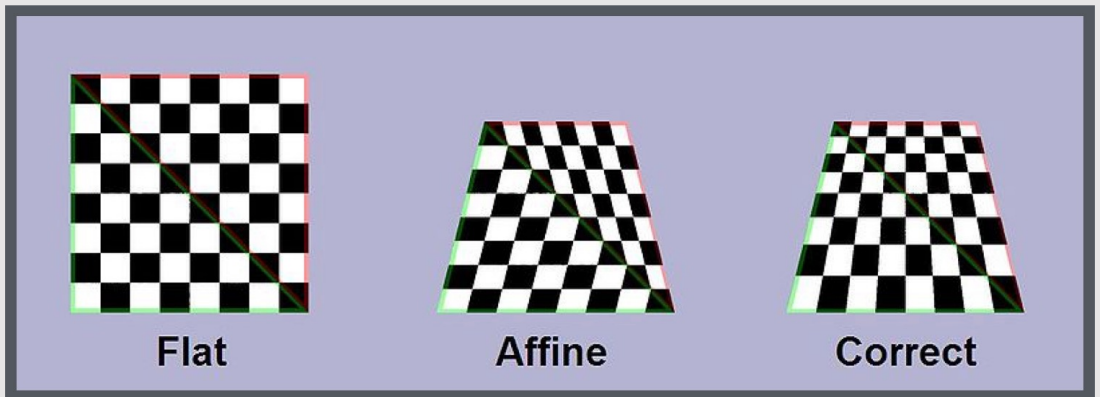

If we compute barycentric coordinates using 2D (projected) coordinates, leads to (derivative) discontinuity in interpolation where quad was split

#### Perspective-Correct Interpolation

- **Goal:** interpolate some attribute  $\nu$  at vertices
	- Compute depth  $z$  at each vertex
	- Evaluate  $Z := 1/z$  and  $P := v/z$  at each vertex
	- Interpolate  $Z$  and  $P$  using standard (2D) barycentric coordinates
	- At each fragment, divide interpolated  $P$  by interpolated  $Z$  to get final value

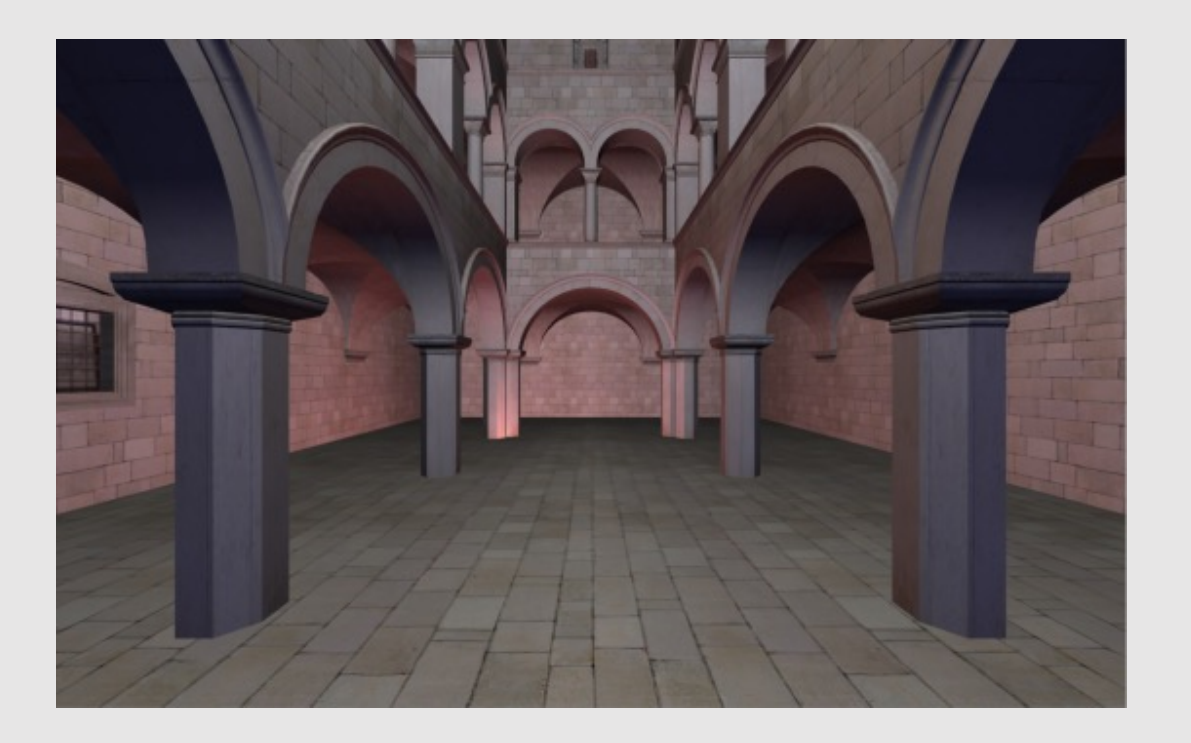

#### Perspective-Correct Interpolation

$$
\begin{aligned}\n\phi_{(0,0,1)} &= 0.2 & P_{(0,0,1)} &= (0,0,0)/1 & Z_{(0,0,1)} &= 1 \\
\phi_{(0,3,2)} &= 0.1 & P_{(0,3,2)} &= (1,0,0)/2 & Z_{(0,3,2)} &= 1/2 \\
\phi_{(0,5,4)} &= 0.7 & P_{(0,5,4)} &= (0,1,0)/4 & Z_{(0,5,4)} &= 1/4\n\end{aligned}
$$

 $P_{interp} = 0.2 * [(0,0,0)/1] + 0.1 * [(1,0,0)/2] * 0.7 * [(0,1,0)/4]$  $P_{interp} = (0.05, 0.175, 0)$ 

 $Z_{interp} = 0.2 * [1/1] + 0.1 * [1/2] * 0.7 * [1/4]$  $Z_{interp} = 0.425$ 

 $q = (0.05, 0.175, 0)/0.425$  $q = (0.12, 0.412, 0)$ 

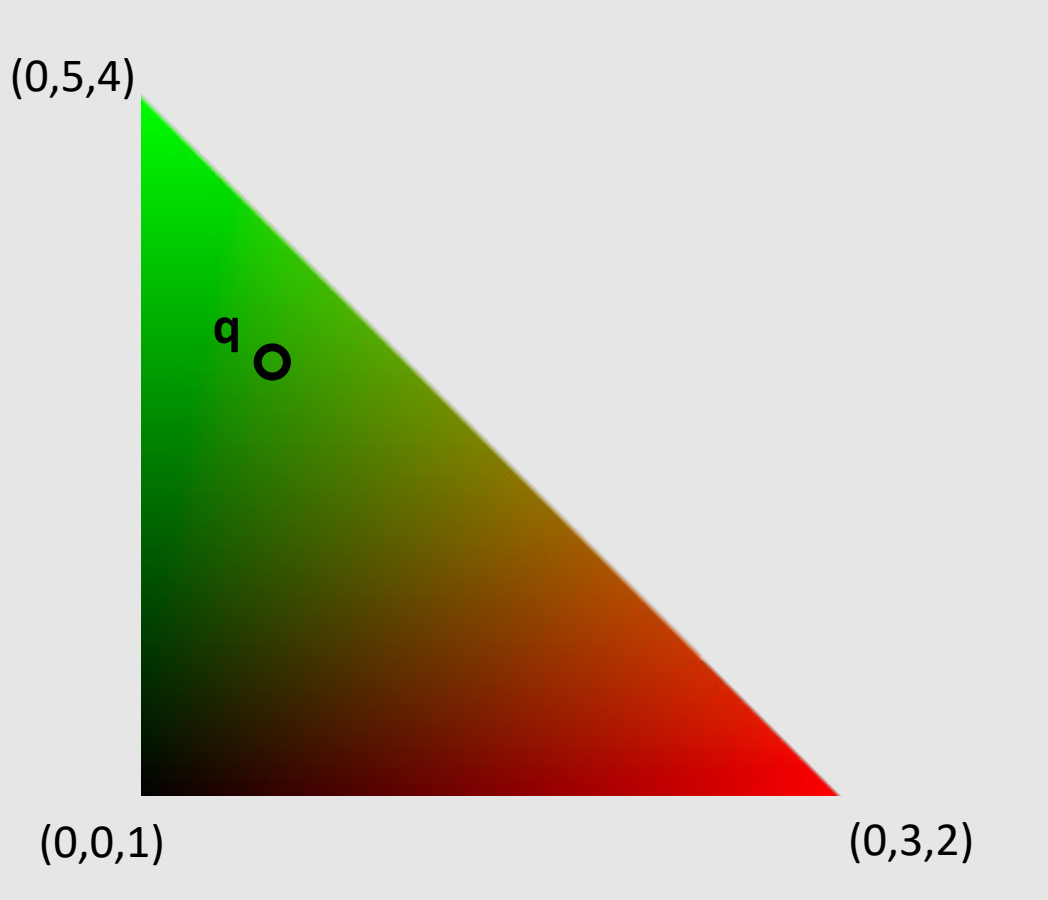

#### **What if z is equal to 0?**

Remember the near clipping plane!

- Barycentric Coordinates
- Texturing Surfaces
- Depth Testing
- Alpha Blending
- The Graphics Pipeline Revisited

# The "Simpler" Graphics Pipeline

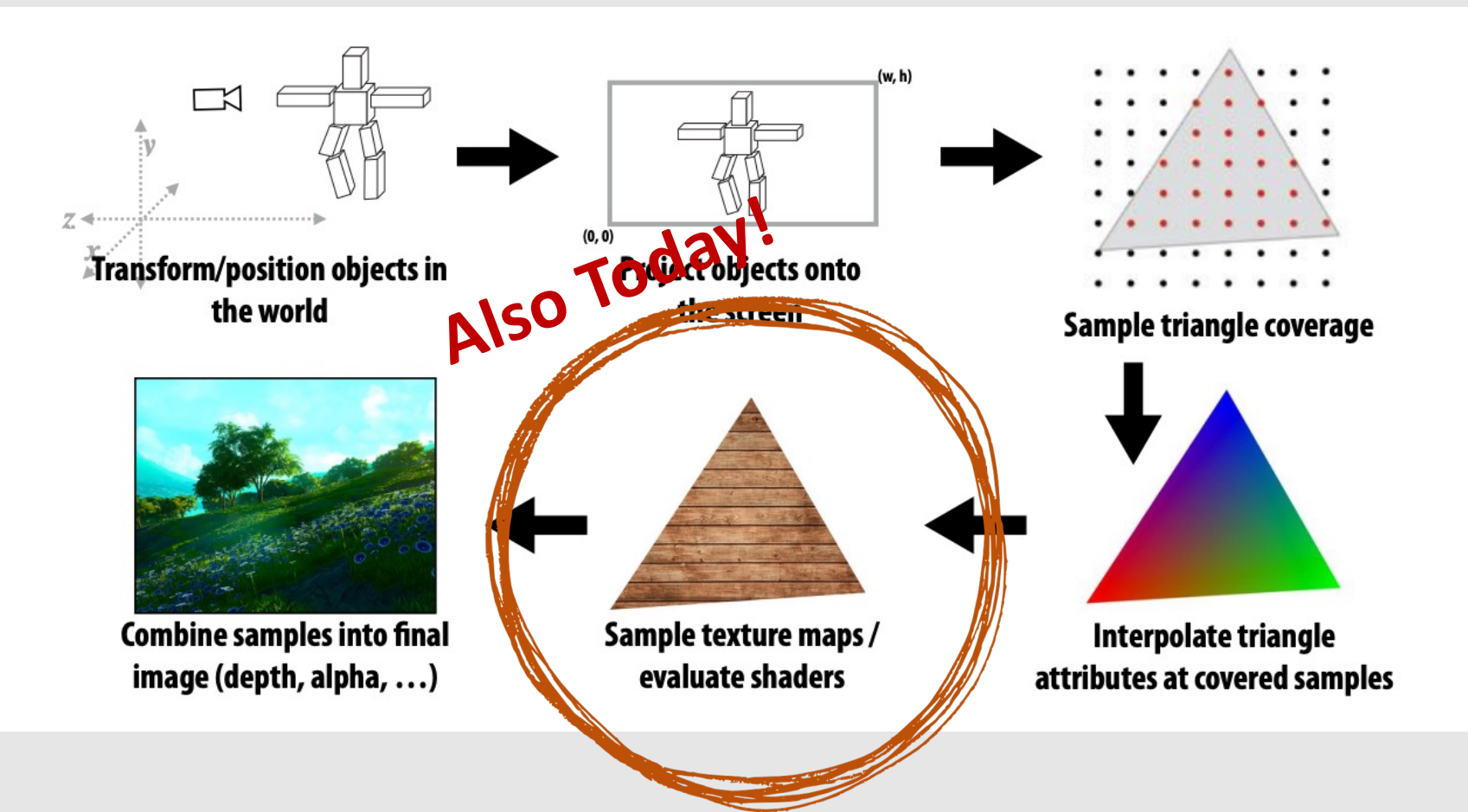

# Textures in Graphics

- Textures are buffers of data (images) that are read into the graphics pipeline and are used for:
	- Coloring mapping
	- Normal mapping
	- Displacement mapping
	- Roughness mapping
	- Occlusion mapping
	- Reflection mapping
		- Textures can also be written into
			- Think a scratch pad for data
- Useful for maximizing quality while minimizing the number of polygons
	- Rough surfaces can be approximated by smooth surfaces with rough textures
- A single pixel of a texture is known as a **texel**

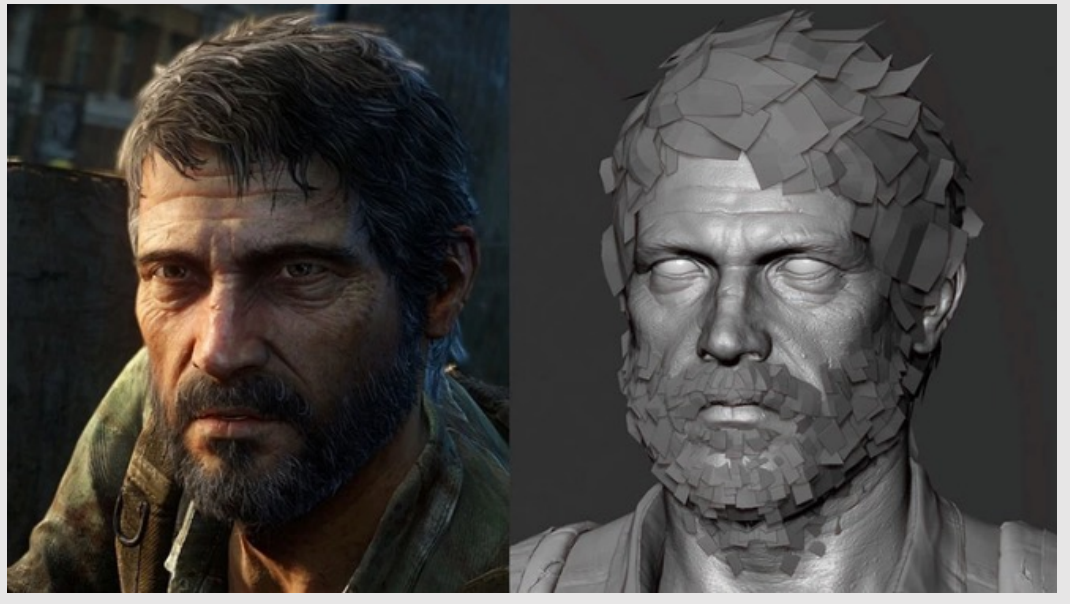

The Last of Us Part II (2020) Naughty Dog

# Textures in Graphics

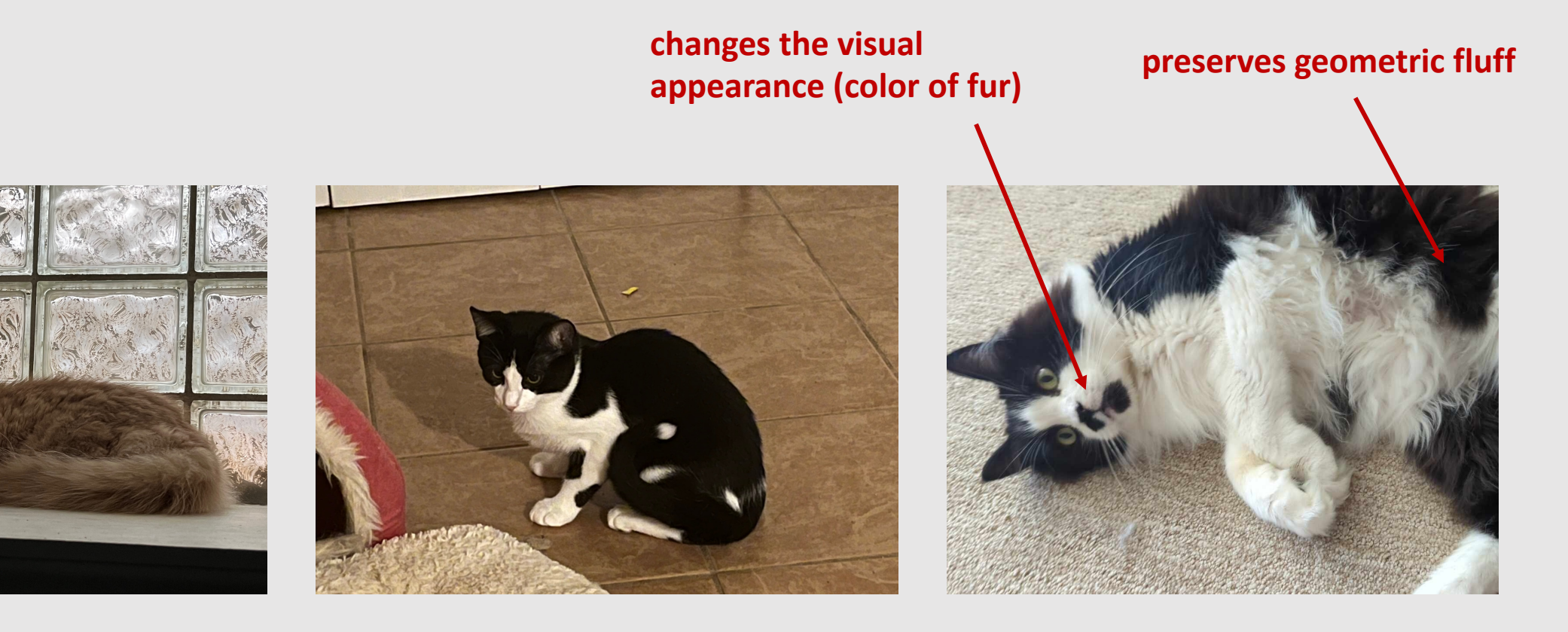

**[ fluffy geometry ] + [ monochrome texture ] = [ textured geometry ]**

# Texture Coordinates

- **Goal:** map surface geometry coordinates to image coordinates
- Barycentric coordinates let us represent 3D geometry in 2D by their surface coordinates
	- Known as **surface parameterization**
- Not always a 1-to-1 map!
	- A surface only half the number of pixels of a texture may only use up half the texels\*\*

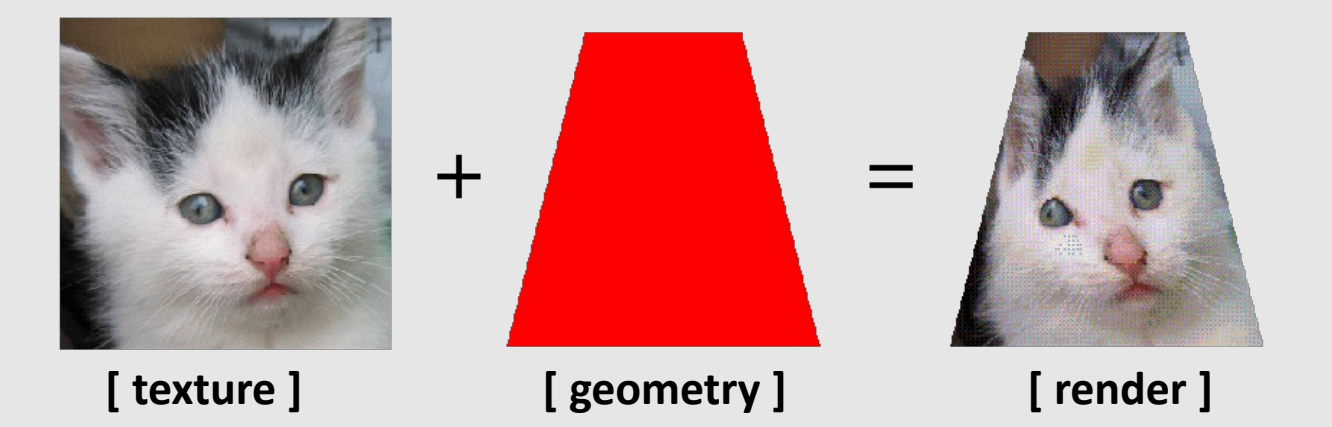

\*\*We will learn ways that surfaces may use more texels than there are pixels on the surface

### Texture Example

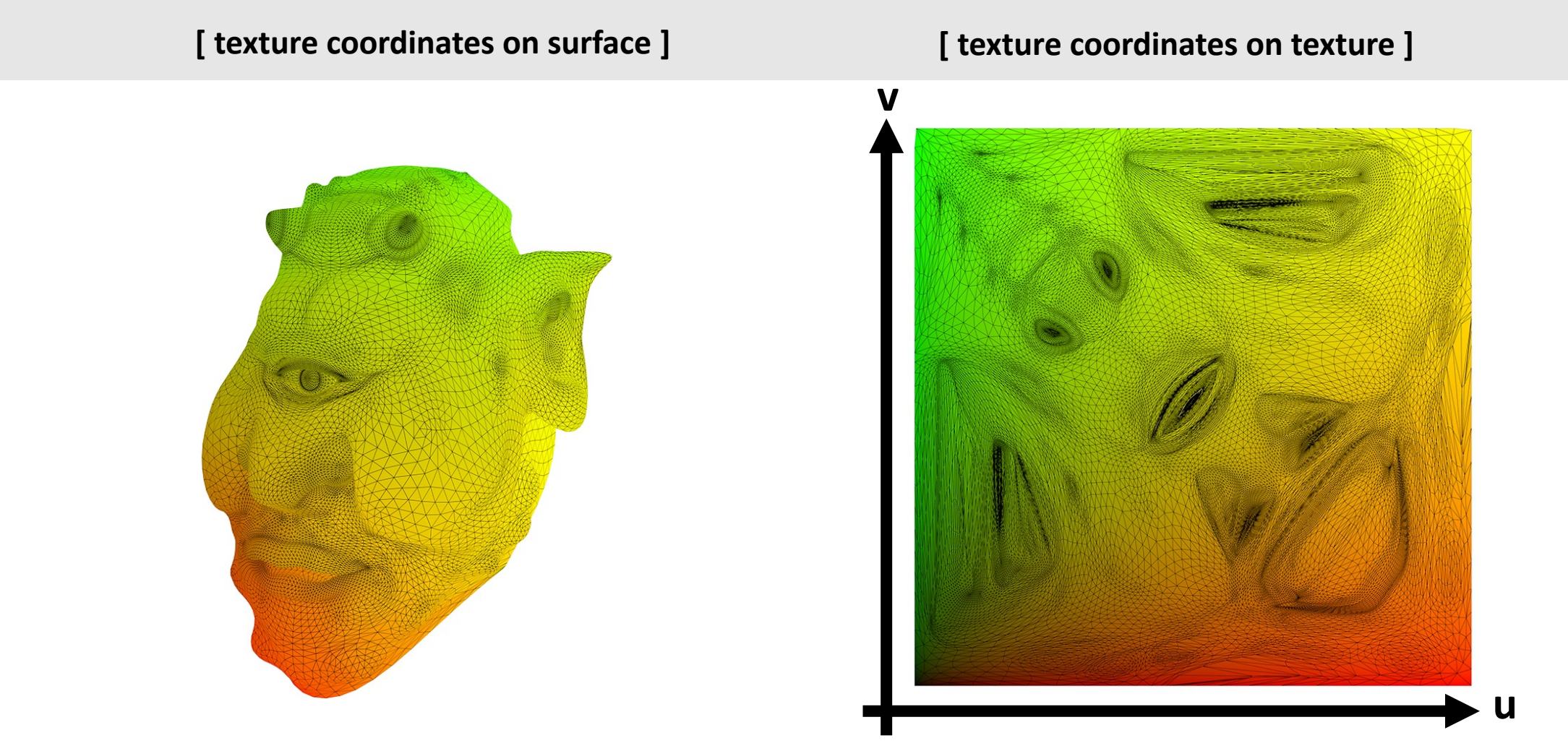

Each vertex has a coordinate (u,v) in texture space

## Texture Example

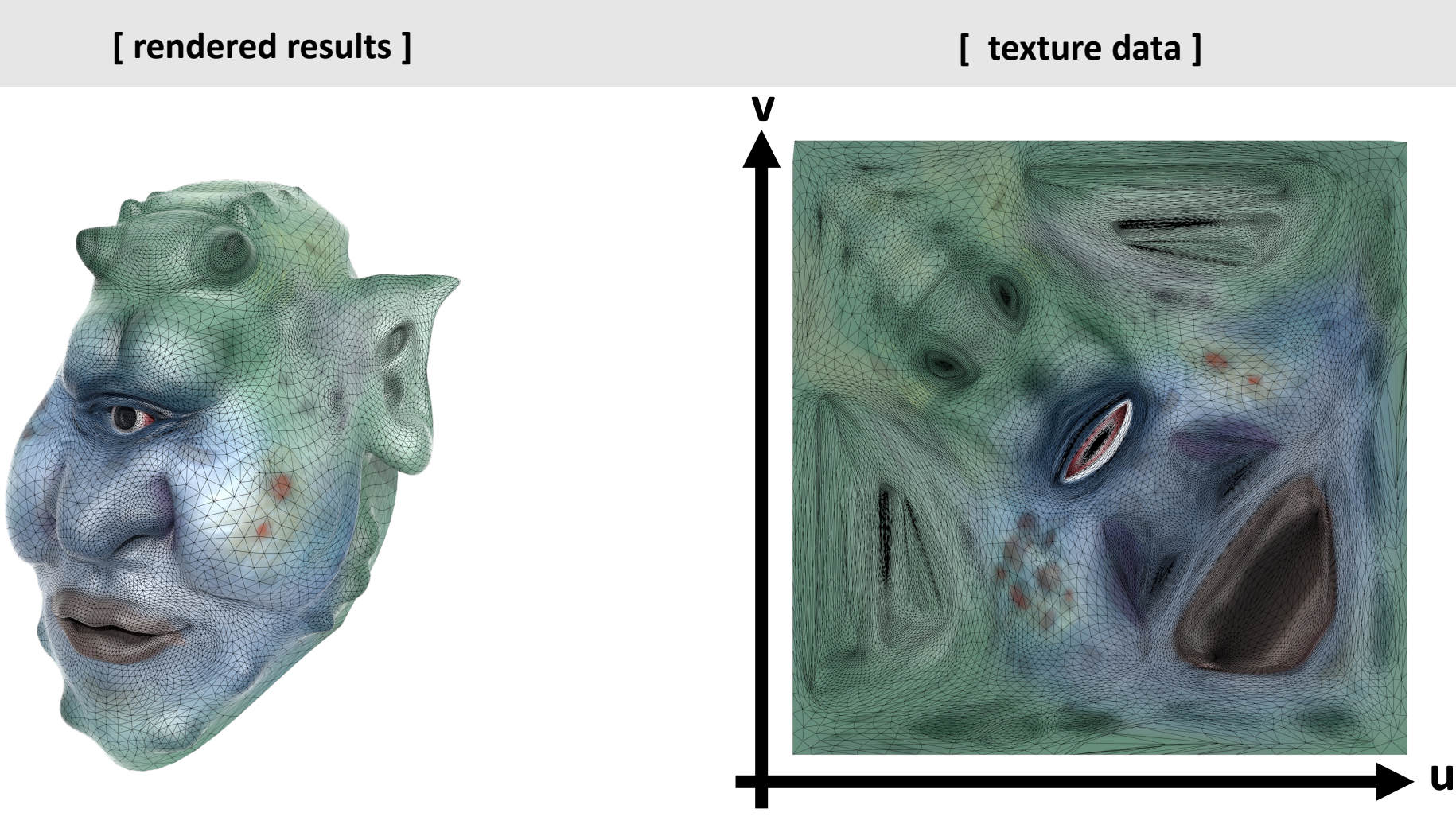

Each triangle "copies" a piece of the image back to the surface

## Periodic Texturing

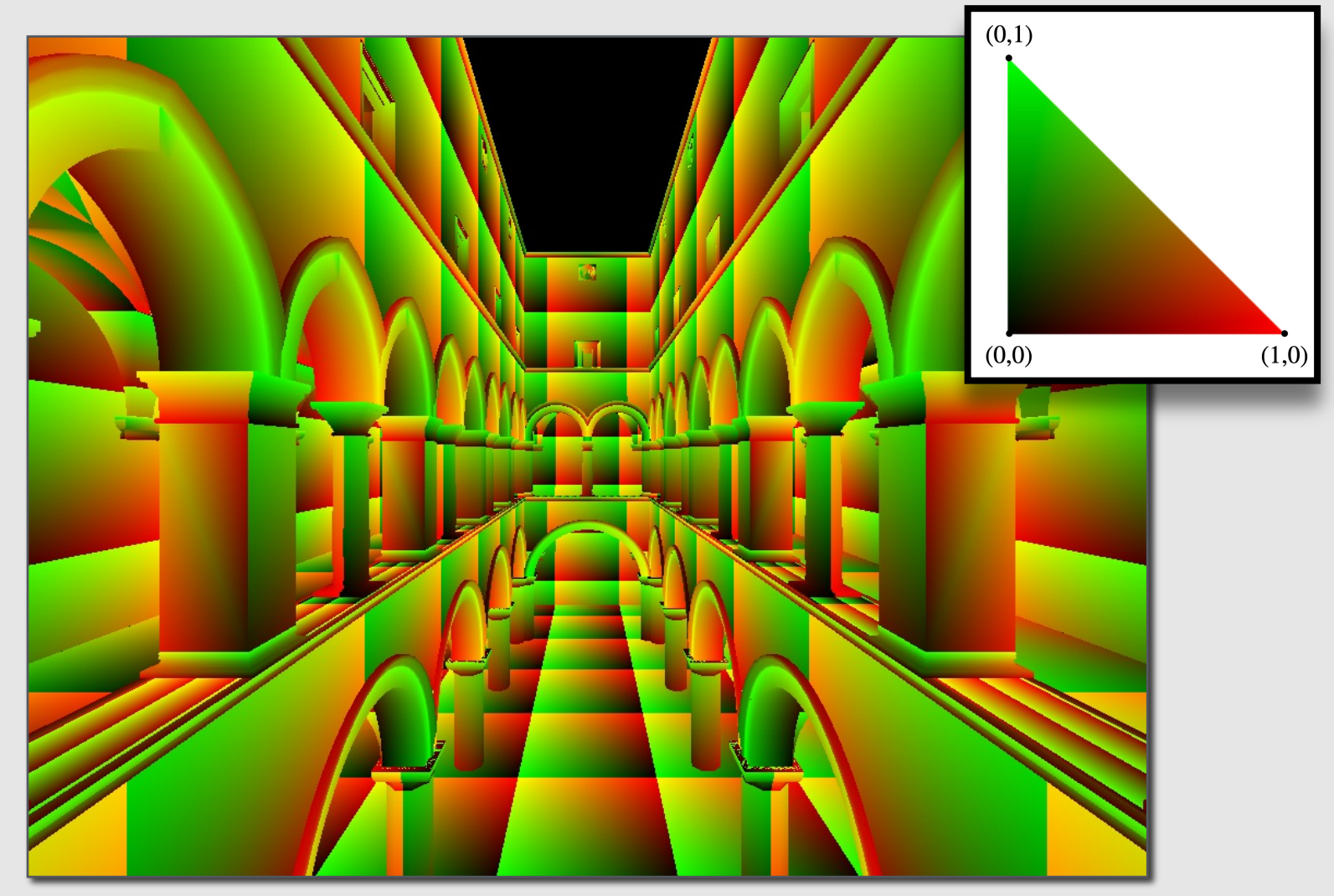

Why do you think texture coordinates might repeat over the surface?

# Periodic Texturing

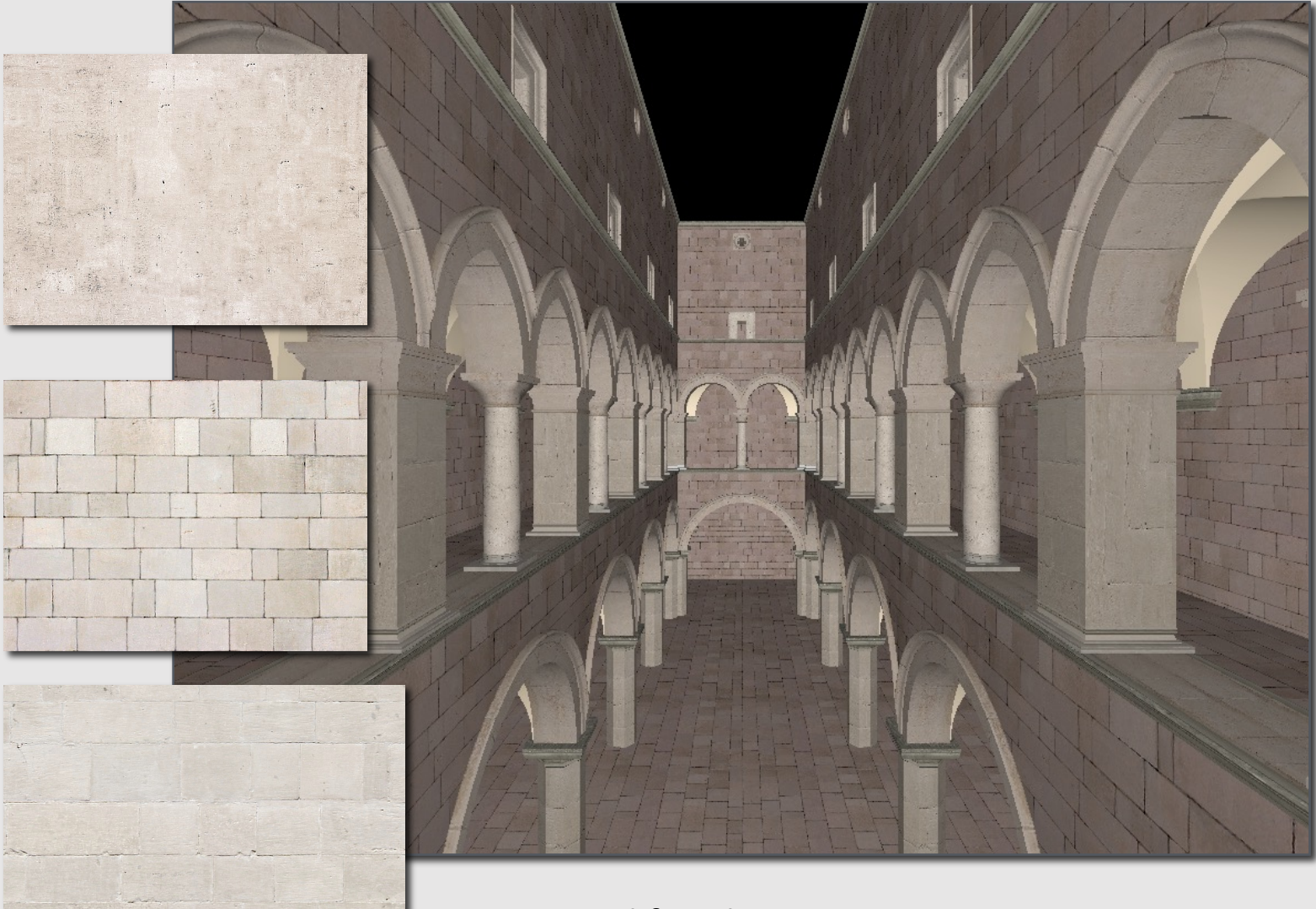

Used for tiling textures

# How Texturing Is Done

- An artist goes into a program and drags/paints/stretches/warps textures onto surfaces
	- The resulting distortion of the texture on the surface is saved as the **surface parameterization**
- **Computing the texture mapping function is never done by hand!** 
	- Always use an interactive program to do it
- Also known as **uv mapping**
	- u and v are the two barycentric coordinates that we want to map onto texture space

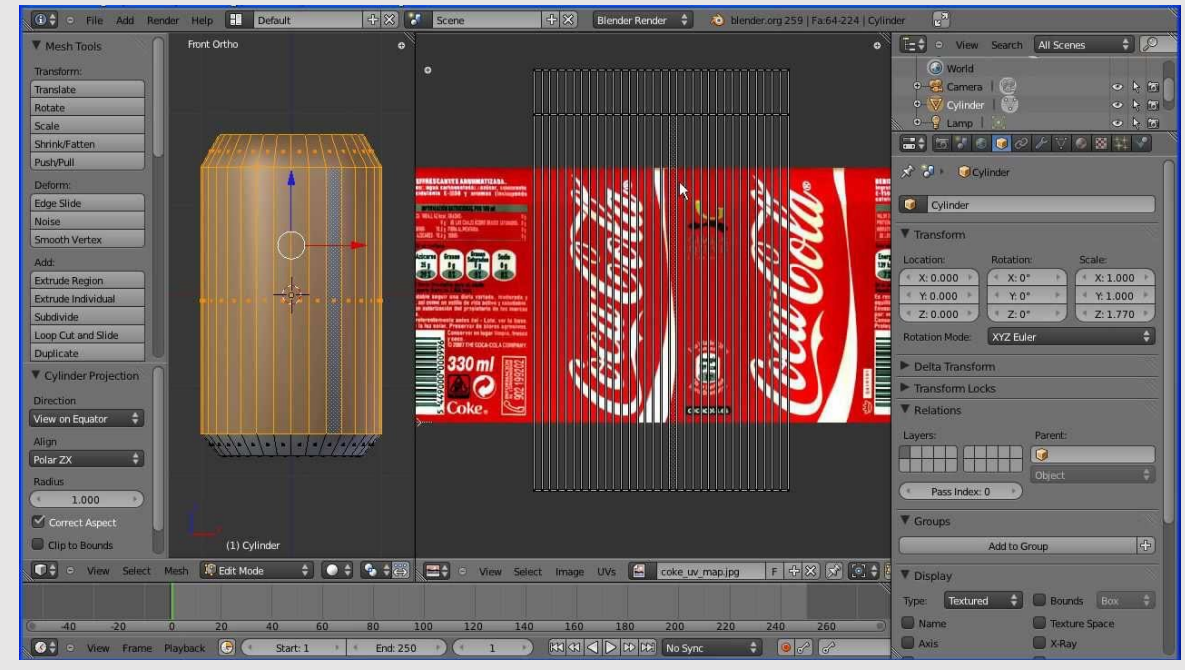

Texturing (2017) Blender

Texture mapping maps a non-integer coordinate to another non-integer coordinate. But textures can only be accessed via integer…

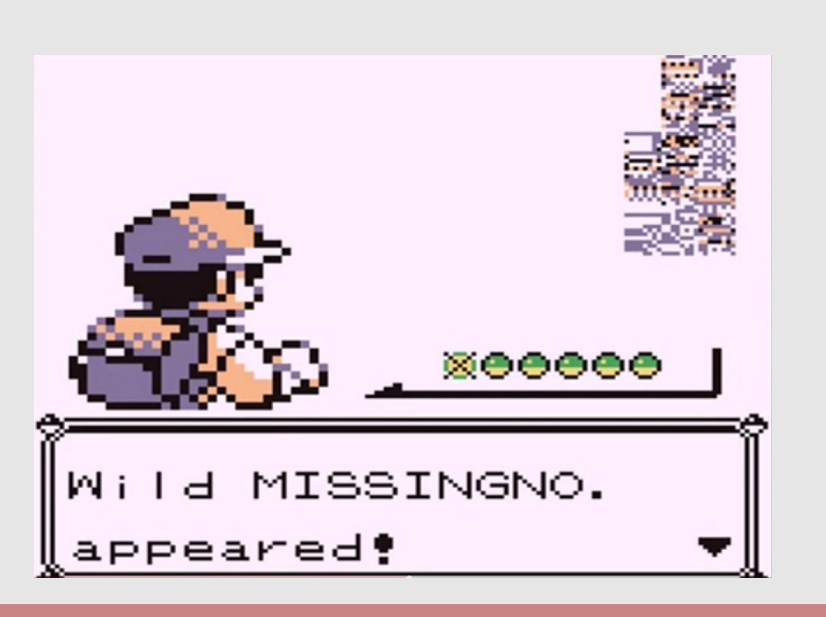

How do we know what texel(s) to sample?

# Nearest Neighbor Sampling

- **Idea:** Grab texel nearest to requested location in texture
- **Requires:** 
	- 1 memory lookup
	- 0 linear interpolations

$$
x' \leftarrow round(x - 0.5), \quad y' \leftarrow round(y - 0.5)
$$
  

$$
t \leftarrow tex, lookup(x', y')
$$

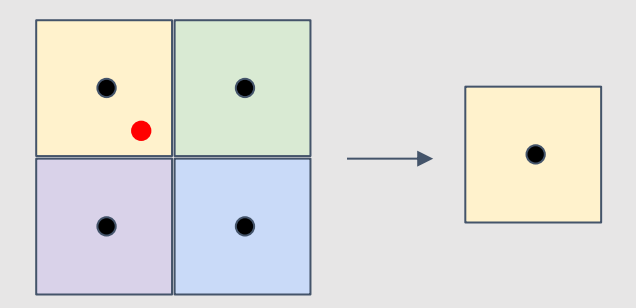

 $x'$  and  $y'$  are half-integer coordinates **Helps account for 0.5 offset from texture coordinate centers**

# Bilinear Interpolation Sampling

- **Idea:** Grab nearest 4 texels and blend them together based on their inverse distance from the requested location
	- Blend two sets of pixels along one axis, then blend the remaining pixels
- **Requires:** 
	- 4 memory lookup
	- 3 linear interpolations

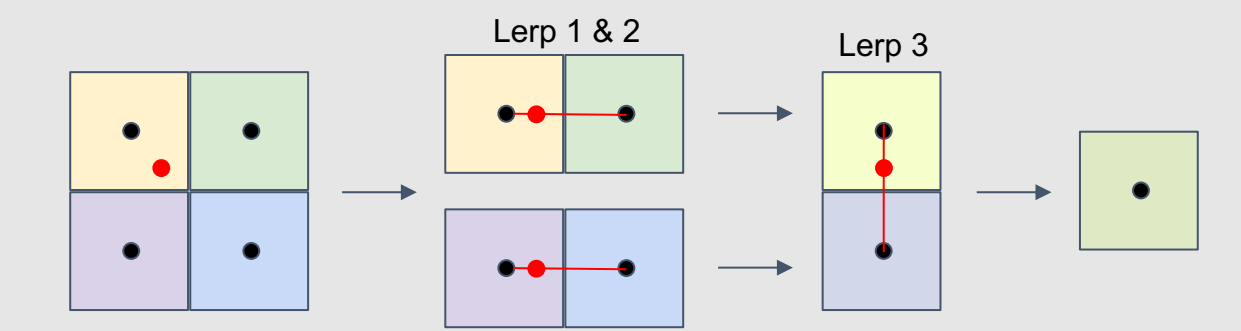

$$
x' \leftarrow floor(x - 0.5), \qquad y' \leftarrow floor(y - 0.5)
$$

$$
\Delta x \leftarrow x - x'
$$

$$
\Delta y \leftarrow y - y'
$$

$$
t_{(x,y)} \leftarrow tex, lookup(x', y')
$$
  
\n
$$
t_{(x+1,y)} \leftarrow tex, lookup(x'+1, y')
$$
  
\n
$$
t_{(x,y+1)} \leftarrow tex, lookup(x', y'+1)
$$
  
\n
$$
t_{(x+1,y+1)} \leftarrow tex, lookup(x', +1, y'+1)
$$

$$
t_x \leftarrow (1 - \Delta x) * t_{(x,y)} + \Delta x * t_{(x+1,y)}
$$
  

$$
t_y \leftarrow (1 - \Delta x) * t_{(x,y+1)} + \Delta x * t_{(x+1,y+1)}
$$

$$
t \leftarrow (1 - \Delta y) * t_x + \Delta y * t_y
$$

Minification vs. Magnification

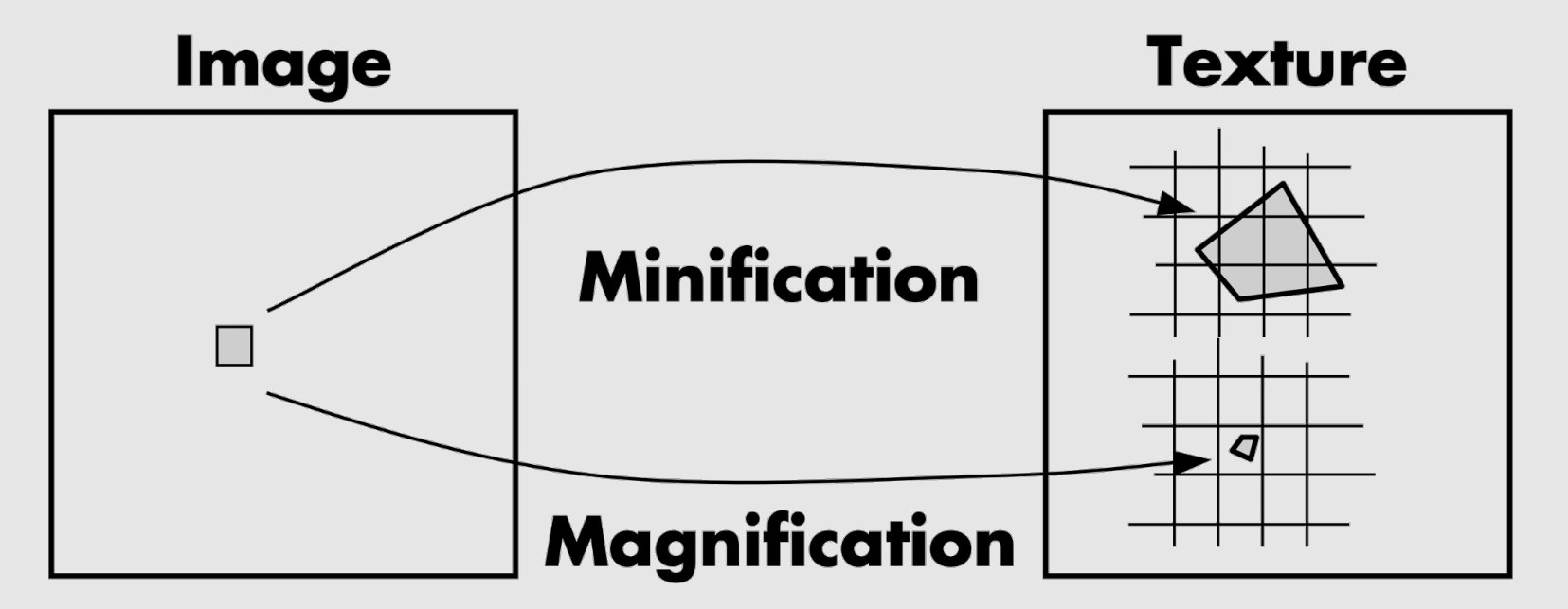

- **Magnification [ Nearest Neighbor, Bilinear ]:**
	- *Example:* camera is very close to scene object
	- Single screen pixel maps to tiny region of texture
	- Can just interpolate value at screen pixel center
- **Minification [ ??? ]**
	- *Example:* scene object is very far away
	- Single screen pixel maps to large region of texture
	- Need to compute average texture value over pixel to avoid aliasing

# Aliasing Due To Minification

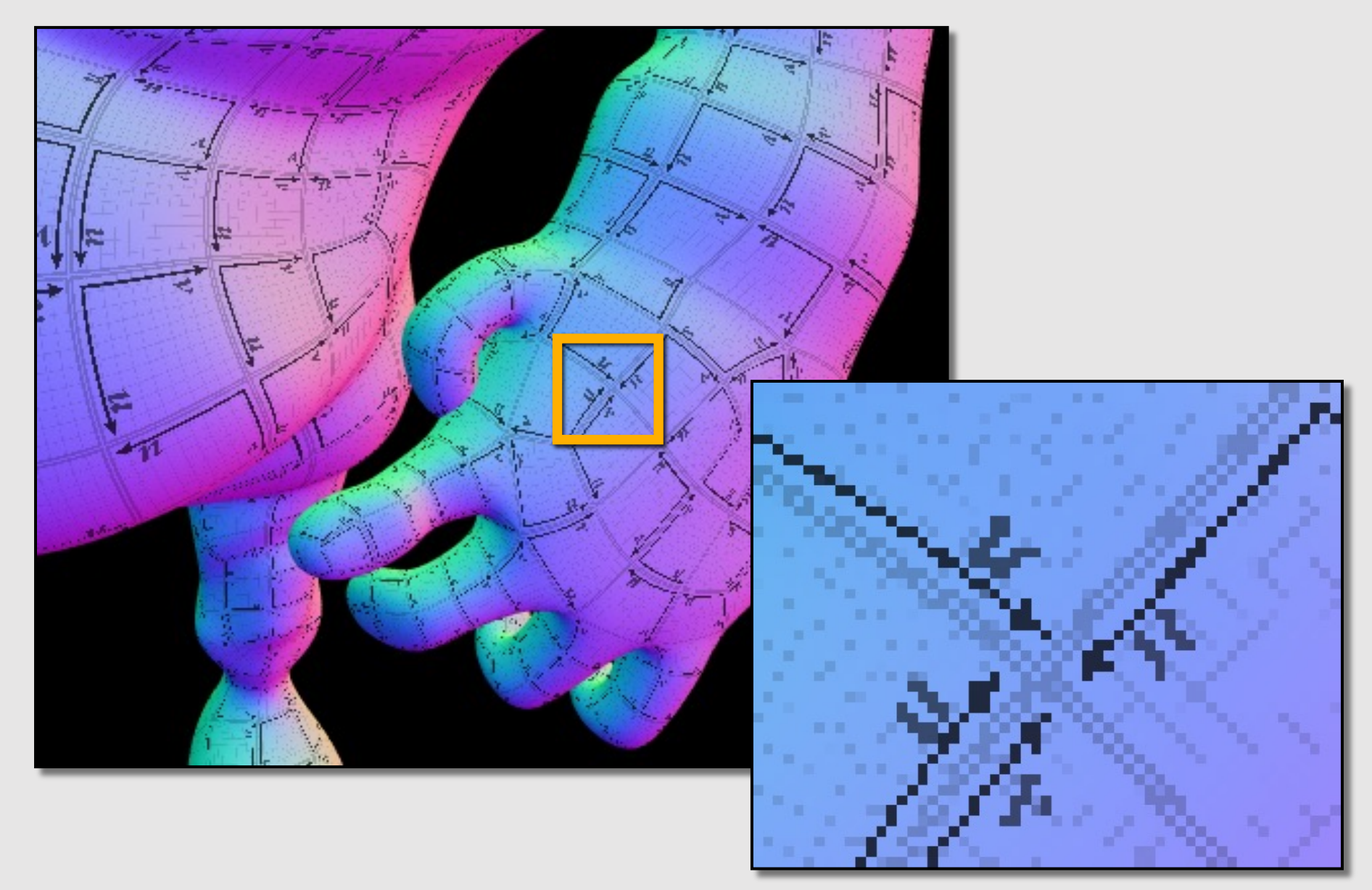

# Pre-Filtering Texture

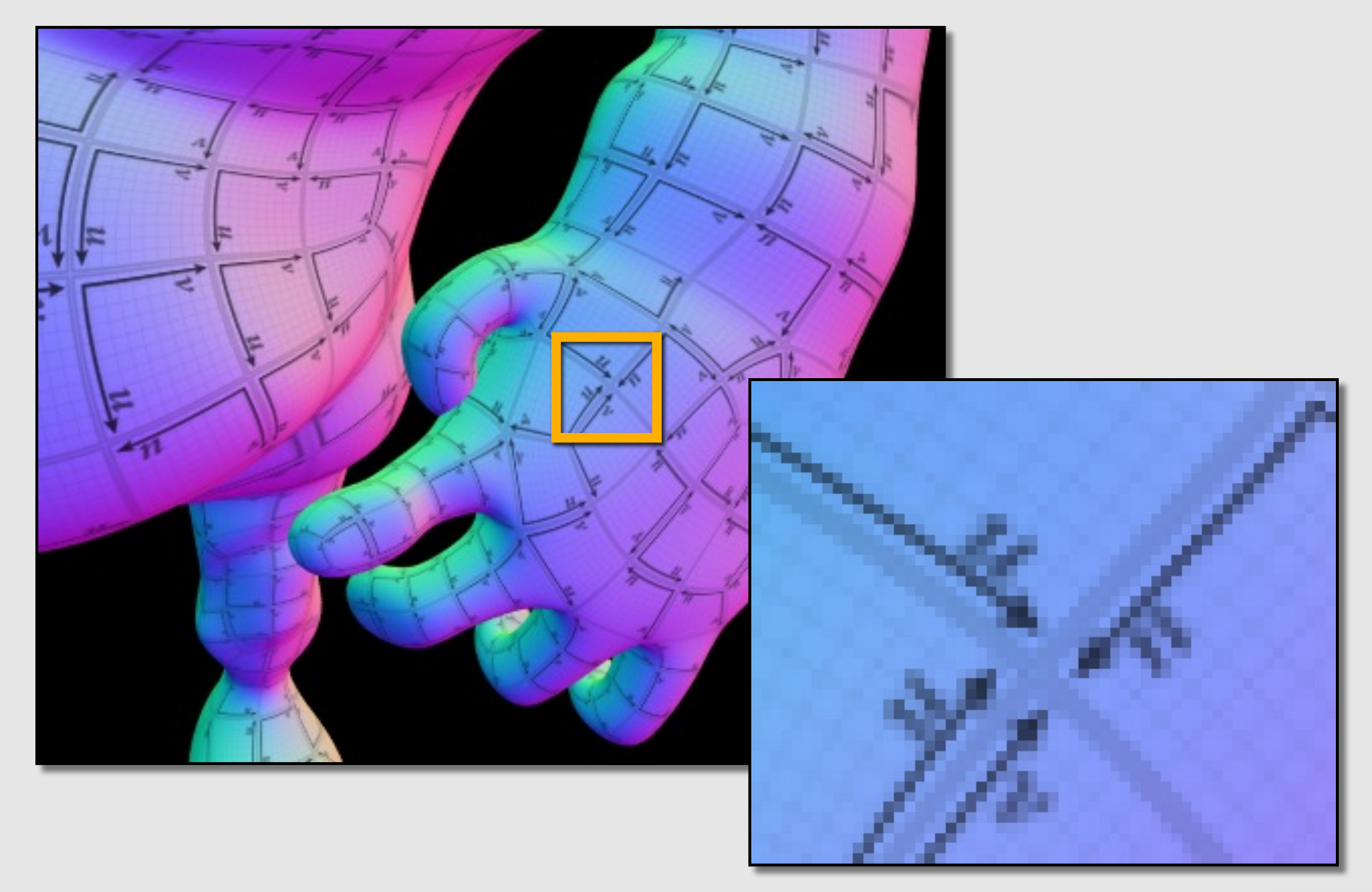

# Texture Pre-Filtering

- **Texture aliasing** occurs because a single pixel on the screen covers many pixels of the texture
- Ideally, want to average a bunch of texels in a very large region (expensive!)
	- Instead, we can pre-compute the averages (once) and just look up these averages (many times) at run-time
- Q: Which averages to pre-compute
	- A: a lot of them!

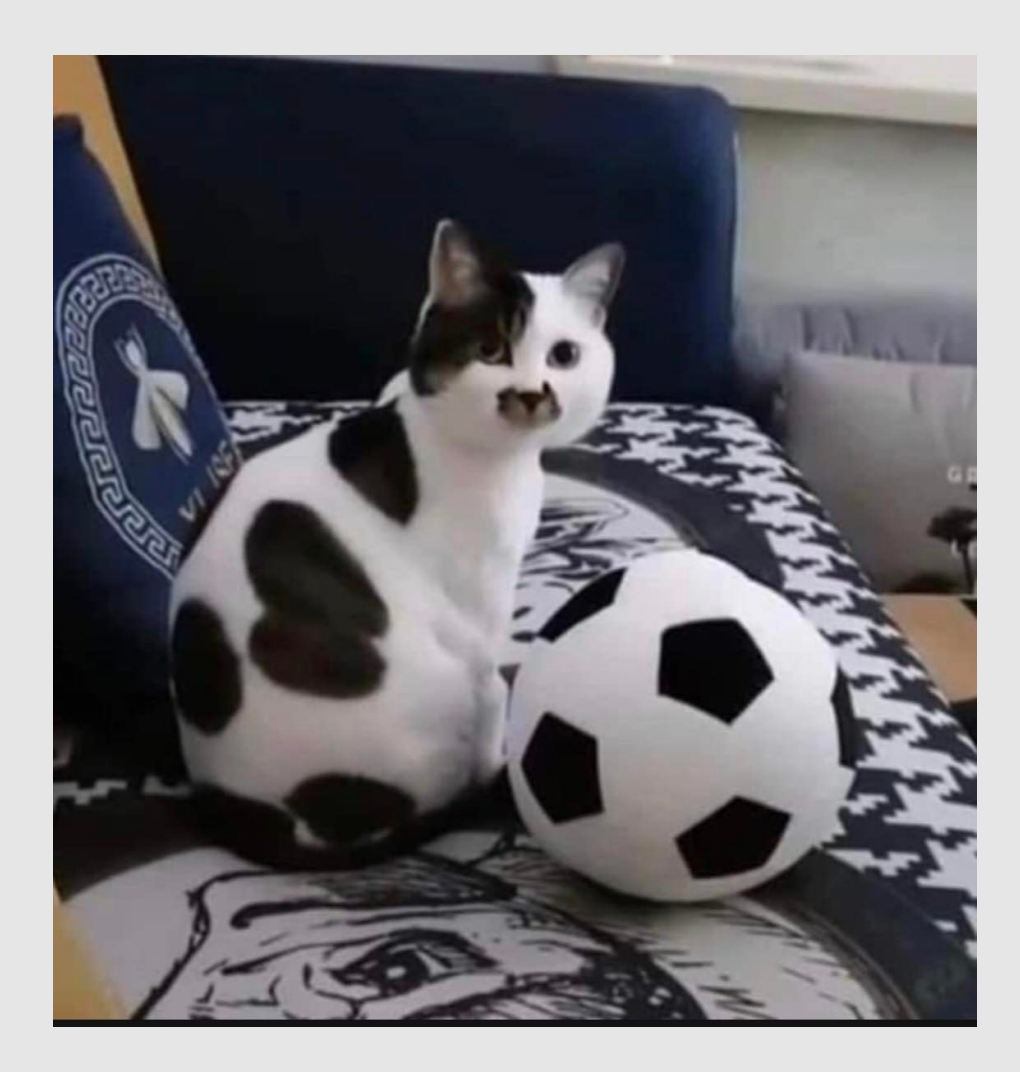

#### Mip-Map [L. Williams '83]

- **Rough idea:** precompute a prefiltered image at every possible scale
	- The image at depth d is the result of applying a 2x2 avg filter on the image at depth d-1
		- The image at depth 0 is the base image
- Mip-Map generates  $log_2$  [min (wth, hgt)] + 1 levels
	- Each level the width and height gets halved
- Memory overhead: (1+1/3)x original texture

• 
$$
1 + \frac{1}{4} + \frac{1}{16} + \dots = \sum_{\frac{1}{4}}^{\frac{1}{4}} = \frac{1}{1 - \frac{1}{4}} = \frac{4}{3}
$$

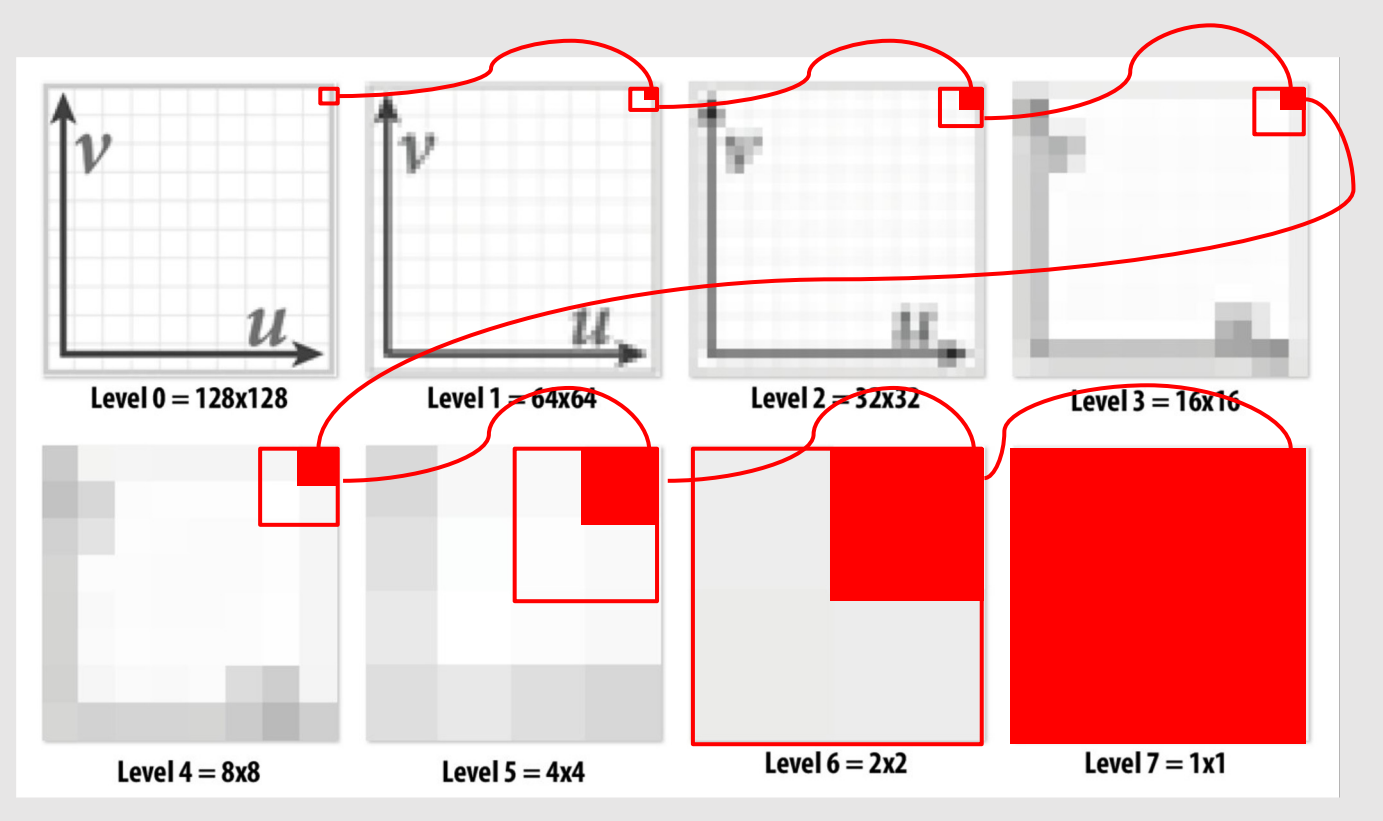

#### Mip-Map [L. Williams '83]

- Storing an RGB Mip-Map can be fit into an image twice the width and twice the height of the original image
	- See diagram for proof : )
	- Does not work as nicely for RGBA!
- **Issue:** bad spatial locality
	- Requesting a texel requires lookup in 3 very different regions of an image

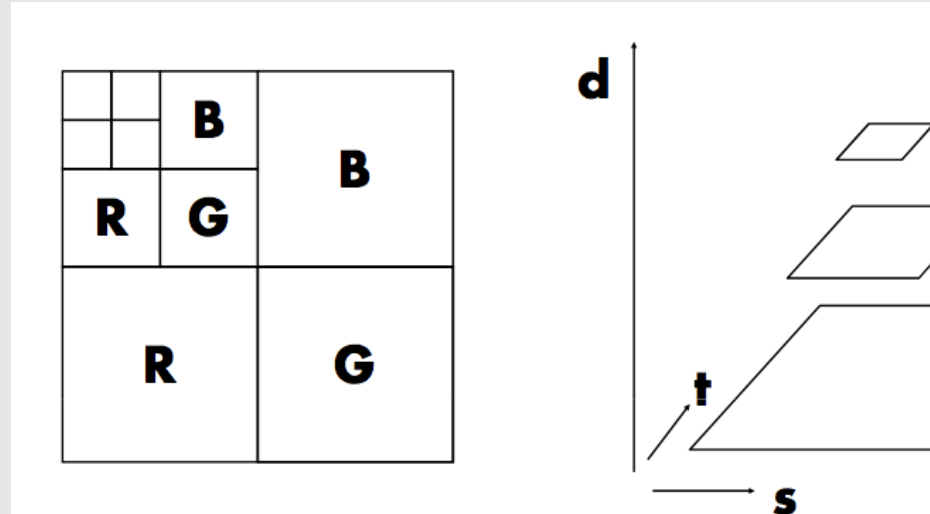

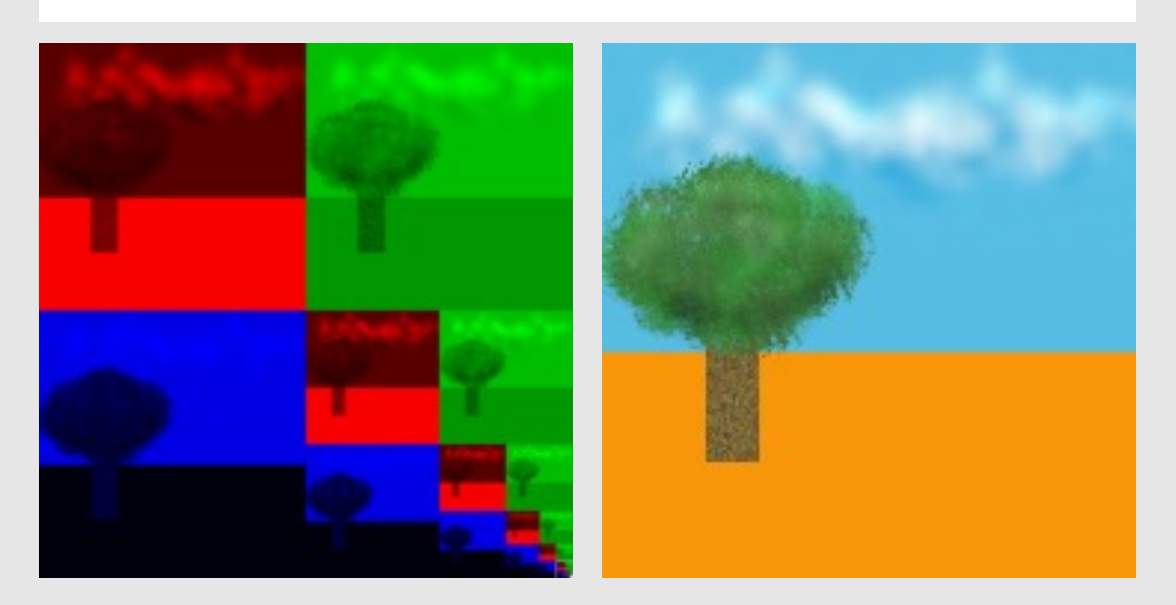

Which mip-map level do we use?

# Sponza Bilinear Interpolation [ Level 0 ]

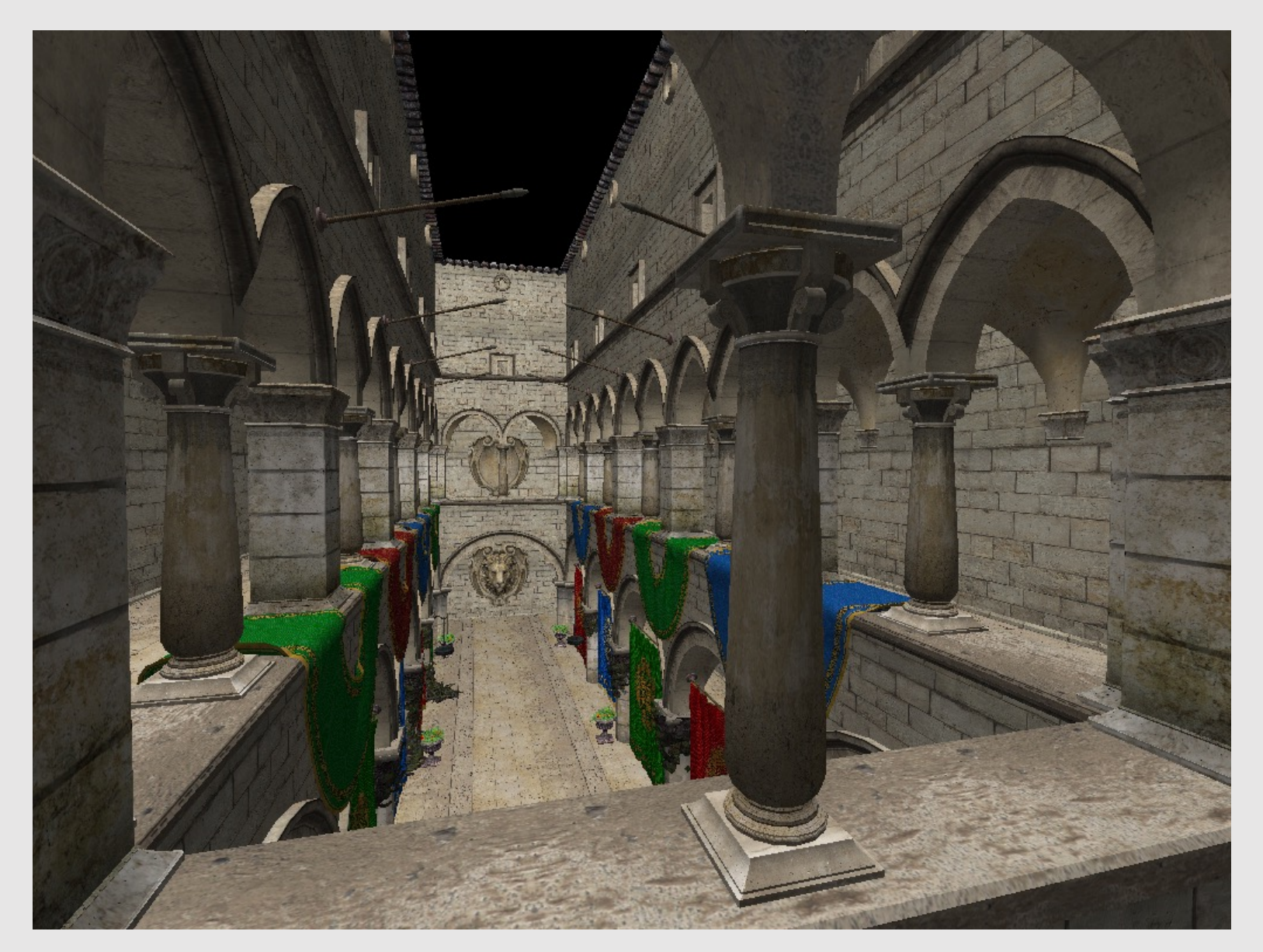

# Sponza Bilinear Interpolation [ Level 2 ]

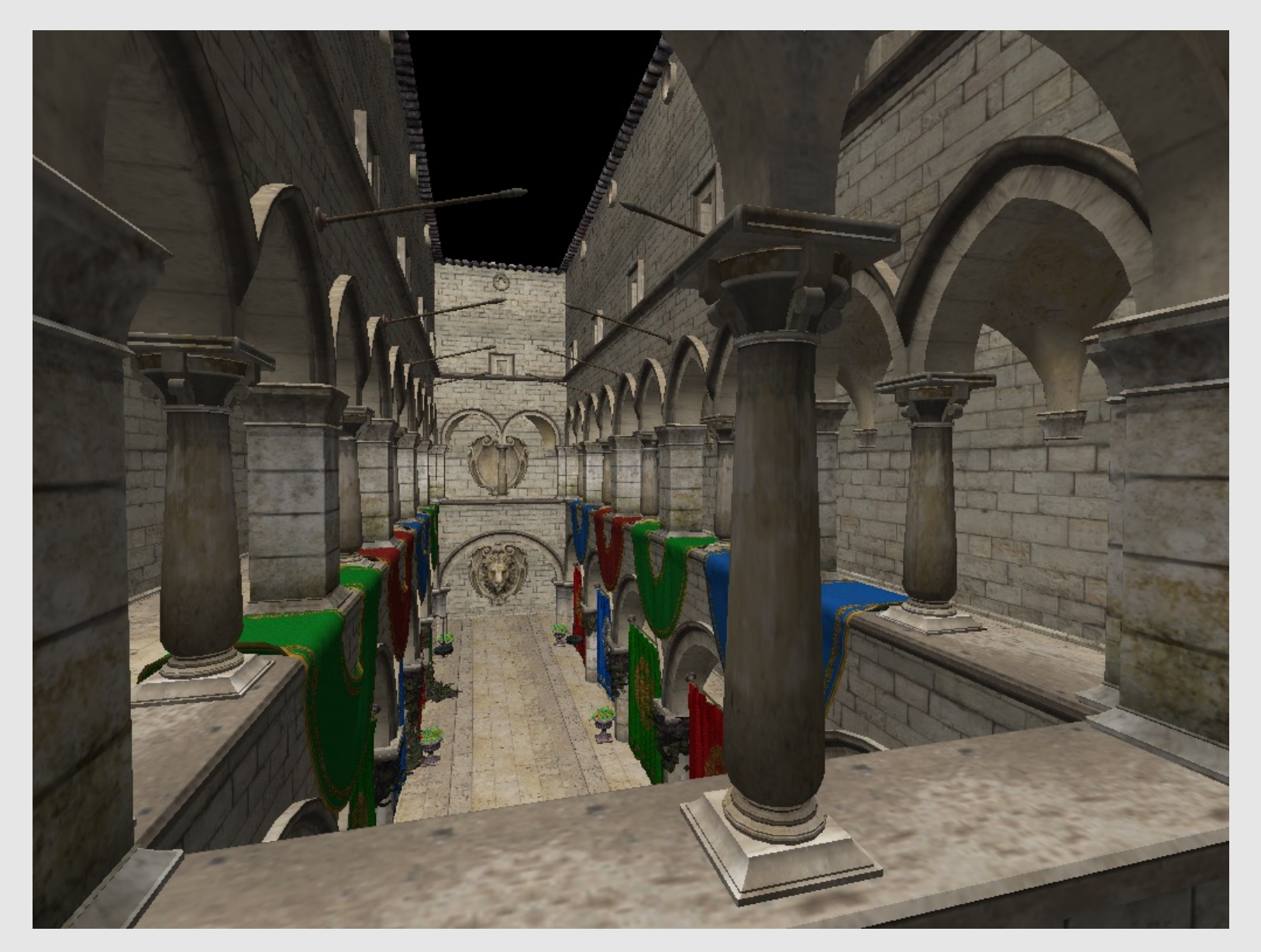

# Sponza Bilinear Interpolation [ Level 4 ]

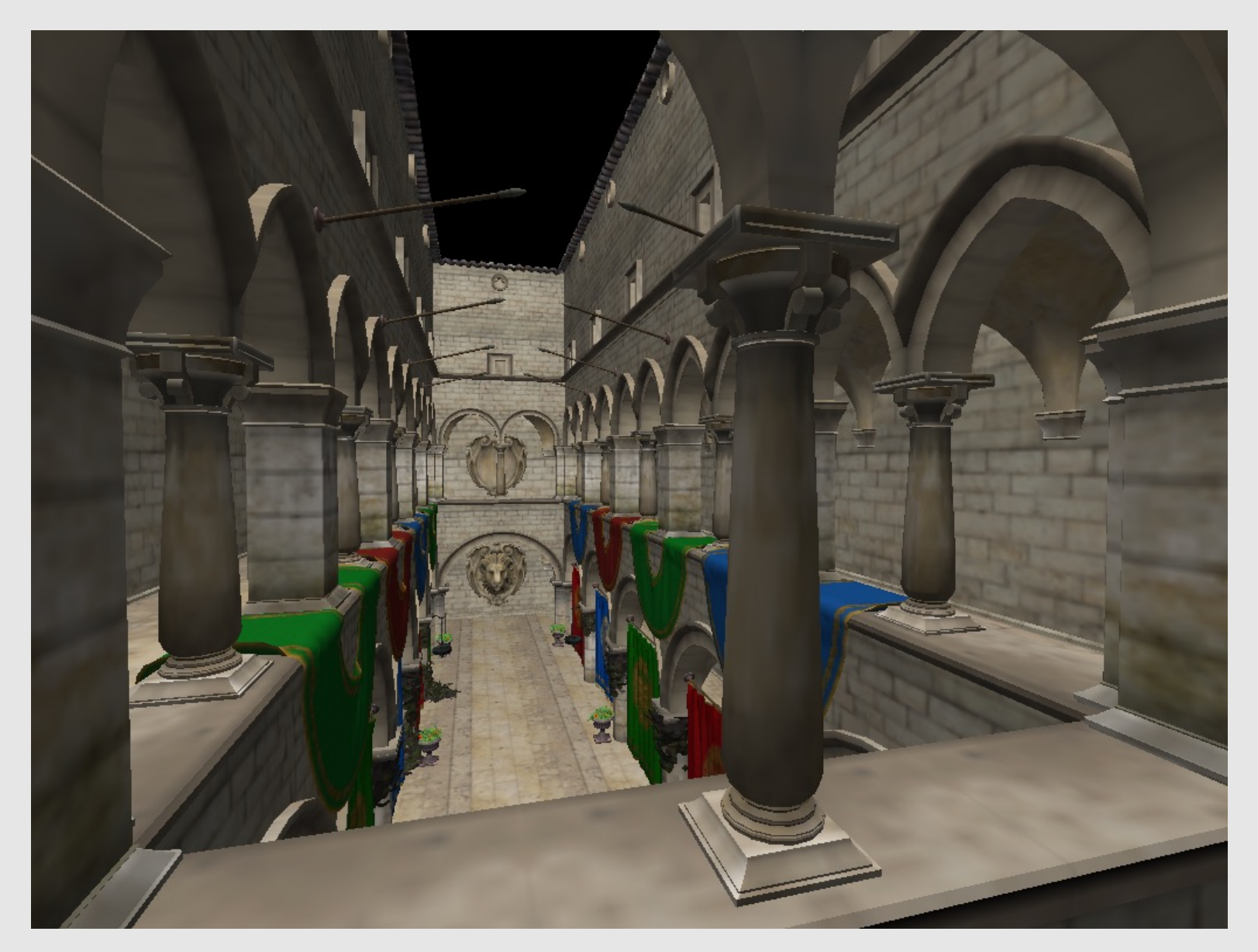

# Sponza Bilinear Interpolation [ Varying Level ]

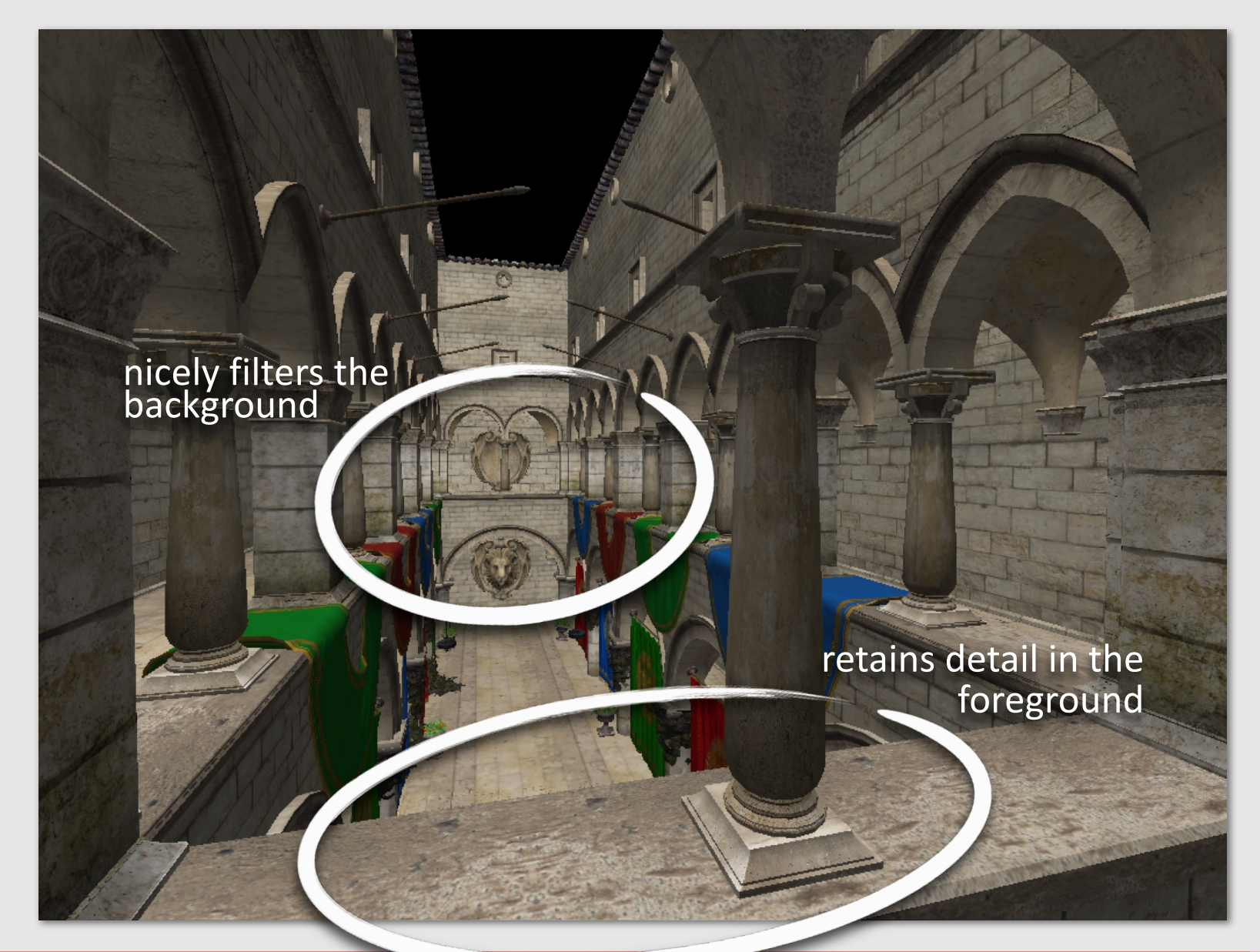

# Sponza Visualization of Level

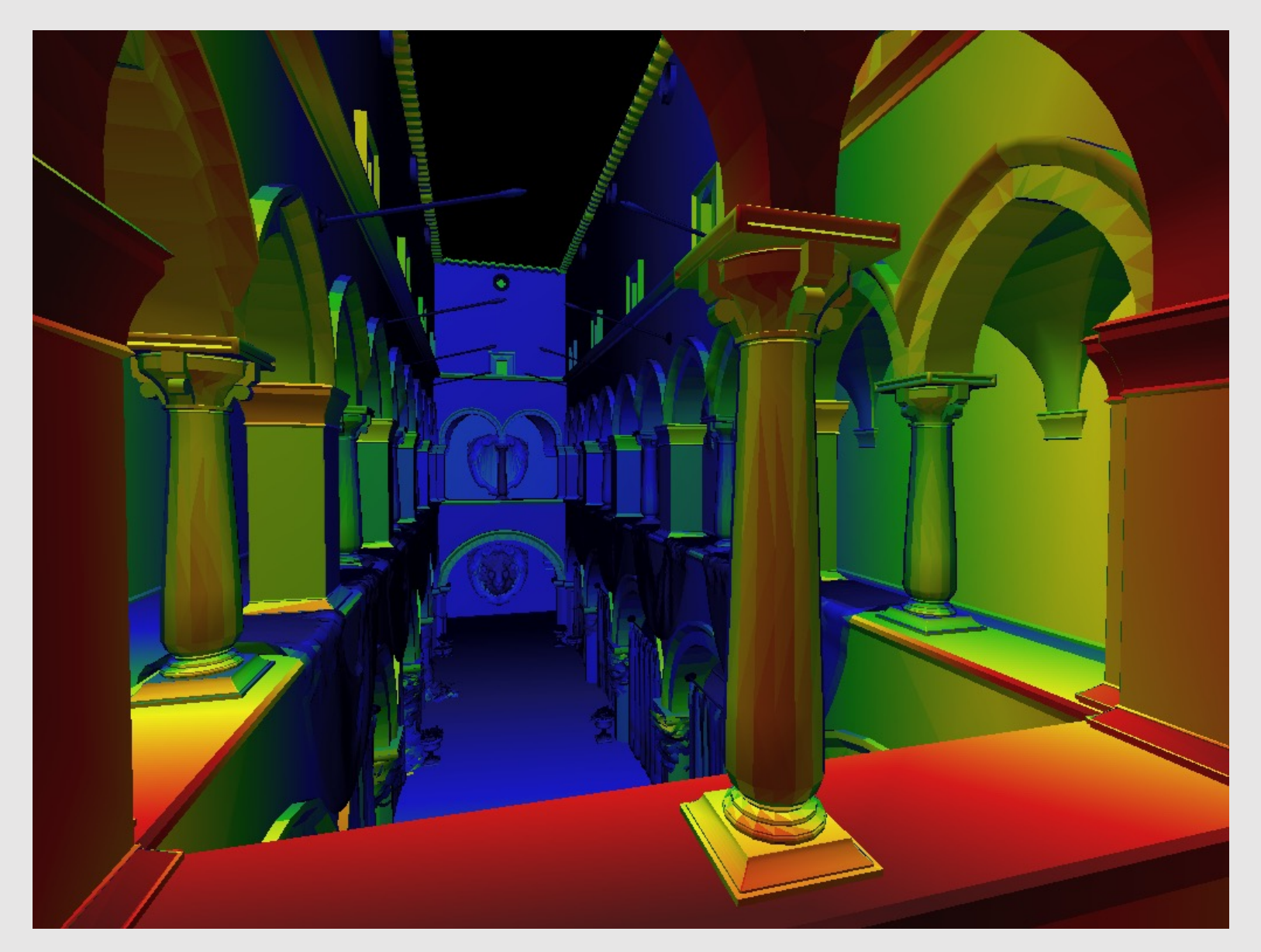

# Computing MipMap Depth

- Correlation between distance of surface to camera and level of mip-map accessed
	- More specifically, **correlation between screenspace movement across the surface compared to texture movement** and level of mip-map access
- If moving over a pixel in screen space is a big jump in texture space, then we call it **minification**
	- Sample from a lower level of mip-map
- If moving over a pixel in screen space is a small jump in texture space, then we call it **magnification**
	- Sample from a higher level of mip-map

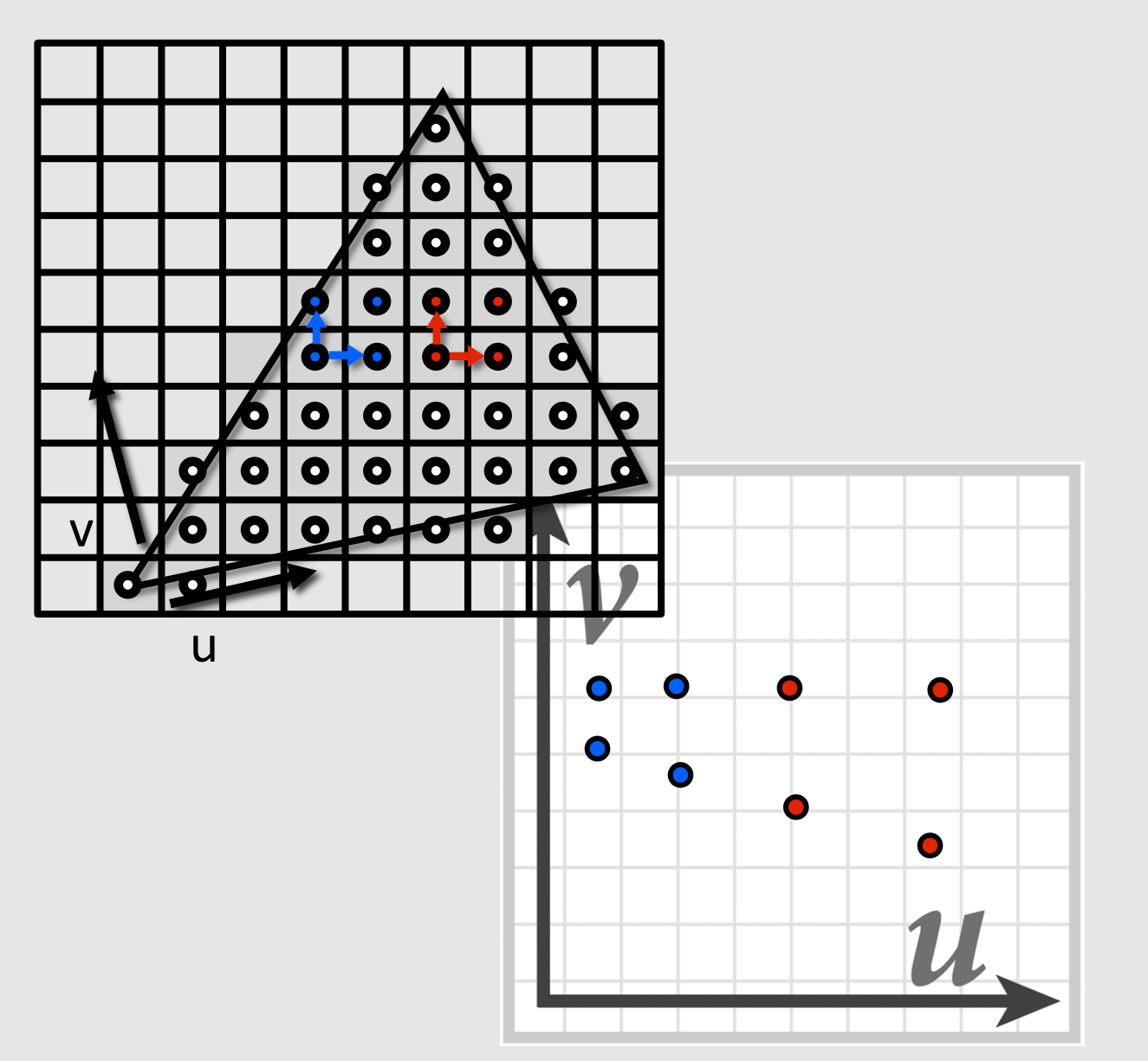
### Computing MipMap Depth

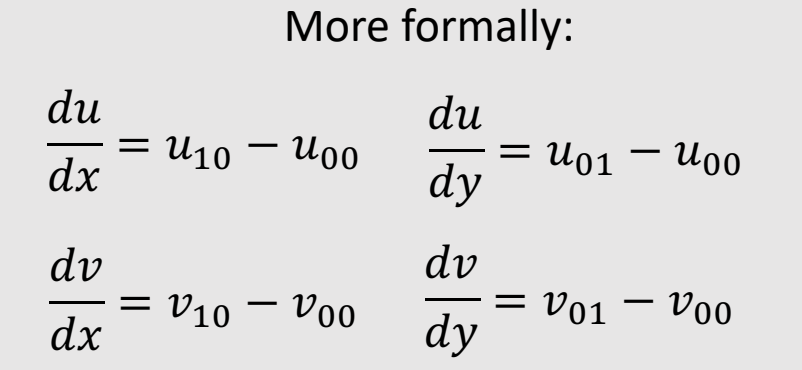

Where  $dx$  and  $dy$  measure the change in screen space and  $du$  and  $dv$  measure the change in texture space

$$
L_x^2 = \left(\frac{du}{dx}\right)^2 + \left(\frac{dv}{dx}\right)^2 \qquad L_y^2 = \left(\frac{du}{dy}\right)^2 + \left(\frac{dv}{dy}\right)^2
$$

$$
L = \sqrt{max(L_x^2, L_y^2)}
$$

 $L$  measures the Euclidean distance of the change. We take the max to get a single number.

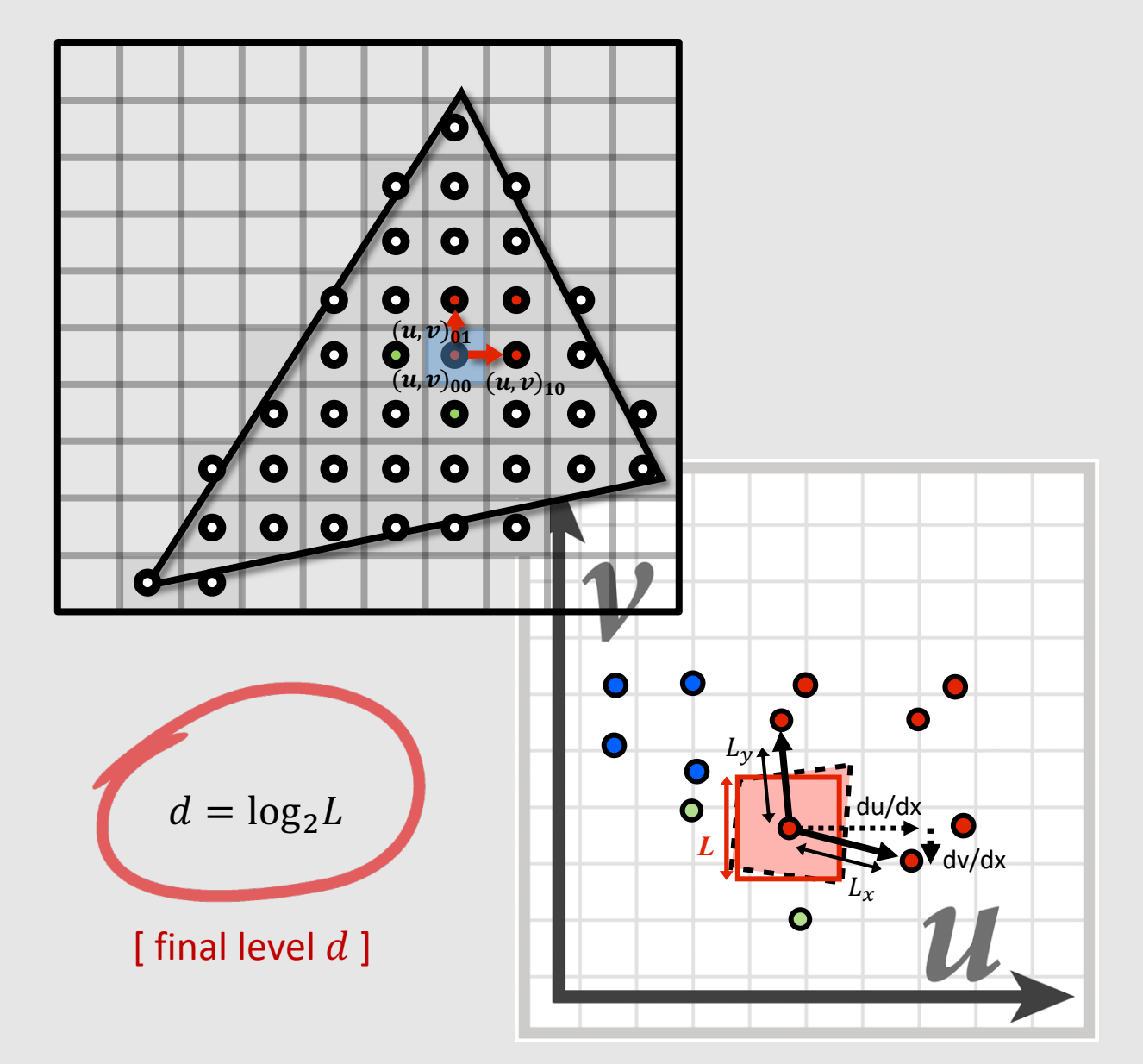

The mipmap level is not an integer… Which level do we use?

### Trilinear Interpolation Sampling

- **Idea:** Perform bilinear interpolation on two layers of the mip-map that represents proper minification/magnification, blending the results together
- **Requires:** 
	- 8 memory lookup
	- 7 linear interpolations

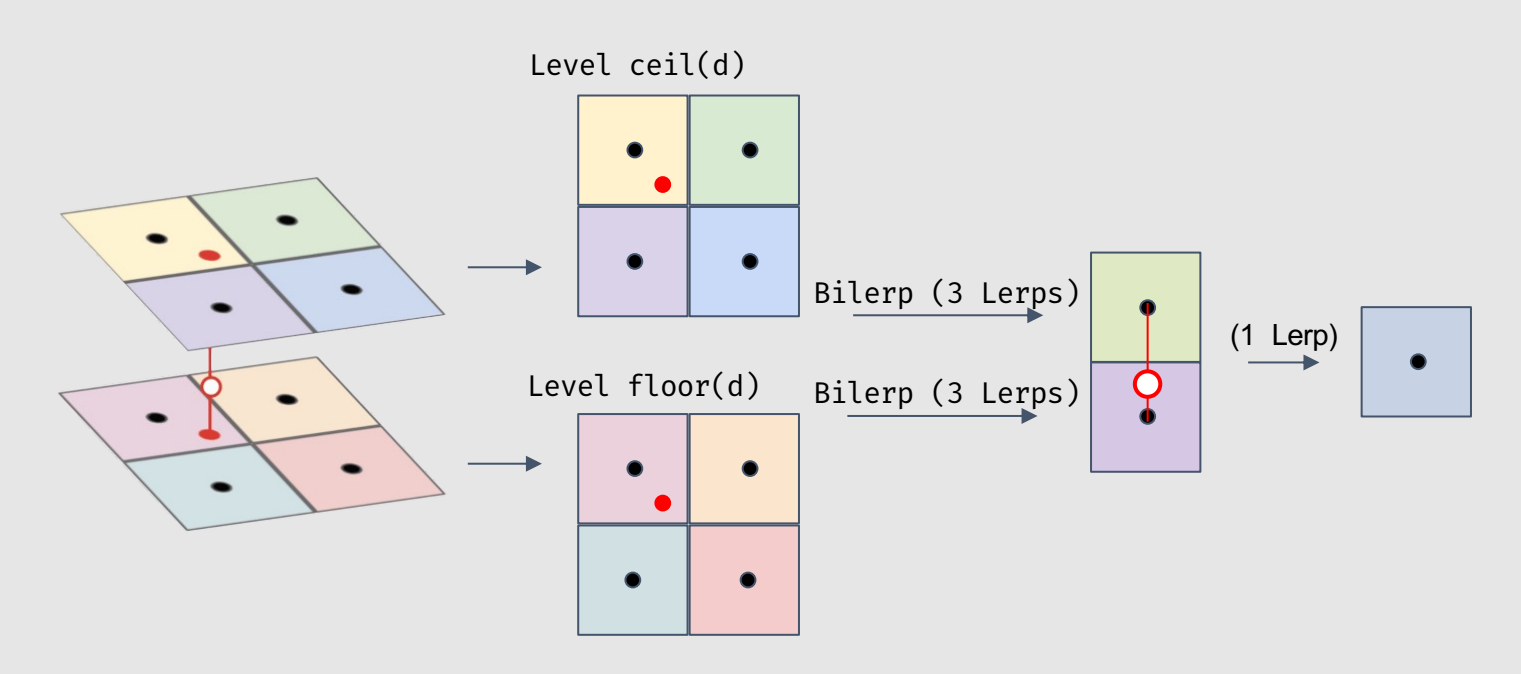

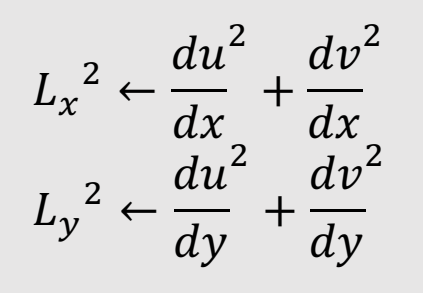

$$
L \leftarrow \sqrt{\max(L_x^2, L_y^2)}
$$

$$
d \leftarrow \log_2 L
$$

$$
d' \leftarrow floor(d) \Delta d \leftarrow d - d'
$$

$$
t_d \leftarrow \text{tex}[d'] \text{. bilinear}(x, y)
$$
  
\n
$$
t_{d+1} \leftarrow \text{tex}[d' + 1] \text{. bilinear}(x, y)
$$
  
\n
$$
t \leftarrow (1 - \Delta d) * t_d + \Delta d * t_{d+1}
$$

### Trilinear Interpolation Sampling

 $L_x^2 \leftarrow$ 

 $e^{i\pi/\sigma}$ 

 $du^2$ 

 $+$ 

 $+$ 

 $dv^2$ 

 $dx$ 

 $dv^2$ 

 $\frac{dy}{dx}$ 

 $dx$ 

 $\mathbf{W} u$ 

\*

 $L \leftarrow \sqrt{\max(L_x^2, L_y^2)}$ 

 $\,d\nu$ 

- **Idea:** Perform bilinear interpolation on two layers of the mip-map that represents proper minification/magnification, blending the results together results<br>why are we taking the max?
- **Requires:**

15-462/662 | Computer Graphics

- 8 memory lookup
- 7 linear interpolations

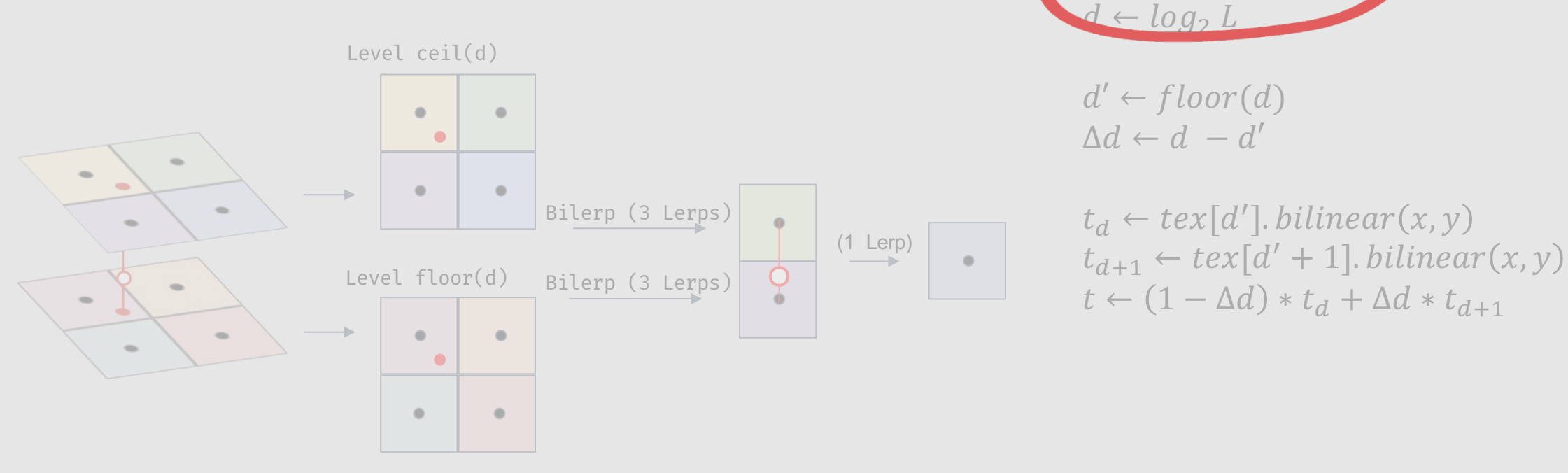

### Trilinear Assumption

- Trilinear filtering assumes that samples shrink at the same rate along  $u$  and  $v$ 
	- Taking the max says we would rather overcompensate than undercompensate filtering
- Bilinear and Trilinear filtering are **isotropic** filtering methods
	- *iso* **– same,** *tropic* **– direction**
	- Values should be same regardless of viewing direction
- What does it mean for samples to shrink at very different rates along  $u$  and  $v$ ?
	- Think of a plane rotated away from the camera
		- Changes in  $\nu$  larger than changes in  $\nu$

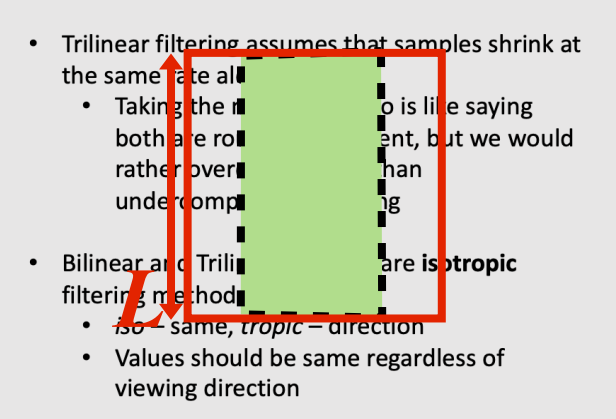

- What does it mean for samples to shrink at very<br>different rates a one of the *u* d v?<br>• Think of a plane rotated away from the
	- camera
		- Changes in  $v$  larger than changes in  $u$

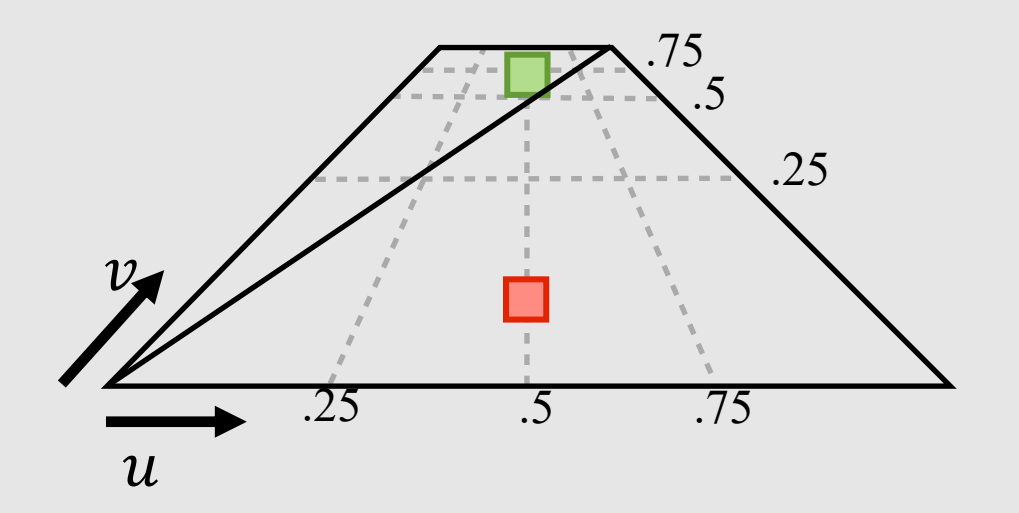

#### Anisotropic Filtering

- **Anisotropic** filtering is dependent on direction
	- *an* **– not, iso – same,** *tropic* **– direction**
- **Idea:** create a new texture map that downsamples the x and y axis by 2 separately
	- Instead of taking the max, use each coordinate to index into correct location in map

$$
L = \sqrt{\frac{L_x^2 L_y^2 L_y^2}{L_x^2 L_y^2}}
$$

$$
(d_x, d_y) = (\log_2 \sqrt{L_x^2}, \log_2 \sqrt{L_y^2})
$$

- Texture map is now a grid of downsampled textures
	- Known as a RipMap

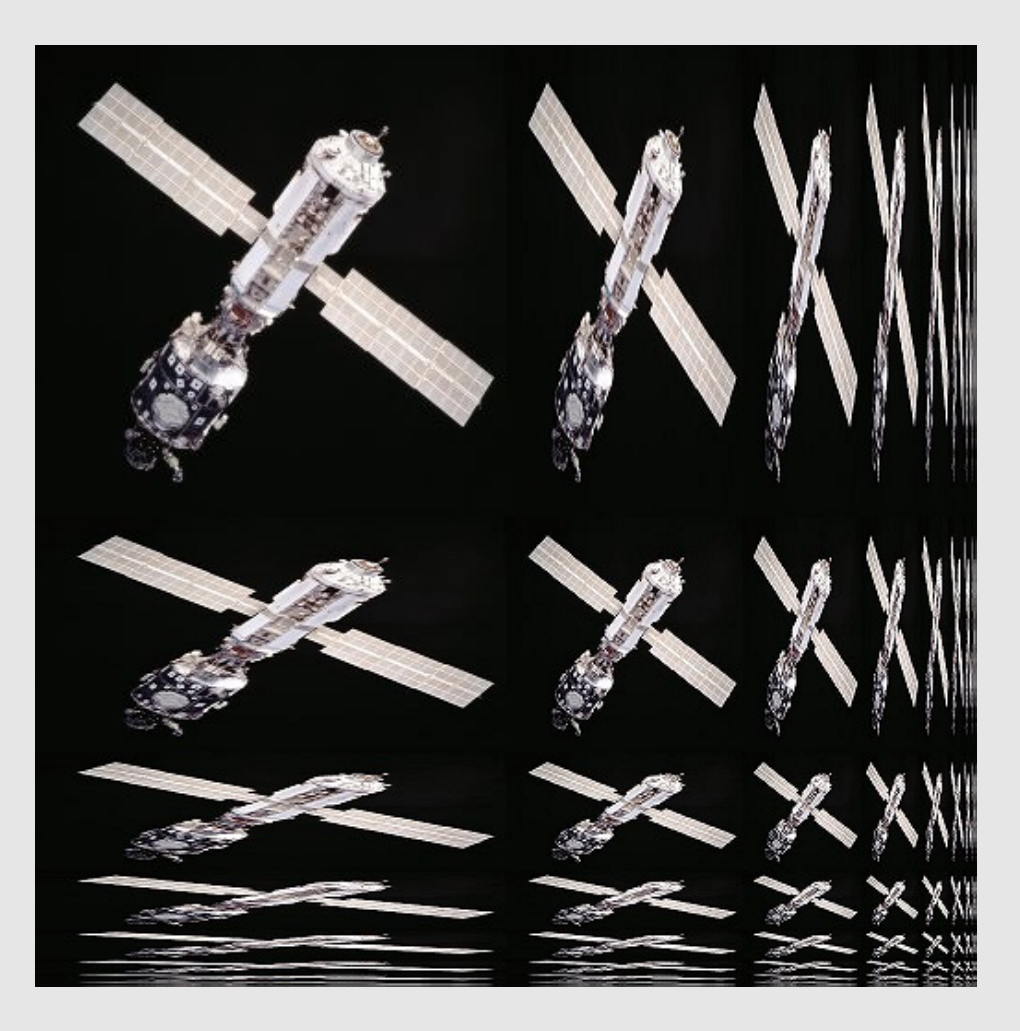

# Rip Map

- Same idea as MipMap, but for anisotropic filtering
	- 4x memory footprint
	- New width:  $w' = w + \frac{w}{2} + \frac{w}{4} + \dots = 2w$
	- New height:  $h' = h + \frac{h}{2}$ \*  $+\frac{h}{4}$  $\overline{\mathbf{r}}$  $+ \cdots = 2h$ 
		- New area:  $w'h' = 4wh$
- **Fun fact:** a MipMap is just the diagonal of a RipMap
	- If  $d_x = d_y$ , then we have trilinear interpolation

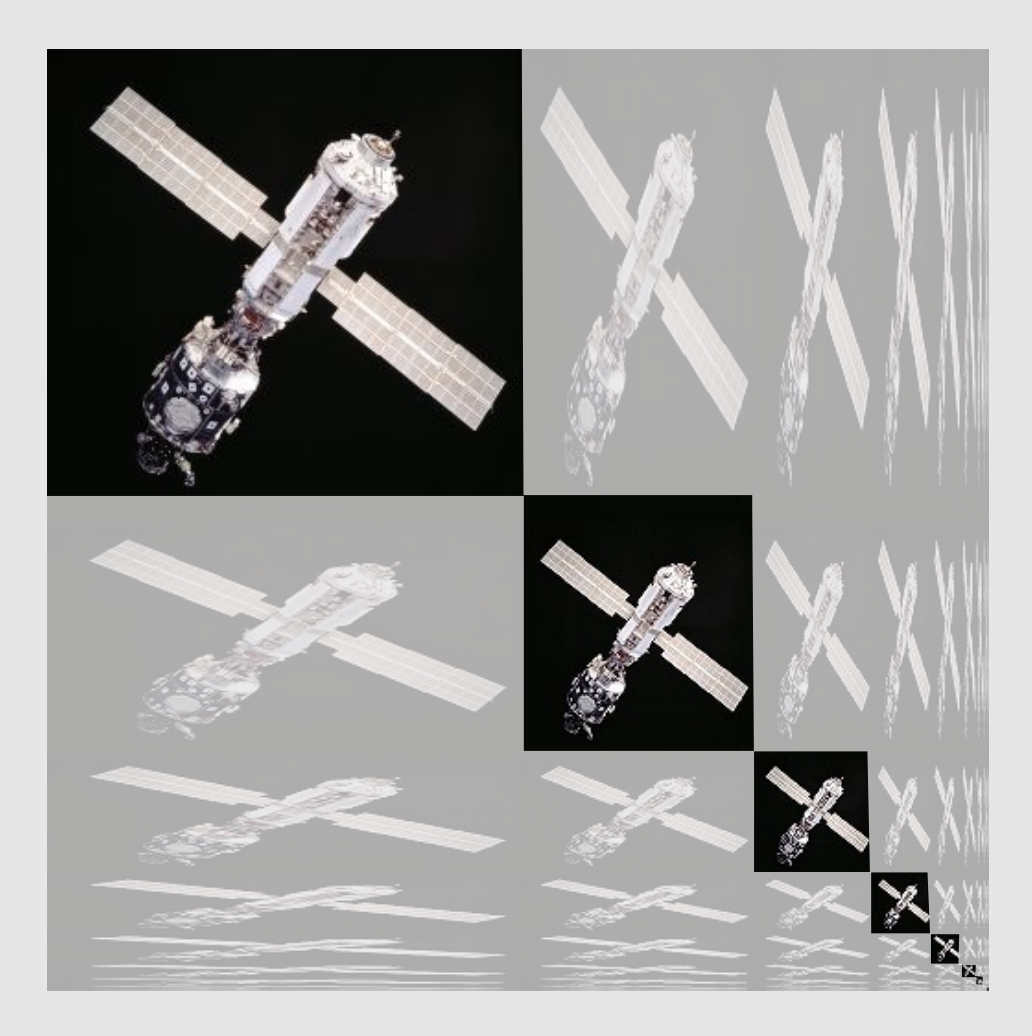

#### Isotropic vs Anisotropic Filtering

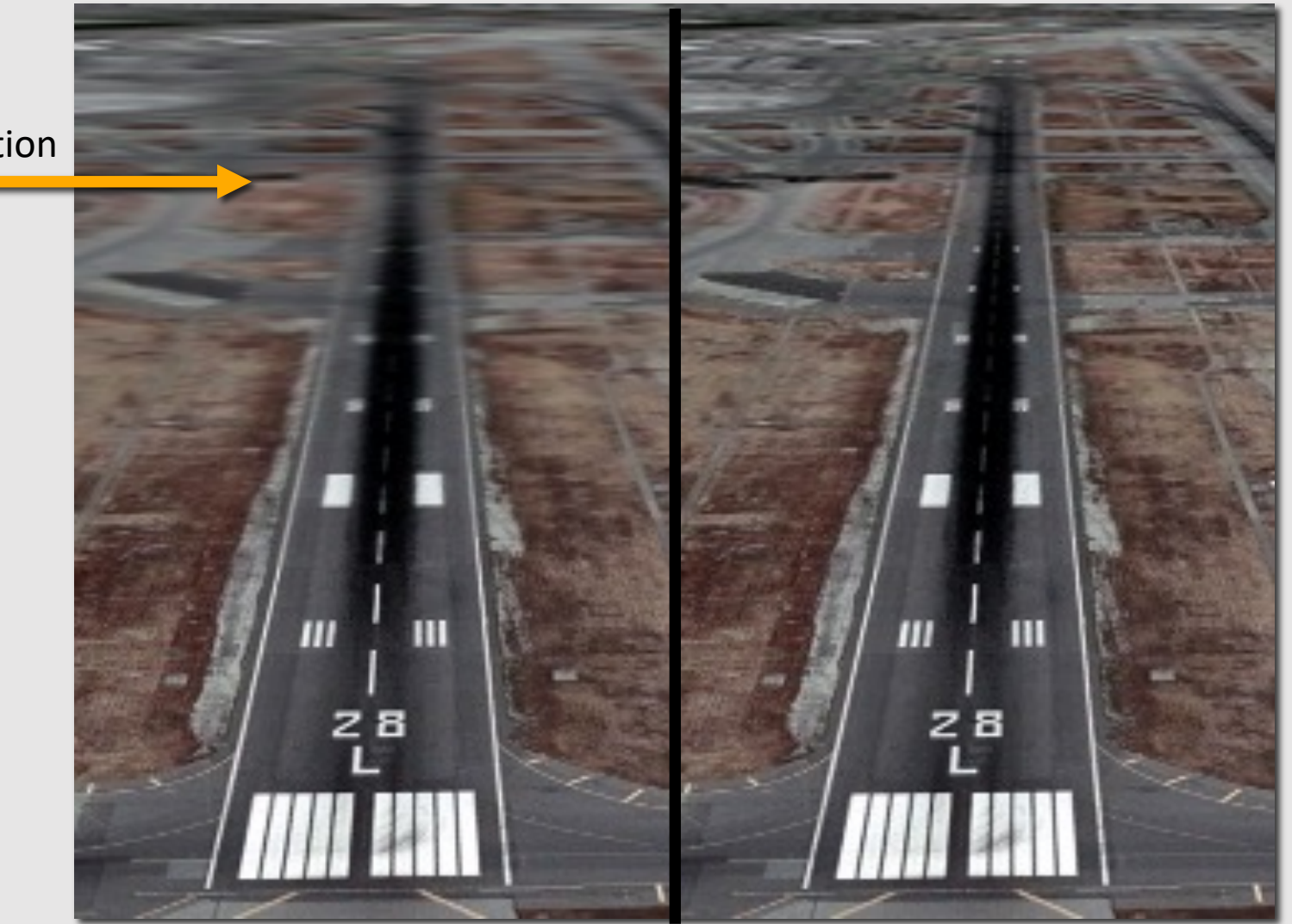

overbluring in  $u$  direction

**[ isotropic (trilinear) ] [ anisotropic ]**

# Sampling Comparisons

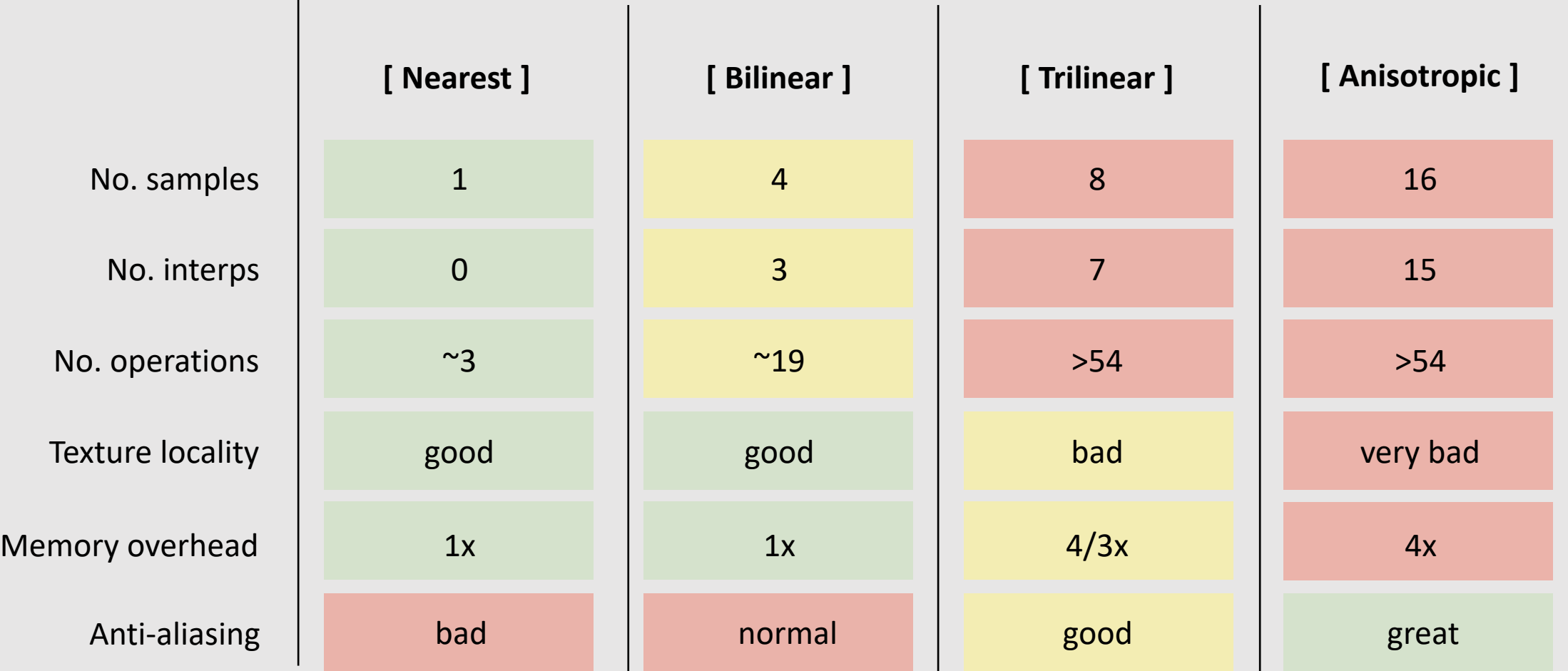

# Texture Sampling Pipeline

- 1. Compute u and v from screen sample  $(x,y)$  via barycentric interpolation
- 2. Approximate  $du/dx$ ,  $du/dy$ ,  $dv/dx$ ,  $dv/dy$  by taking differences of screen-adjacent samples
- 3. Compute mip map level  $d$
- 4. Convert normalized [0,1] texture coordinate  $(u,v)$  to pixel locations  $(U,V) \in [W,H]$  in texture image
- 5. Determine addresses of texels needed for filter (e.g., eight neighbors for trilinear)
- 6. Load texels into local registers
- 7. Perform tri-linear interpolation according to  $(U,V,d)$
- 8. (…even more work for anisotropic filtering…)

**Lot of repetitive work every time we want to shade a pixel!**

**GPUs instead implement these instructions on fixed-function hardware.**

**This is why we have texture caches and texture filtering units.**

- Barycentric Coordinates
- Texturing Surfaces
- Depth Testing
- Alpha Blending
- The Graphics Pipeline Revisited

### The "Simpler" Graphics Pipeline

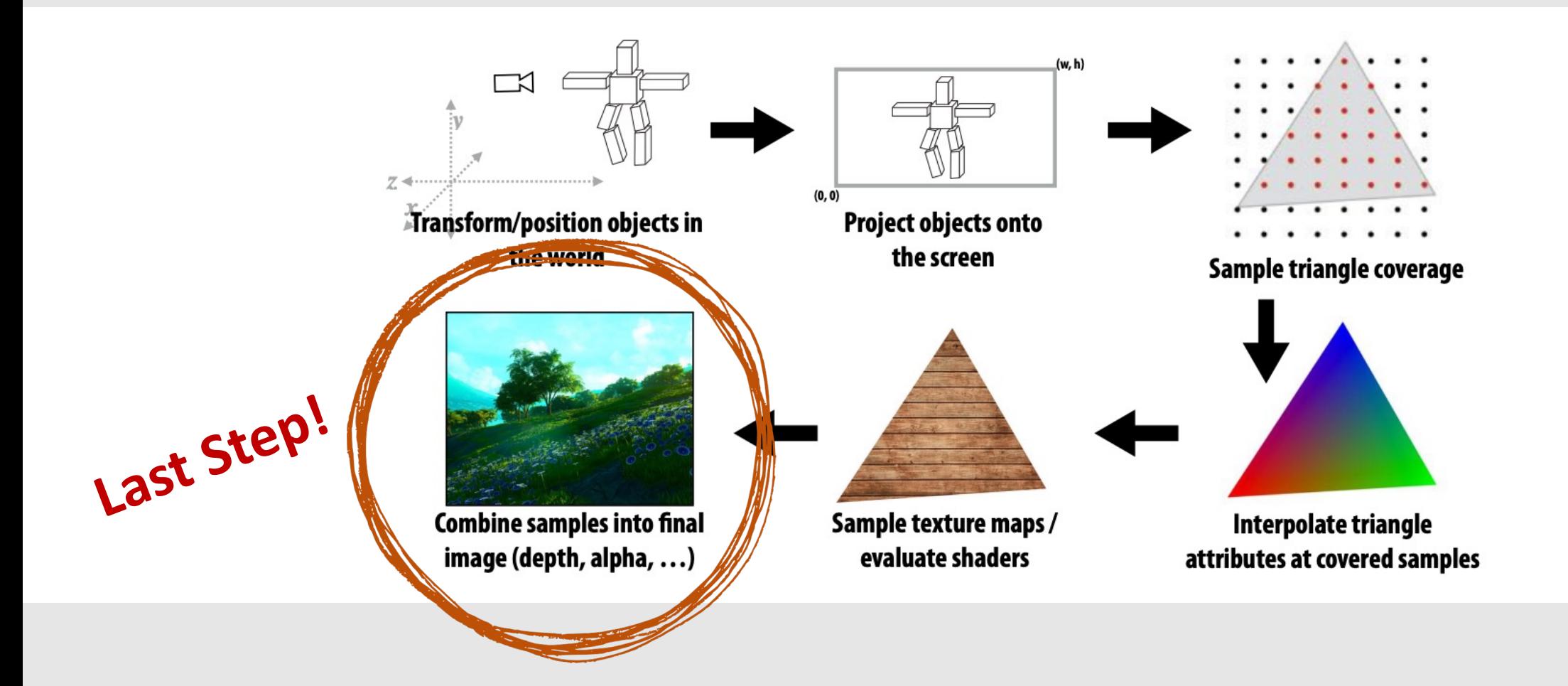

- For each **sample**, the depth buffer stores the depth of the closest triangle seen so far
	- Done at the sample granularity, not pixel granularity

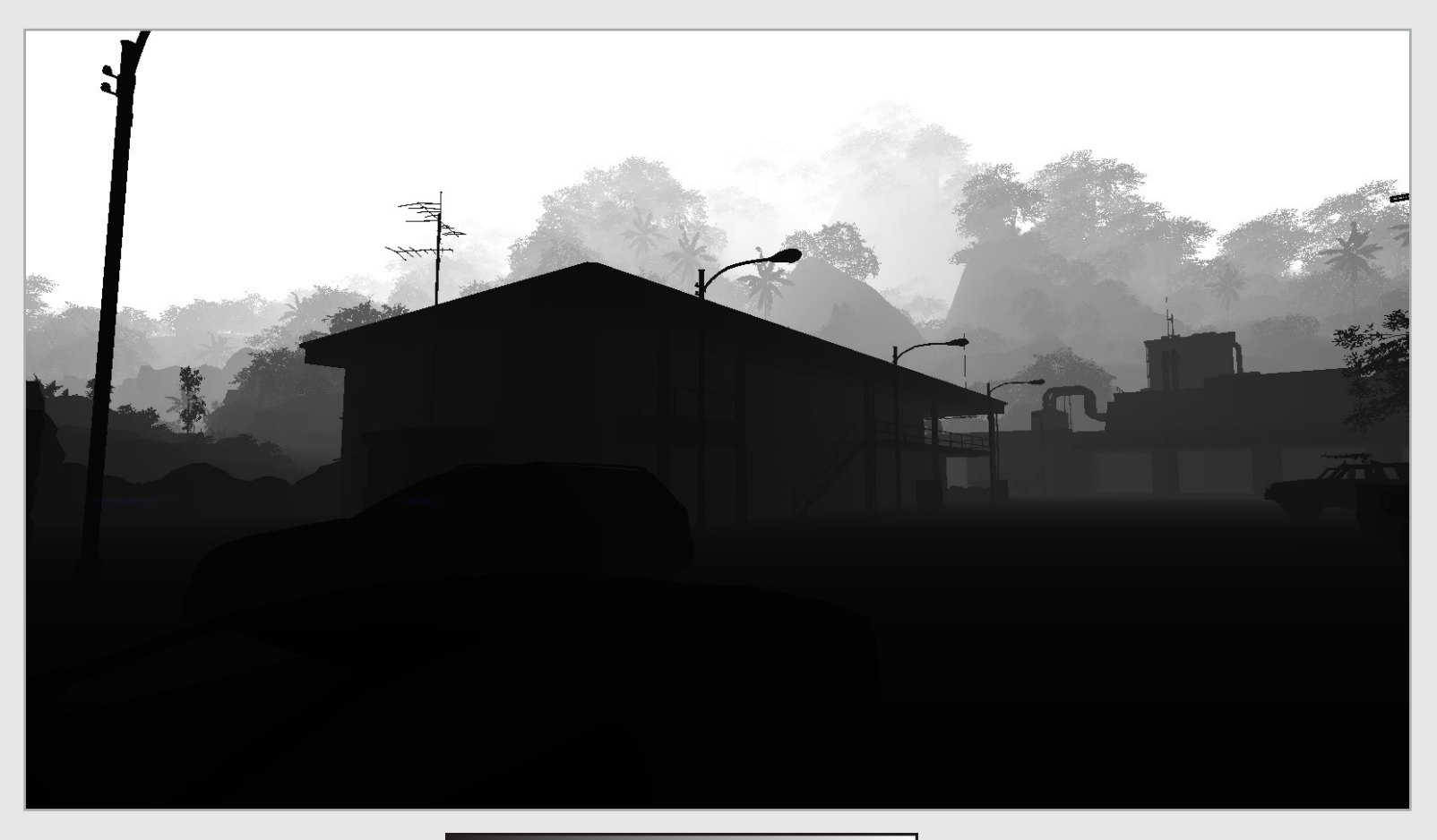

# Depth of a Triangle

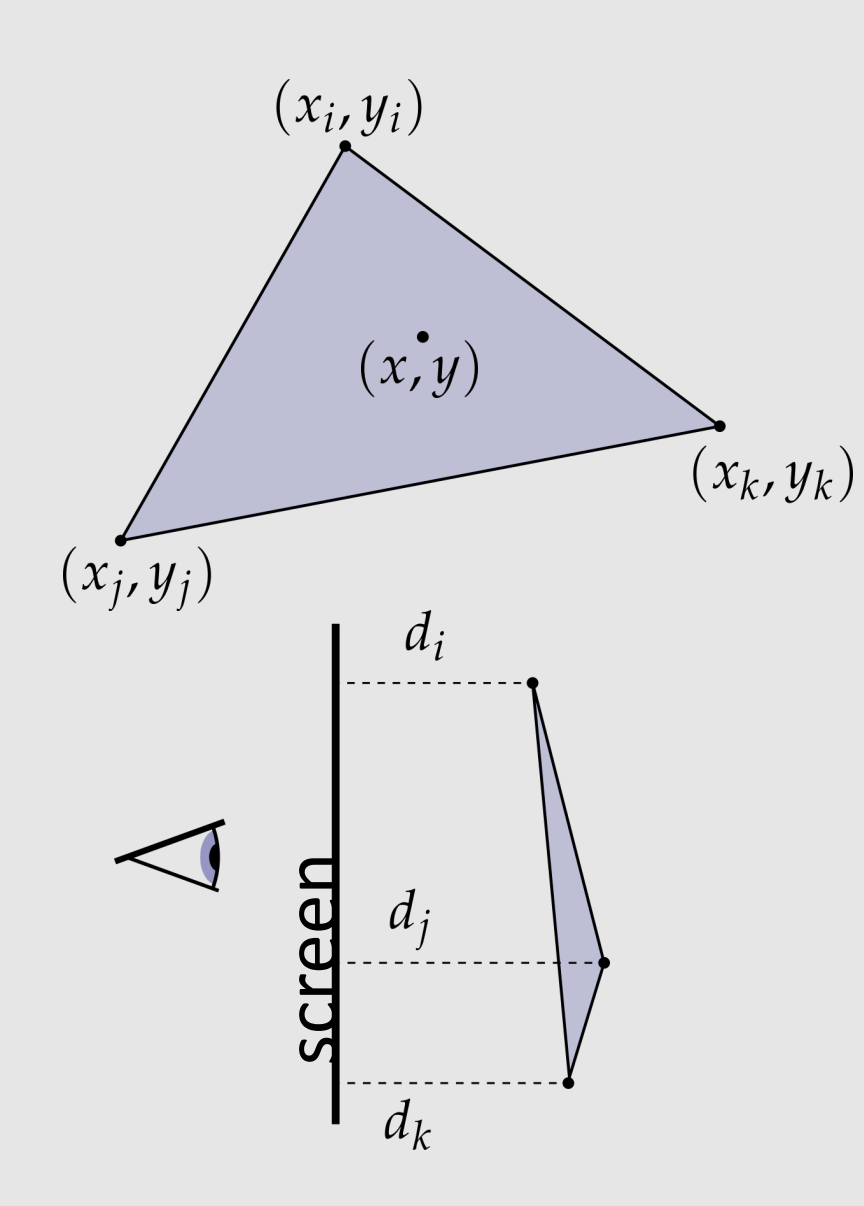

- A triangle is composed of 3 different 3D points, each with a depth value z
- To get the depth at any point  $(x, y)$  inside the triangle, interpolate depth at vertices with barycentric coordinates

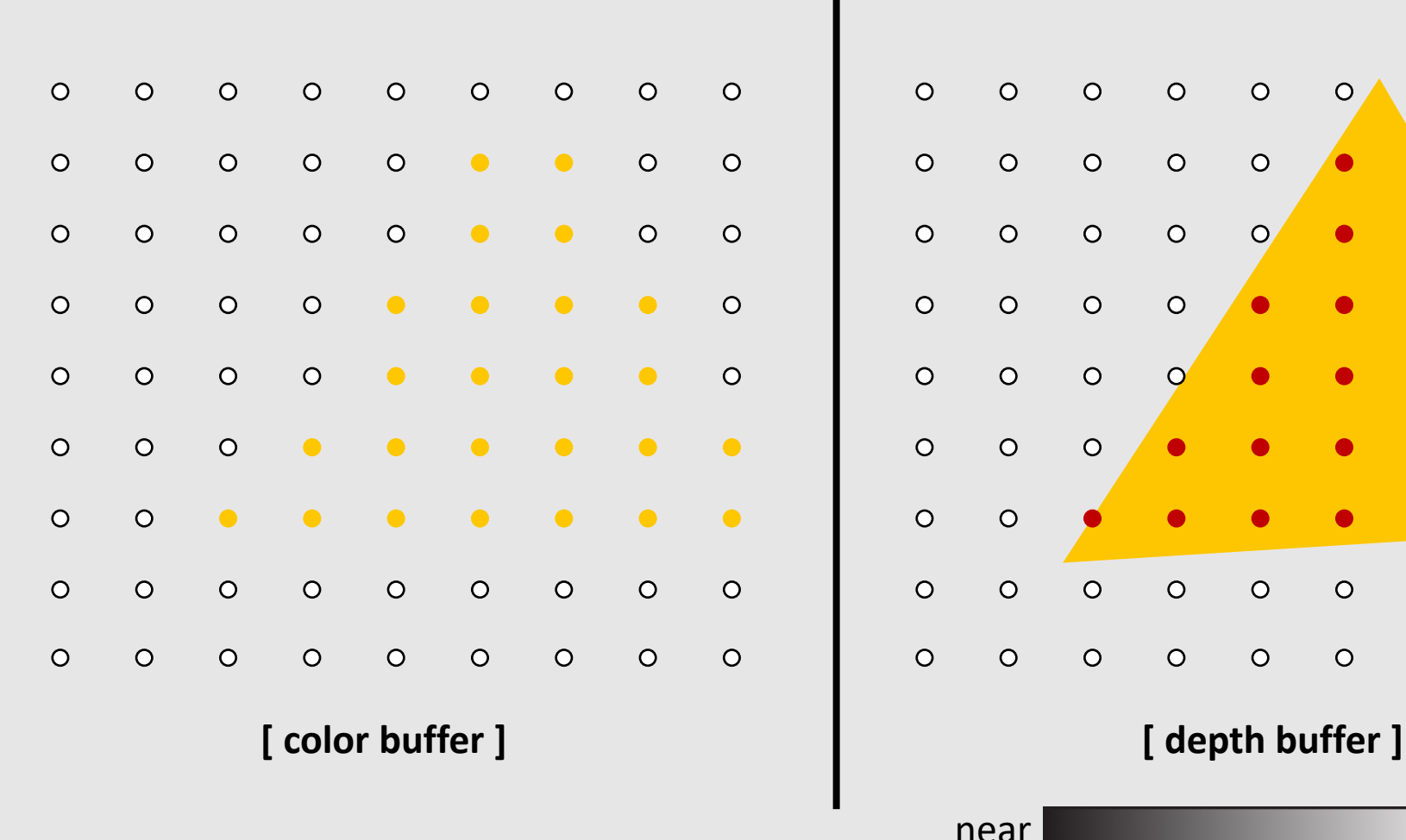

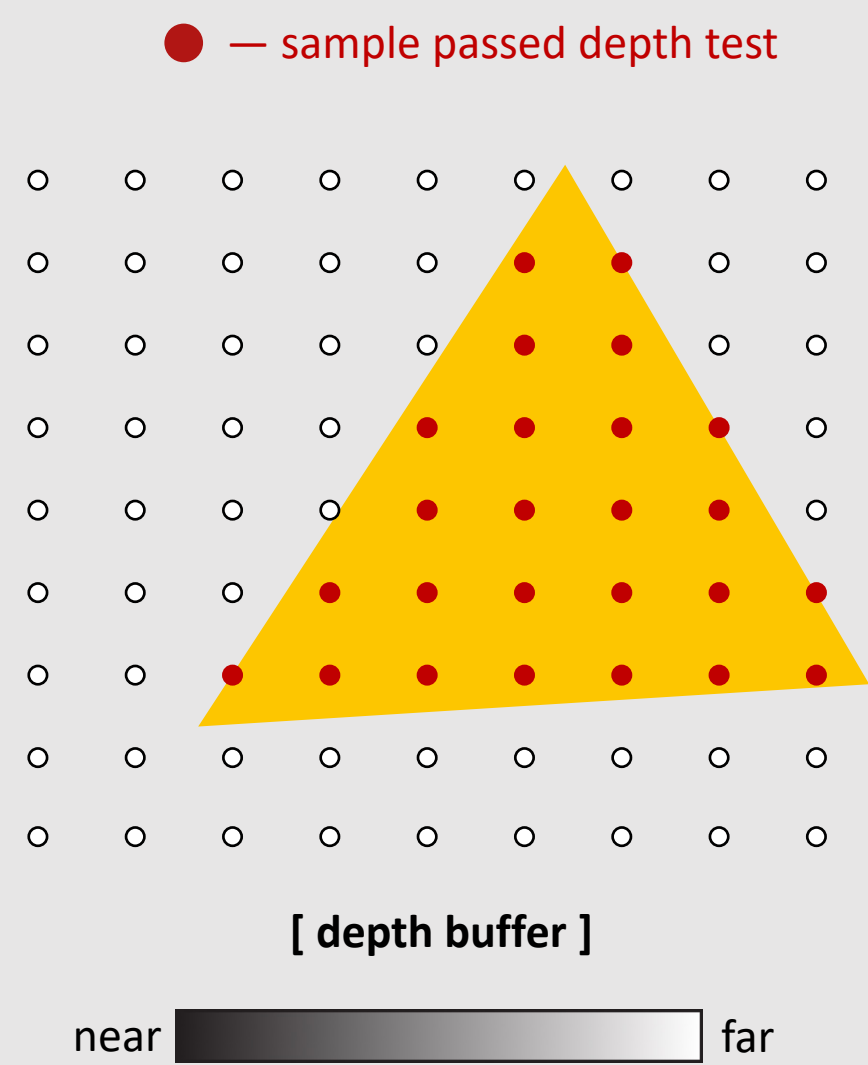

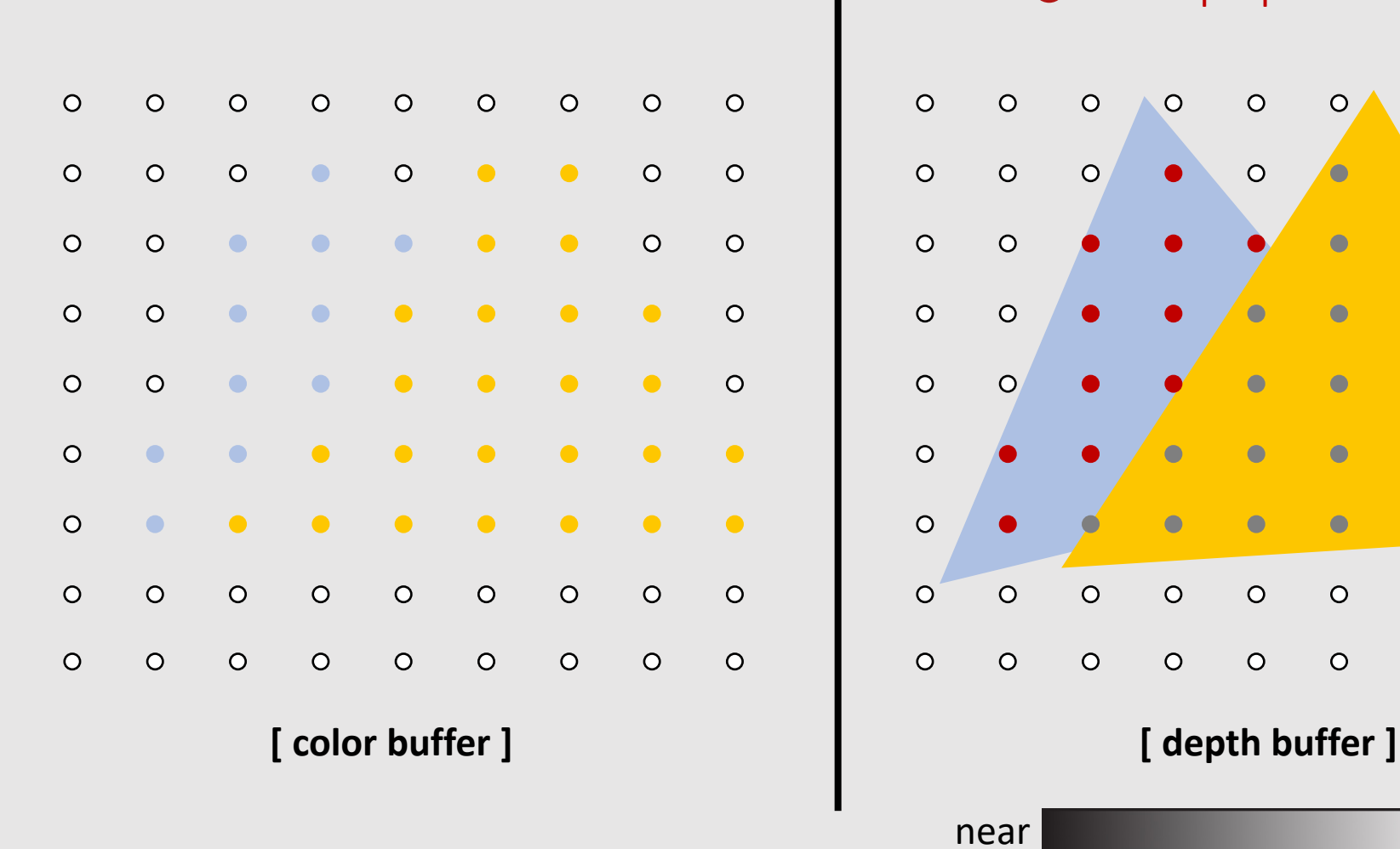

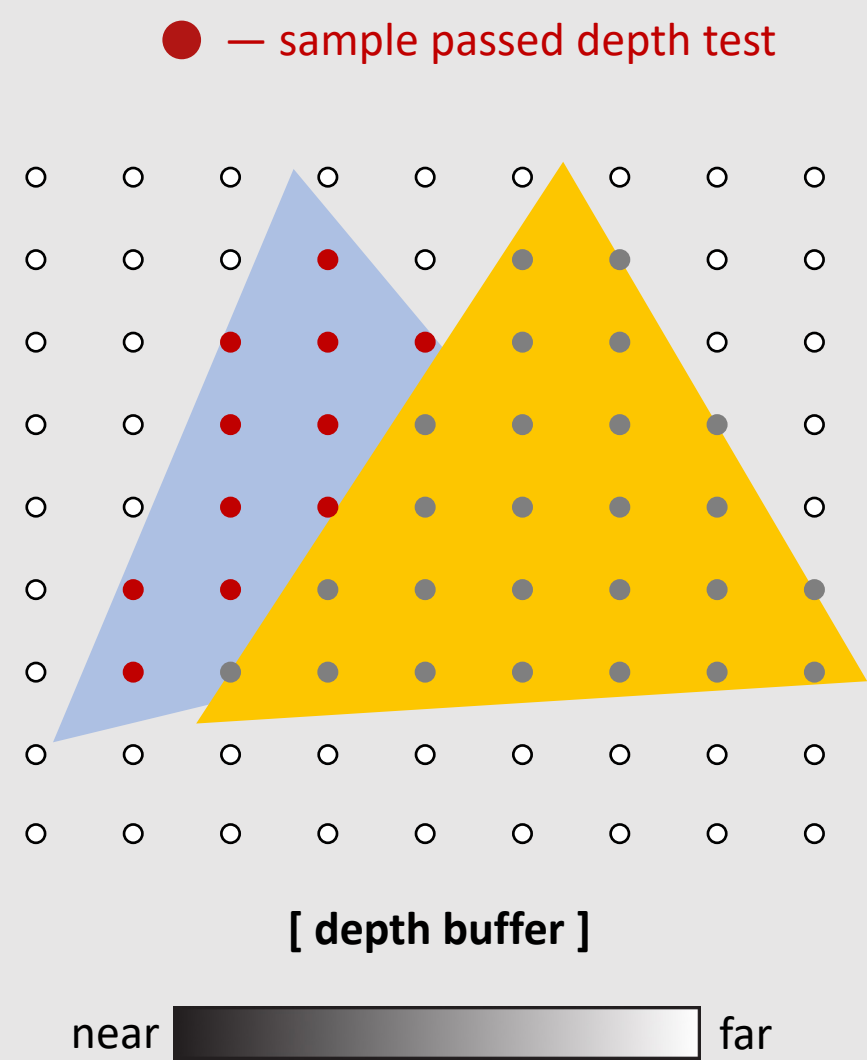

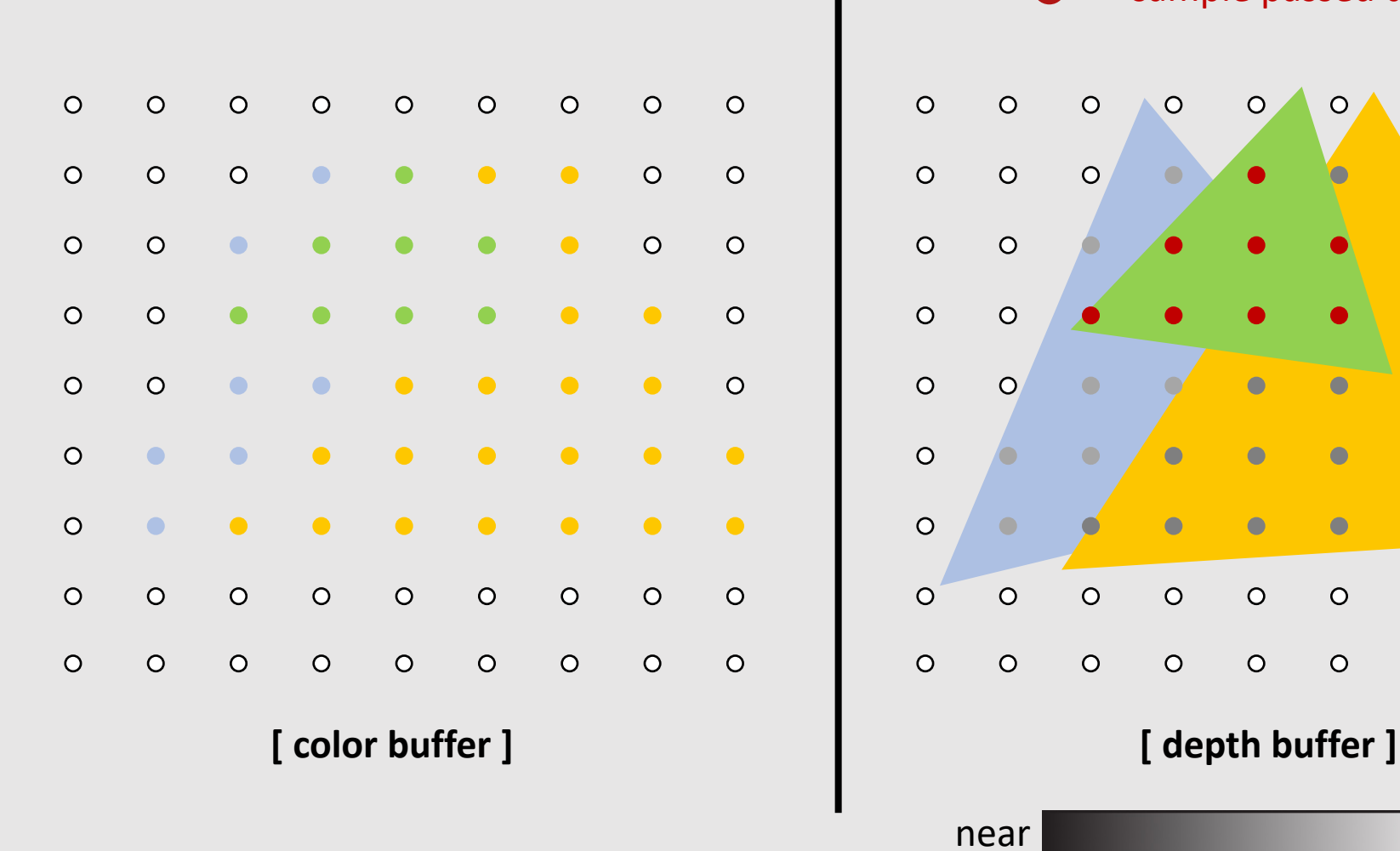

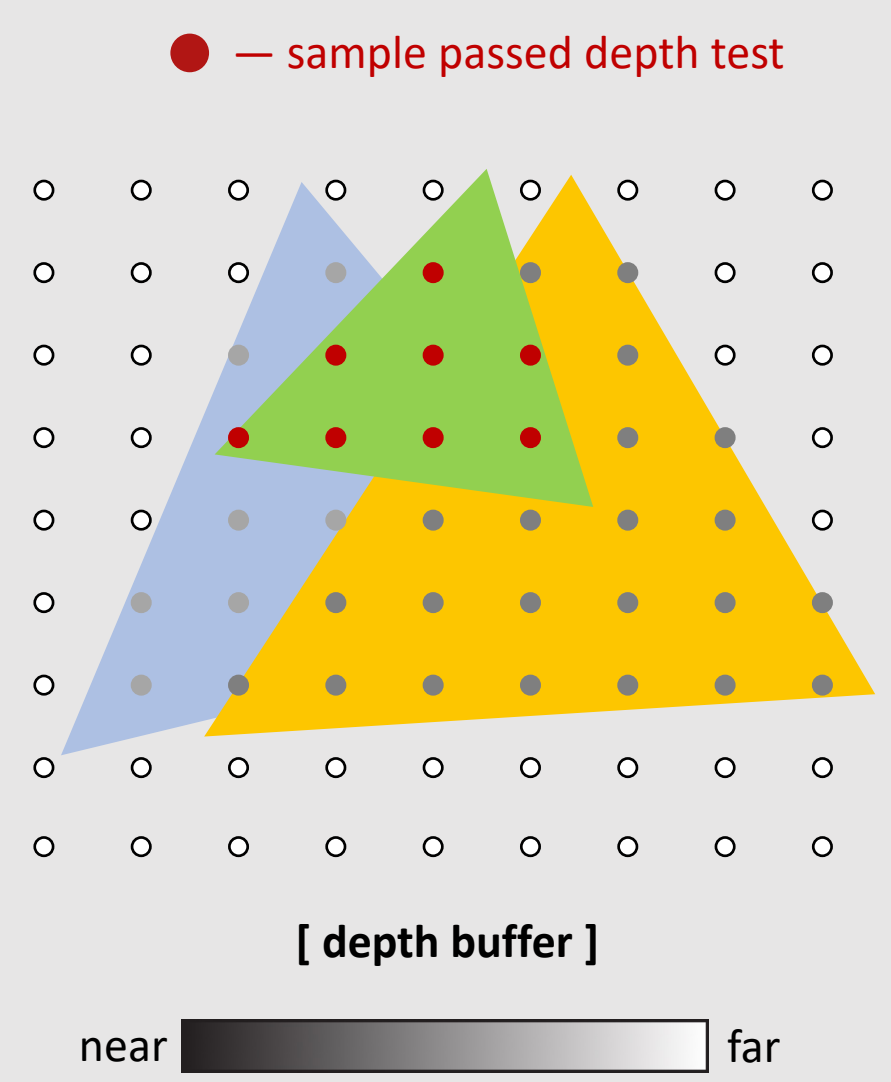

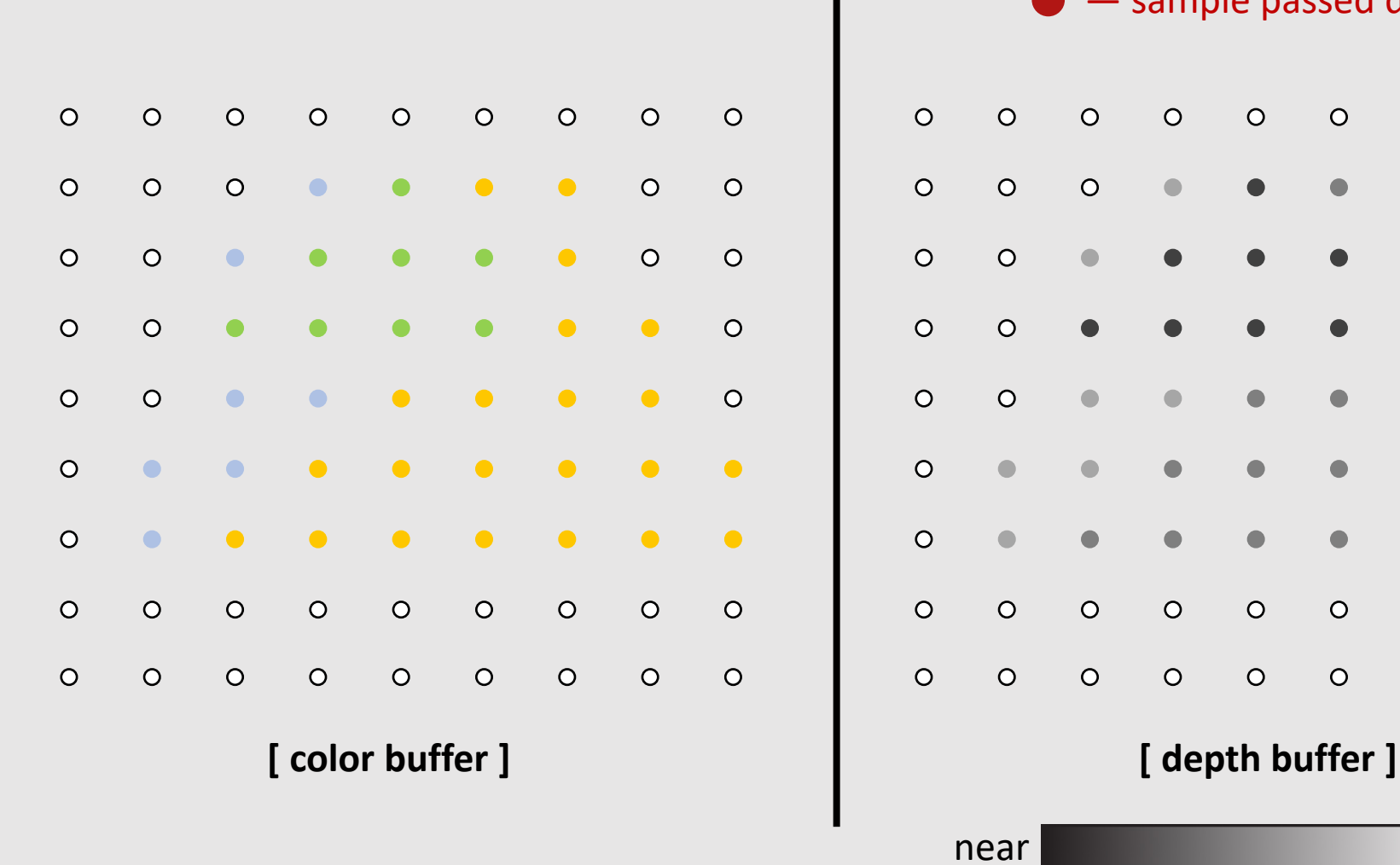

— sample passed depth test

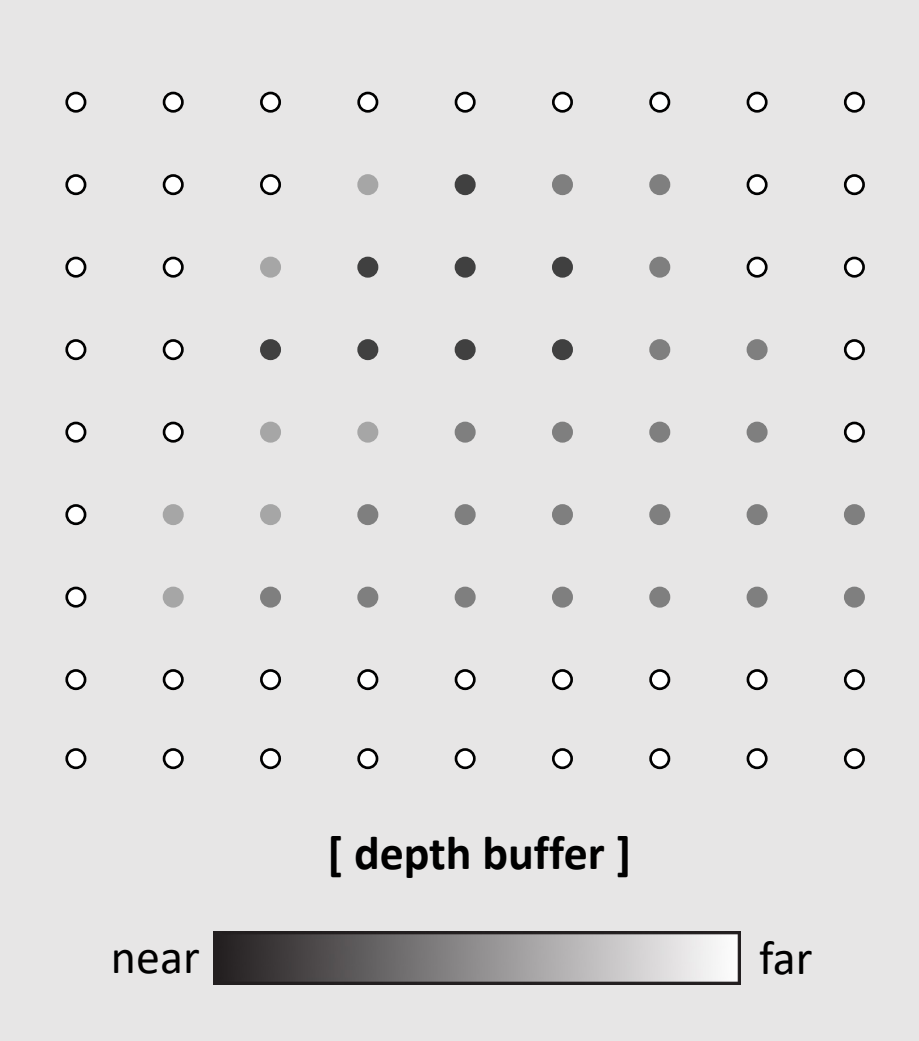

# Depth Buffer ( Z-buffer ) Per Sample

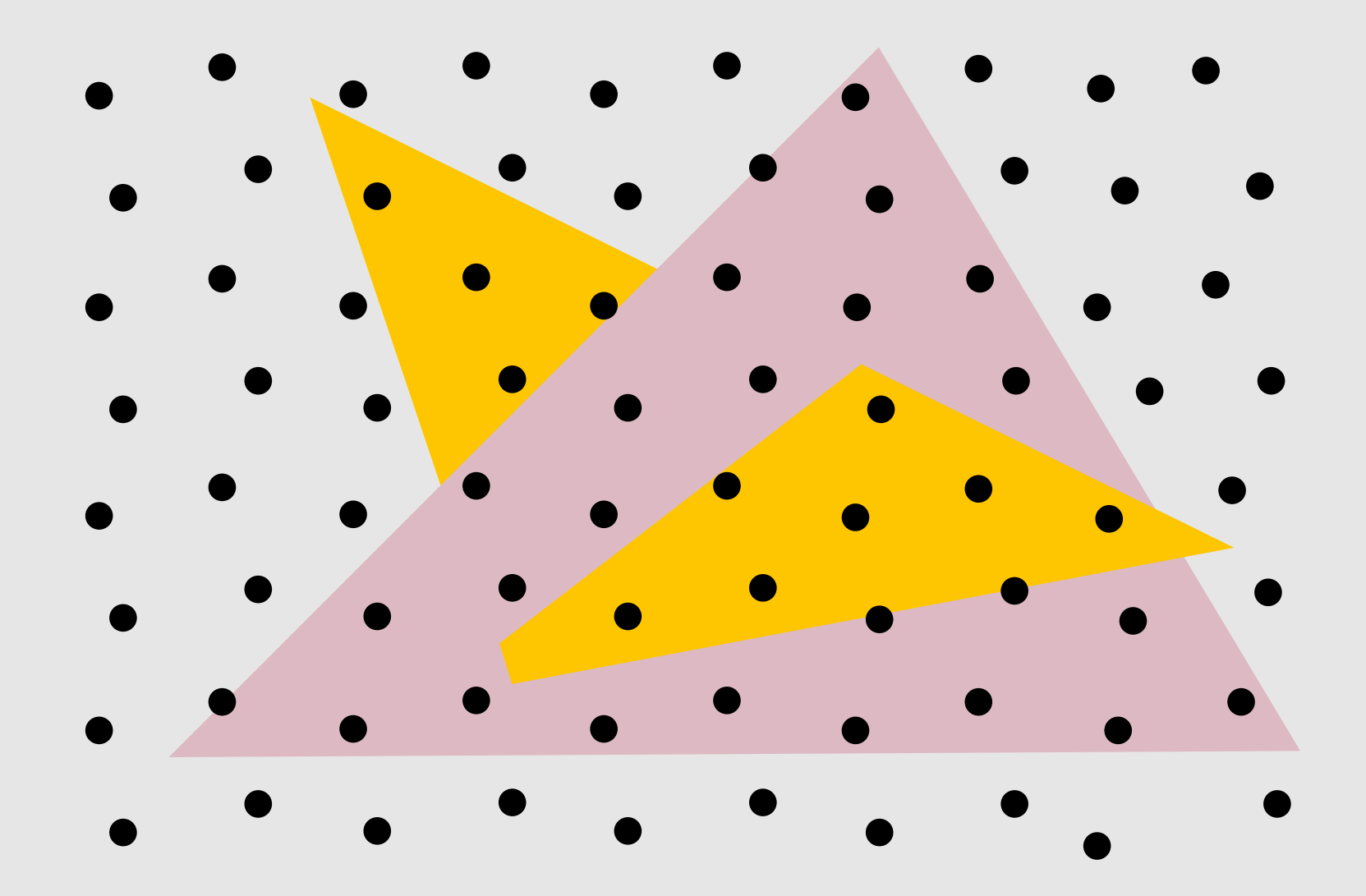

### Depth Buffer ( Z-buffer ) Per Sample

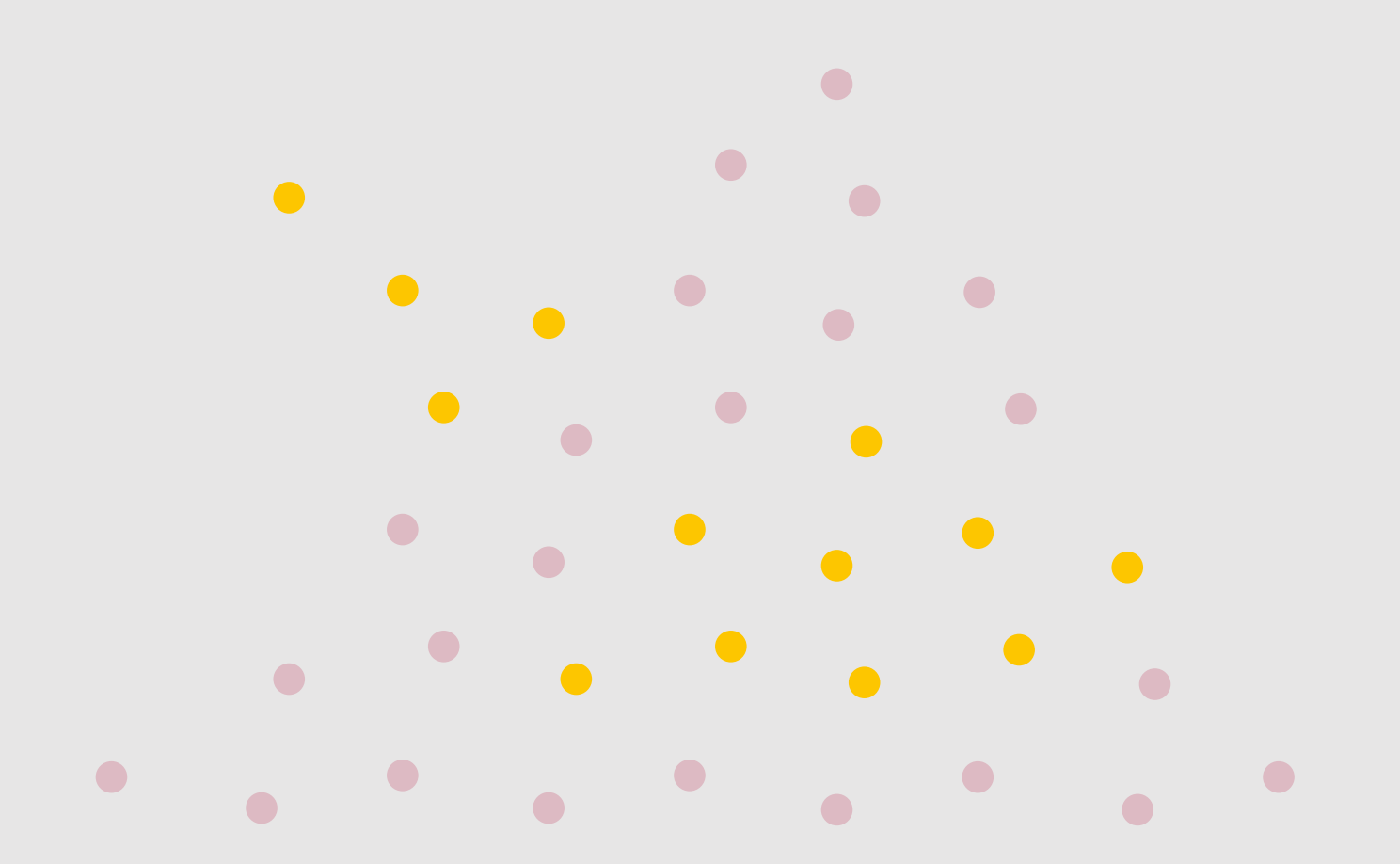

Able to capture triangle intersections by performing tests per sample

### Depth Buffer ( Z-buffer ) Sample Code

```
draw sample(x, y, d, c) //new depth d & color c at (x, y)\{\textbf{if}(\text{d} < \text{zbuffer}[x][y]){
    // triangle is closest object seen so far at this
    // sample point. Update depth and color buffers. 
    zbuffer[x][y] = d; // update zbuffer
    color[x][y] = c; // update color buffer
  }
 // otherwise, we've seen something closer already;
 // don't update color or depth
}
```
Why is it that we first shade the pixel and then assign the resulting color after depth check? **Deferred shading** (advanced algorithm) fixes this issue.

- Barycentric Coordinates
- Texturing Surfaces
- Depth Testing
- Alpha Blending
- The Graphics Pipeline Revisited

### Alpha Values

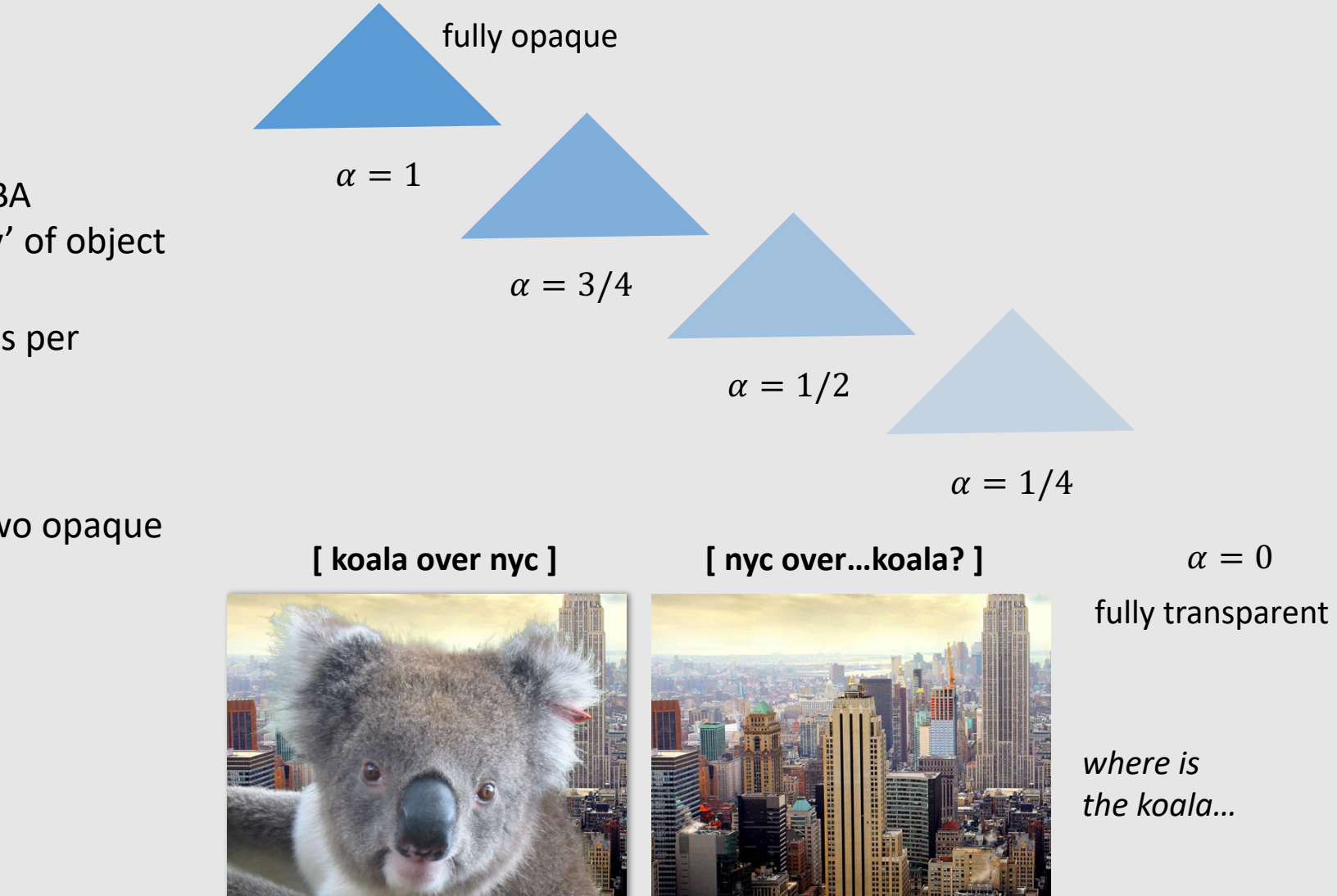

- Another common image format: RGBA
	- Alpha channel specifies 'opacity' of object
	- Basically how transparent it is
	- Most common encoding is 8-bits per channel (0-255)
- Compositing A over B != B over A
	- Consider the extreme case of two opaque objects…

### Non-Premultiplied Alpha

• **Goal:** Composite image B with alpha  $\alpha_B$  over image A with alpha  $\alpha_A$ 

$$
A = (A_r, A_g, A_b)
$$
  

$$
B = (B_r, B_g, B_b)
$$

 $C = \alpha_B B + (1 - \alpha_B) \alpha_A A$ appearance of semitransparent B • Composite RGB: what B lets through • Composite Alpha: appearance of semitransparent A

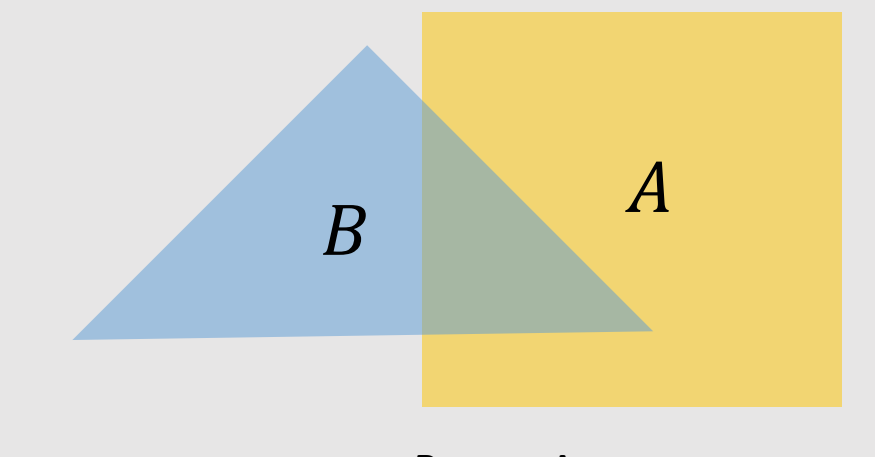

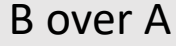

$$
\alpha_C = \alpha_B + (1 - \alpha_B)\alpha_A
$$

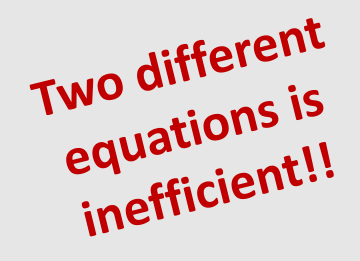

### Premultiplied Alpha

• **Goal:** Composite image B with alpha  $\alpha_B$  over image A with alpha  $\alpha_A$ 

> $A' = (\alpha_A A_r, \alpha_A A_g, \alpha_A A_b, \alpha_A)$  $B' = (\alpha_B B_r, \alpha_B B_g, \alpha_B B_b, \alpha_B)$

 $\begin{array}{ccc} & & A \\ \hline \end{array}$ B over A

- 
- Composite RGBA: Un-Premultiply for Final Color:
	- $C' = B' + (1 \alpha_B)A'$

 $(C_r, C_q, C_b, \alpha_C) \Rightarrow (C_r/\alpha_c, C_q/\alpha_c, C_b/\alpha_C)$ 

# Why Premultiplied Matters [Upsample]

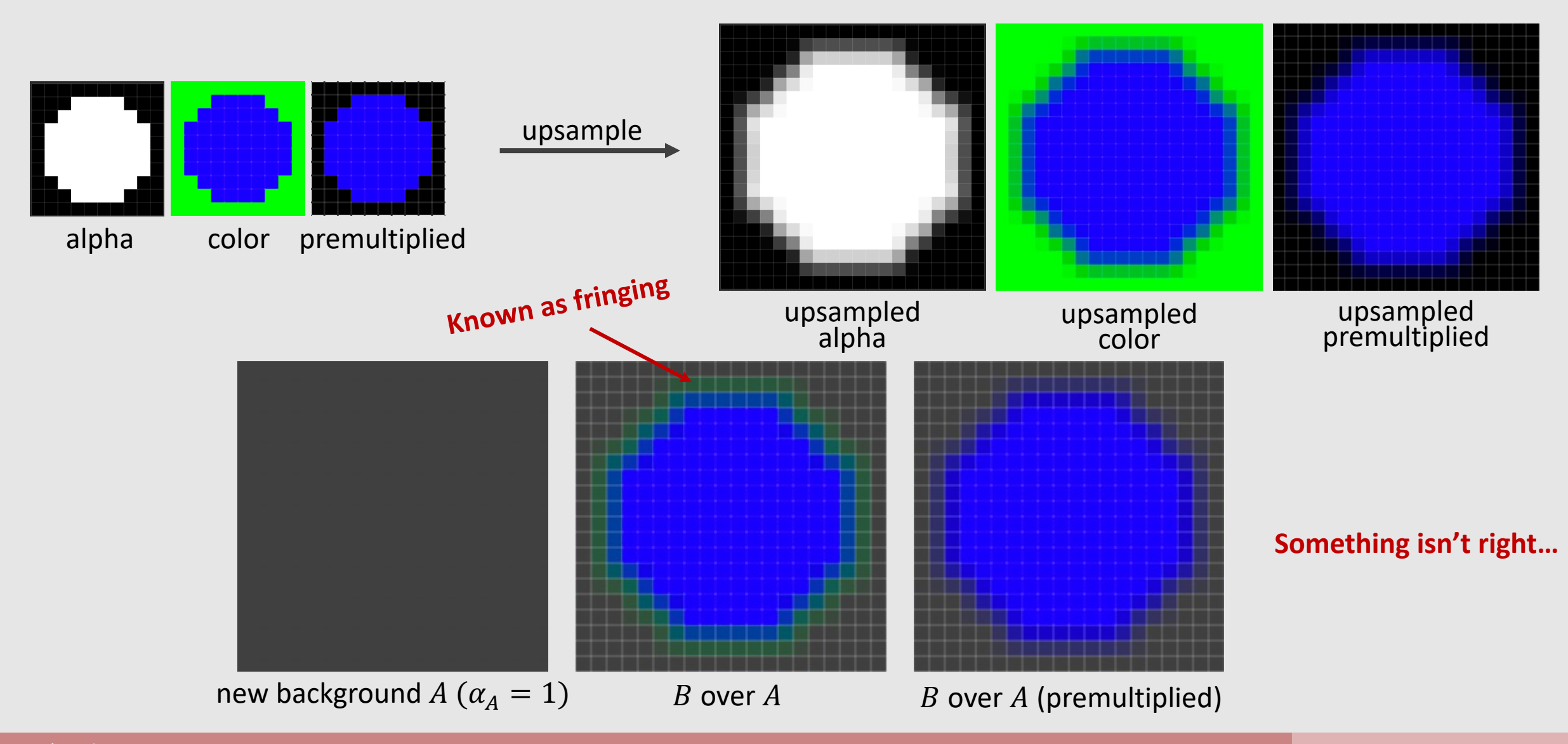

# Why Premultiplied Matters [Downsample]

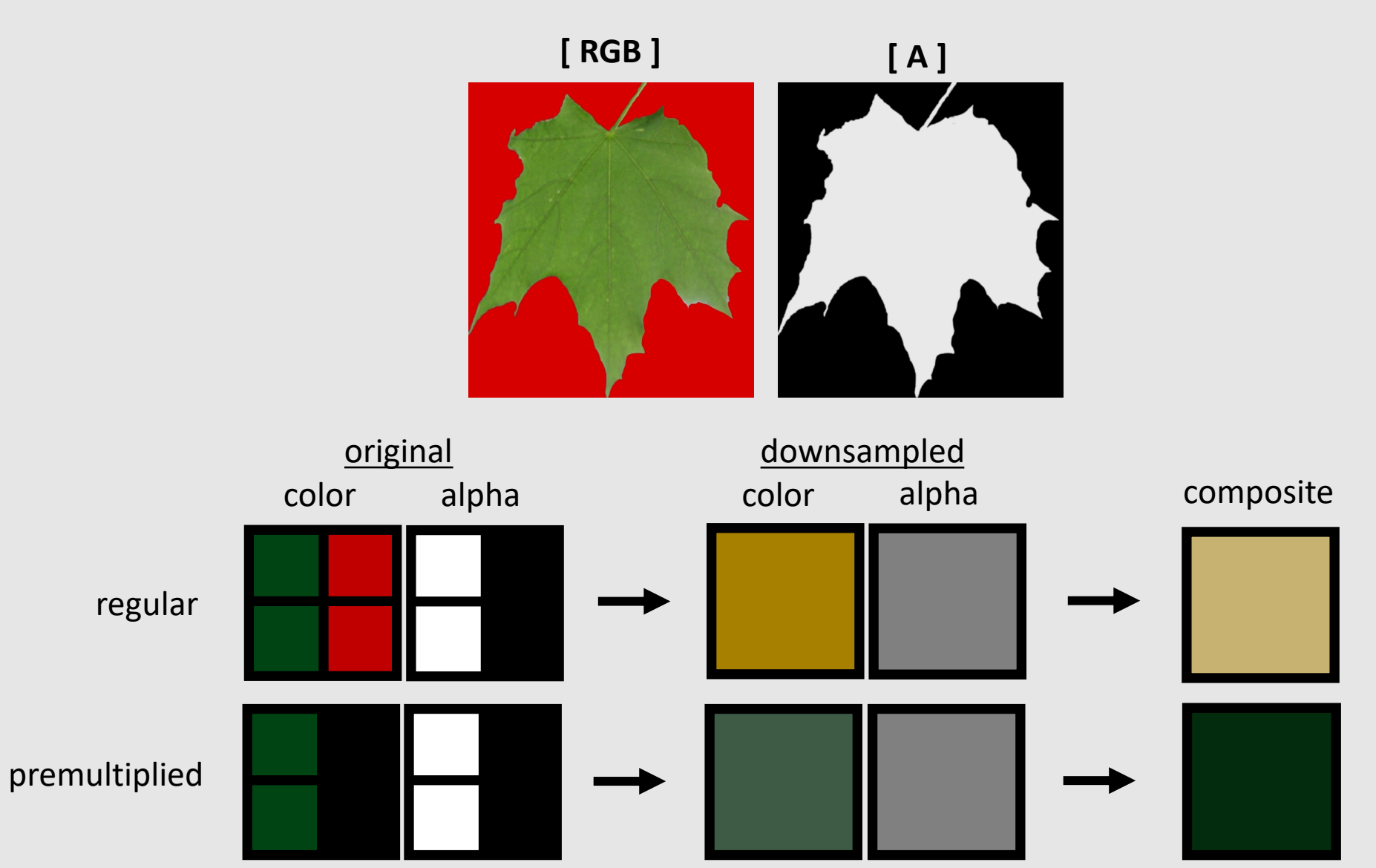

#### Closed Under Composition

**Goal:** Composite bright red image *B* with alpha 0.5 over bright red image  $A$  with alpha 0.5

> $A = (1, 0, 0, 0.5)$  $B = (1, 0, 0, 0.5)$

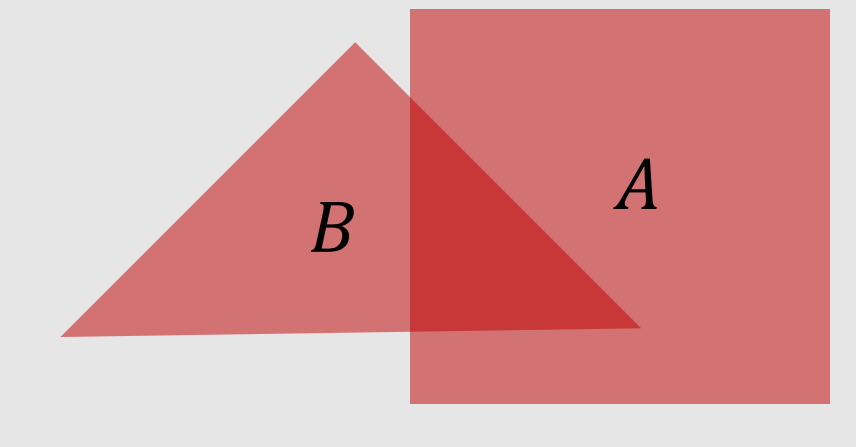

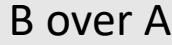

 $0.5 * (1,0,0) + (1 - 0.5) * 0.5 * (1,0,0)$ • Non-Premultiplied: • Premultiplied:  $(0.75, 0, 0)$  $0.5 + (1 - 0.5) * 0.5 = 0.75$ color alpha  $0.5 * (0.5, 0, 0, 0.5) + (1 - 0.5) * (0.5, 0, 0, 0.5)$ (0.75, 0, 0, 0.75)  $(1, 0, 0)$ divide out alpha

#### Blend Methods

When writing to color buffer, can use any blend method

$$
D_{RGBA} = S_{RGBA} + D_{RGBA}
$$
  
\n
$$
D_{RGBA} = S_{RGBA} - D_{RGBA}
$$
  
\n
$$
D_{RGBA} = -S_{RGBA} + D_{RGBA}
$$
  
\n
$$
D_{RGBA} = min(S_{RGBA}, D_{RGBA})
$$
  
\n
$$
D_{RGBA} = max(S_{RGBA}, D_{RGBA})
$$
  
\n
$$
D_{RGBA} = S_{RGBA} + D_{RGBA} * (1 - S_A)
$$

Blend Add Blend Subtract Blend Reverse Subtract Blend Min Blend Max Blend Over

 $S_{RGBA}$  and  $D_{RGBA}$  are pre-multiplied

### Updated Depth Buffer ( Z-buffer ) Sample Code

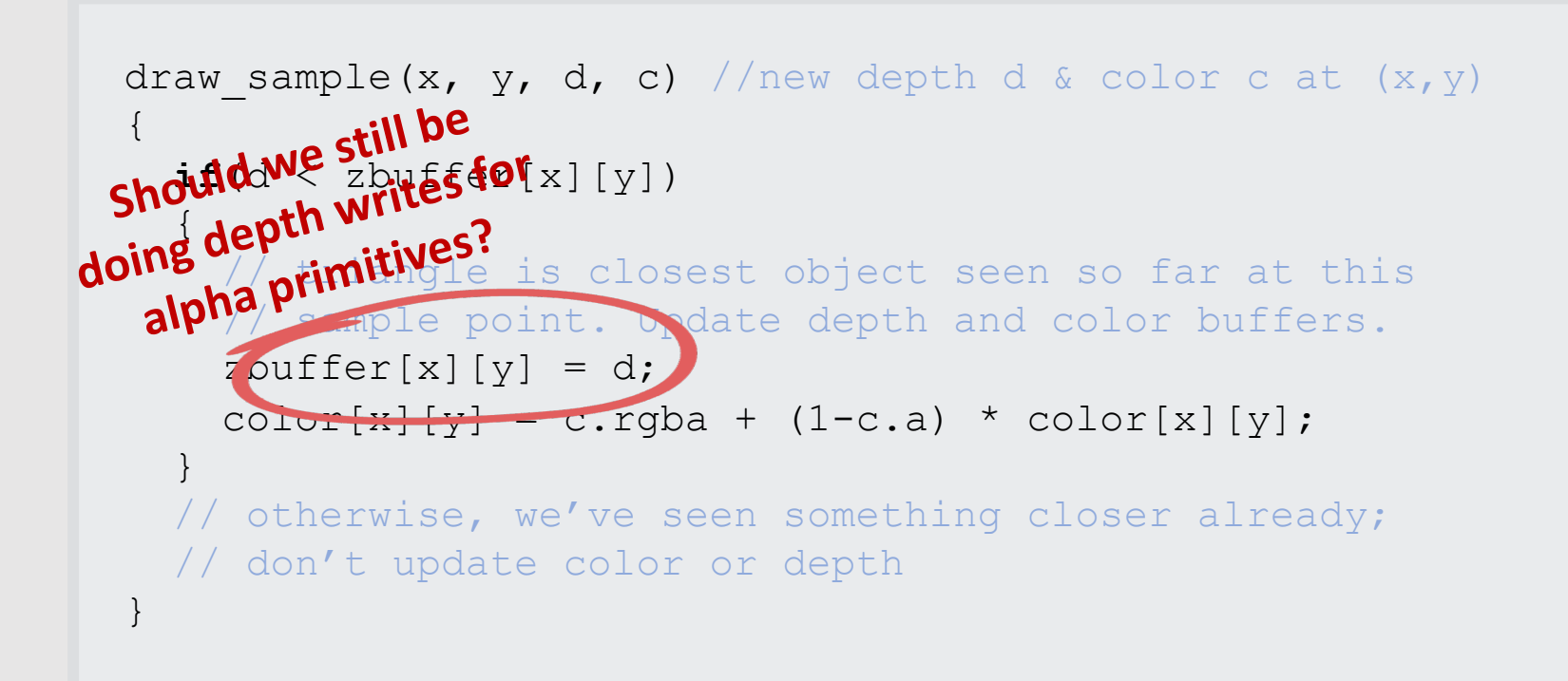

Assumes color[x][y] and c are both premultiplied.

Triangles must be rendered back to front! A over B != B over A

### Blend Render Order

- For mixtures of opaque and transparent triangles:
	- **Step 1:** render opaque primitives (in any order) using depth-buffered occlusion
		- If pass depth test, triangle overwrites value in color buffer at sample
		- Depth **READ** and **WRITE**
	- **Step 2:** disable depth buffer update, render semitransparent surfaces in back-to-front order.
		- If pass depth test, triangle is composited OVER contents of color buffer at sample
		- Depth **READ** only
- Barycentric Coordinates
- Texturing Surfaces
- Depth Testing
- Alpha Blending
- The Graphics Pipeline Revisited

### The "Simpler" Graphics Pipeline

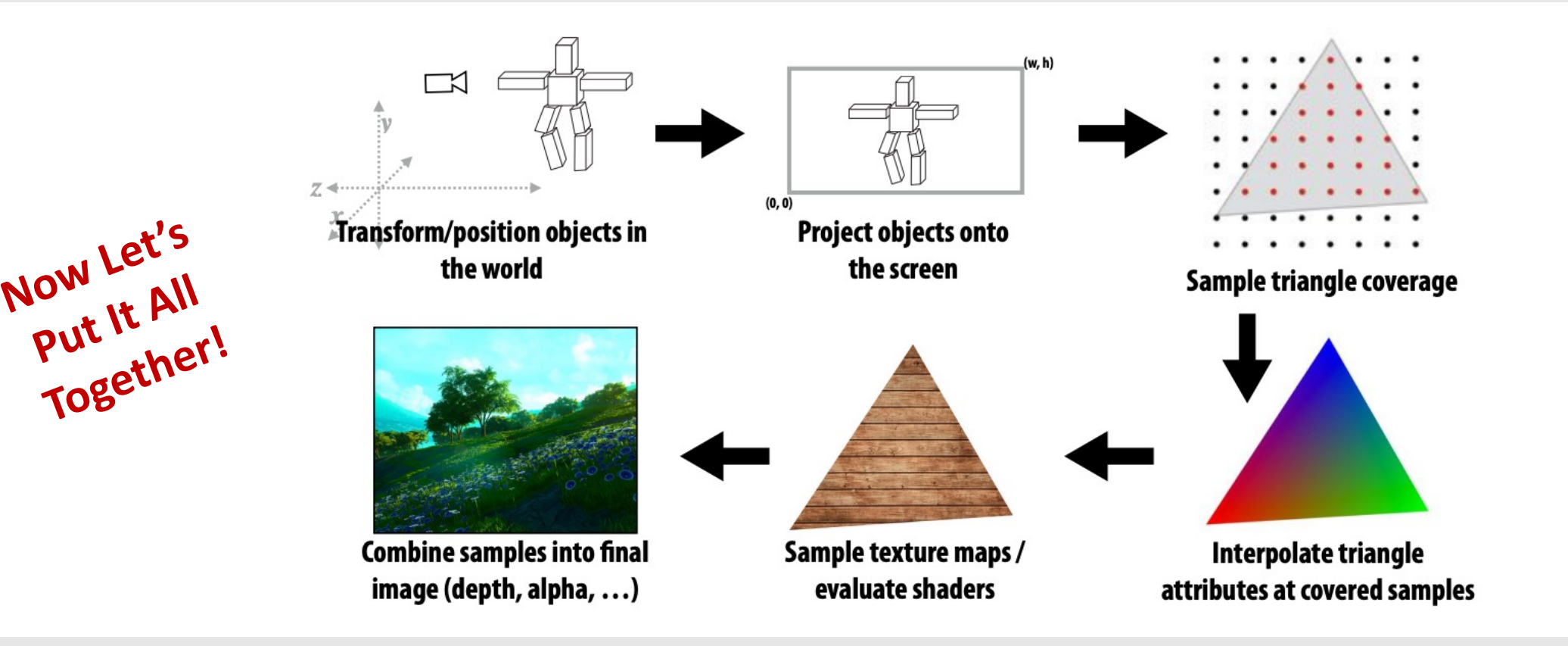

# The Inputs

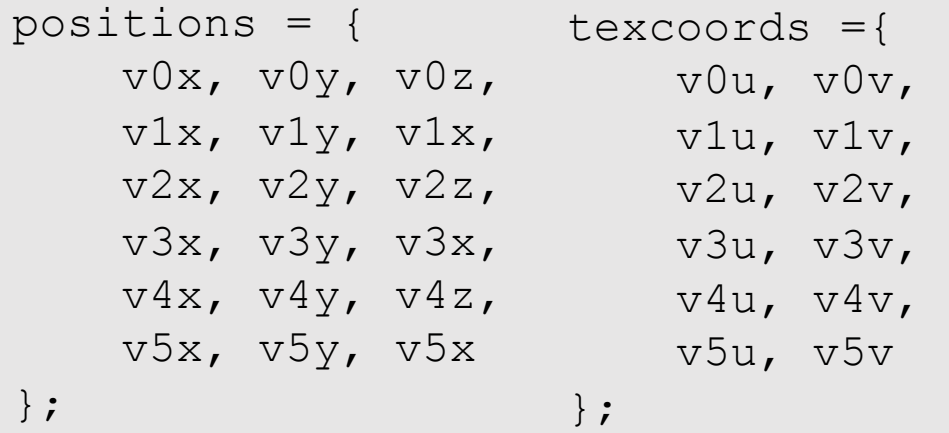

**[ vertices ] [ textures ]**

Object-to-camera-space transform  $T \in \mathbb{R}^{4 \times 4}$ Perspective projection transform  $P \in \mathbb{R}^{4 \times 4}$ Output image  $(W, H)$ 

**[ camera properties ] [ machine ]**

### Step 1: Transform

Transform triangle vertices into camera space

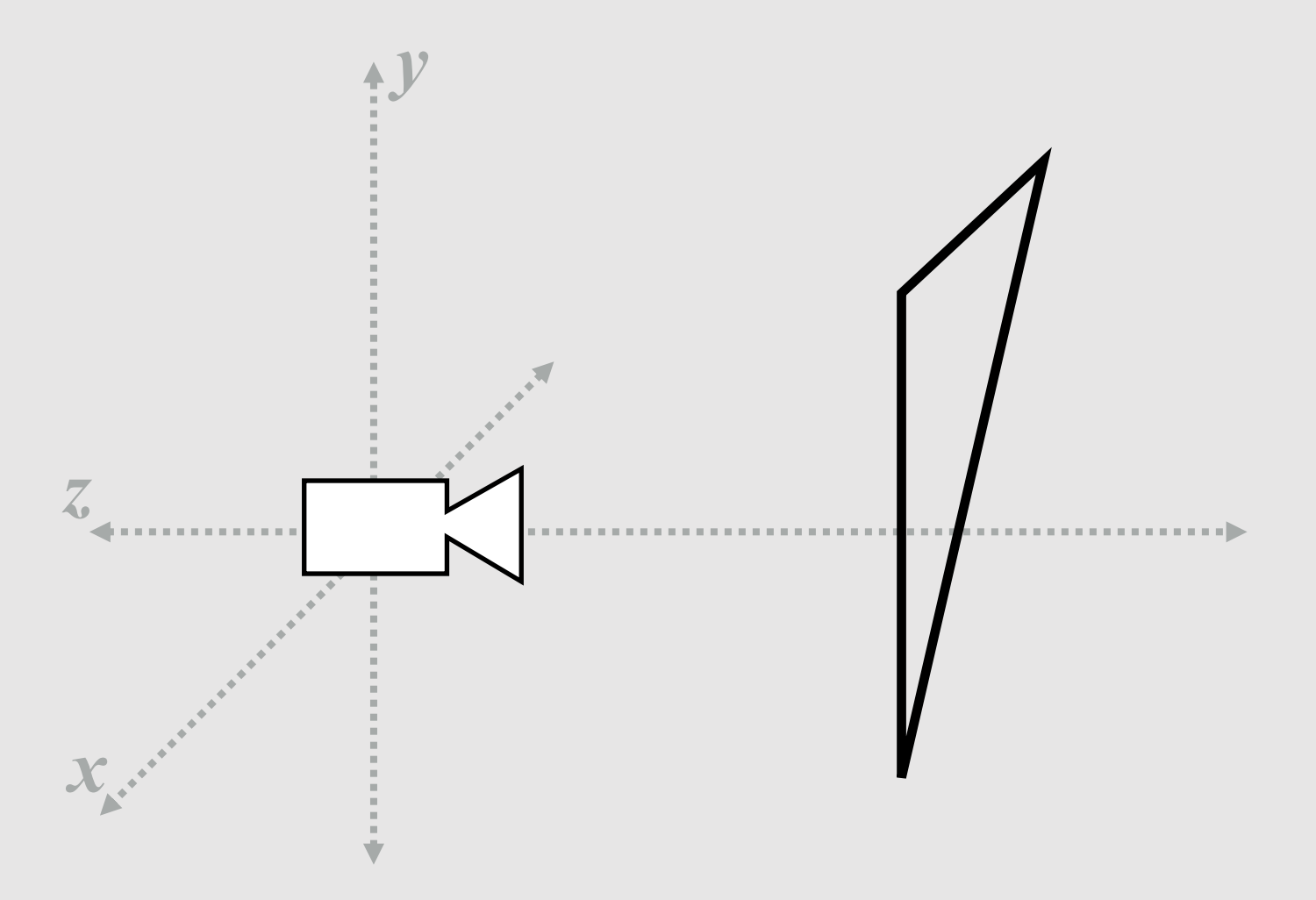

#### Step 2: Perspective Projection

Apply perspective projection transform to transform triangle vertices into normalized coordinate space

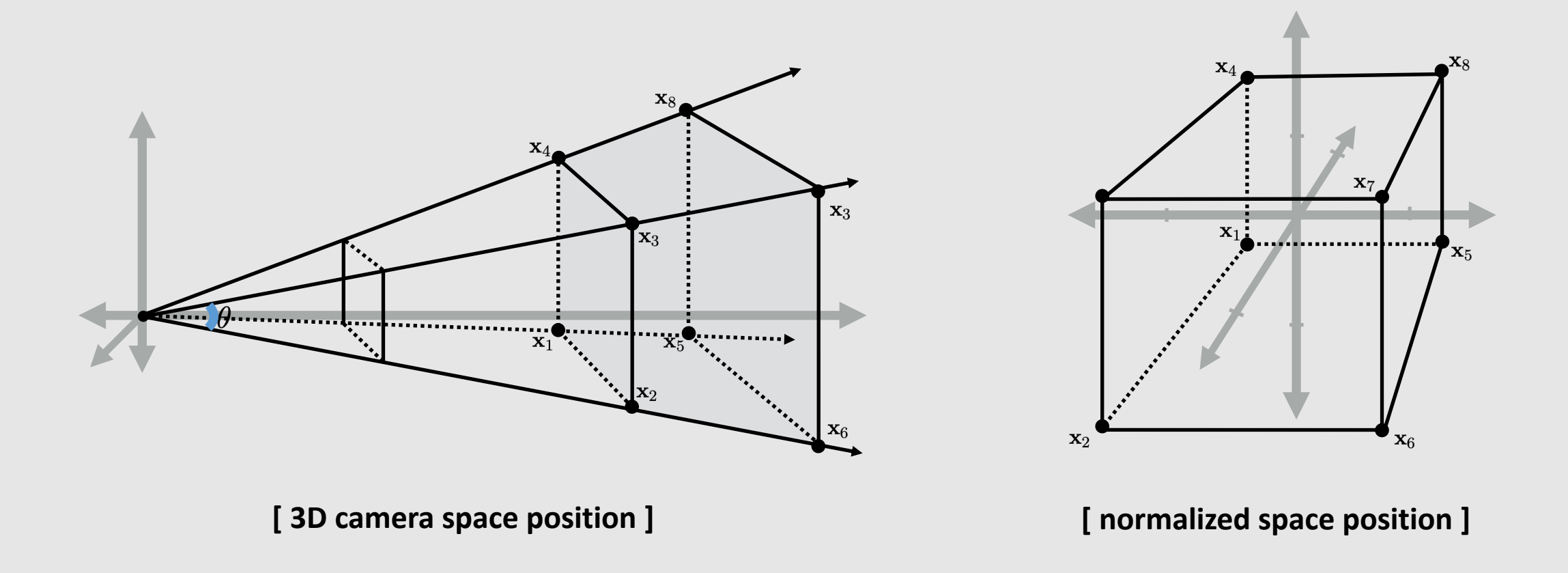
# Step 3: Clipping

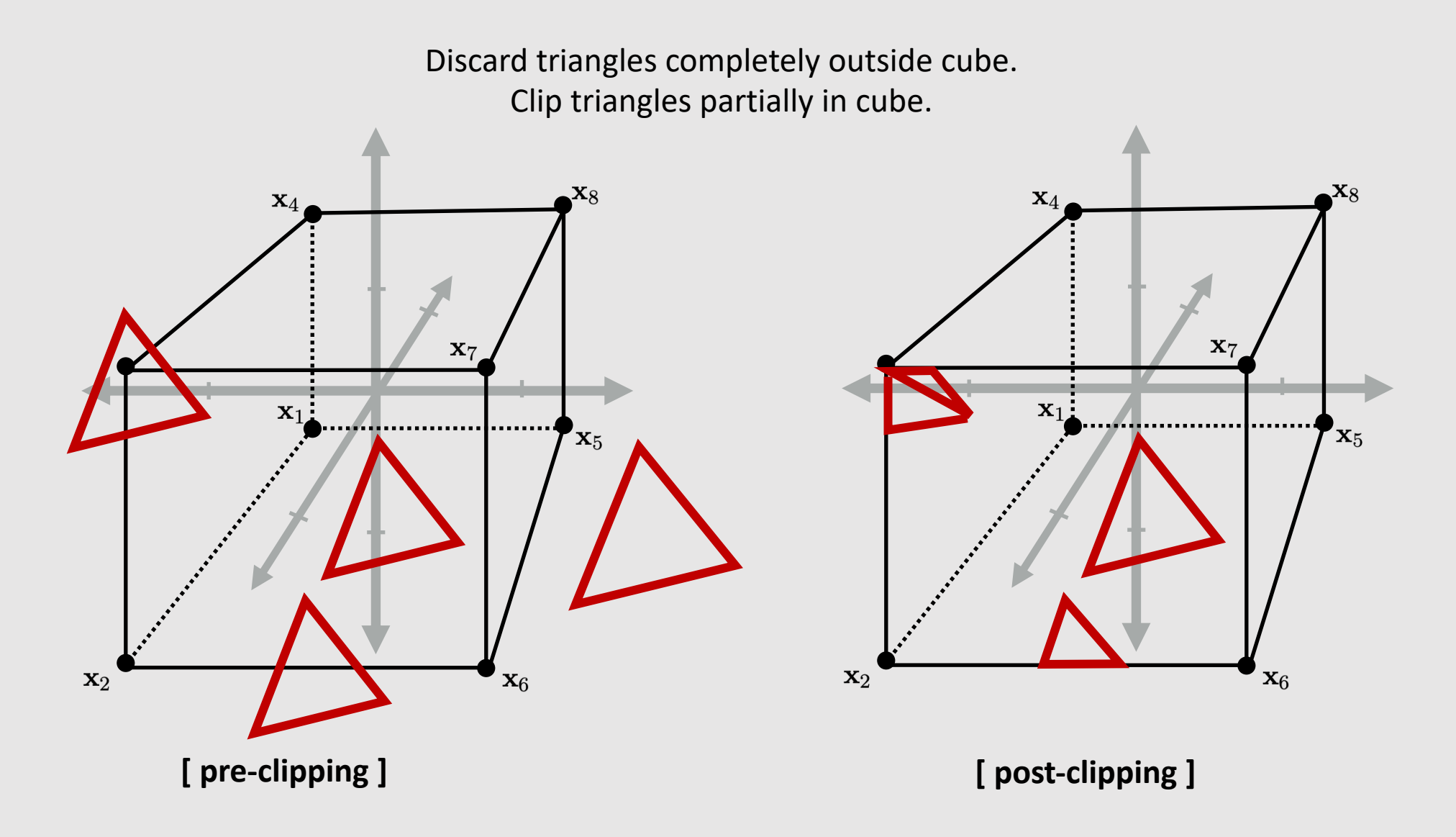

# Step 4: Transform To Screen Coordinates

Perform homogeneous divide. Transform vertex xy positions from normalized coordinates into screen coordinates (based on screen [w, h]).

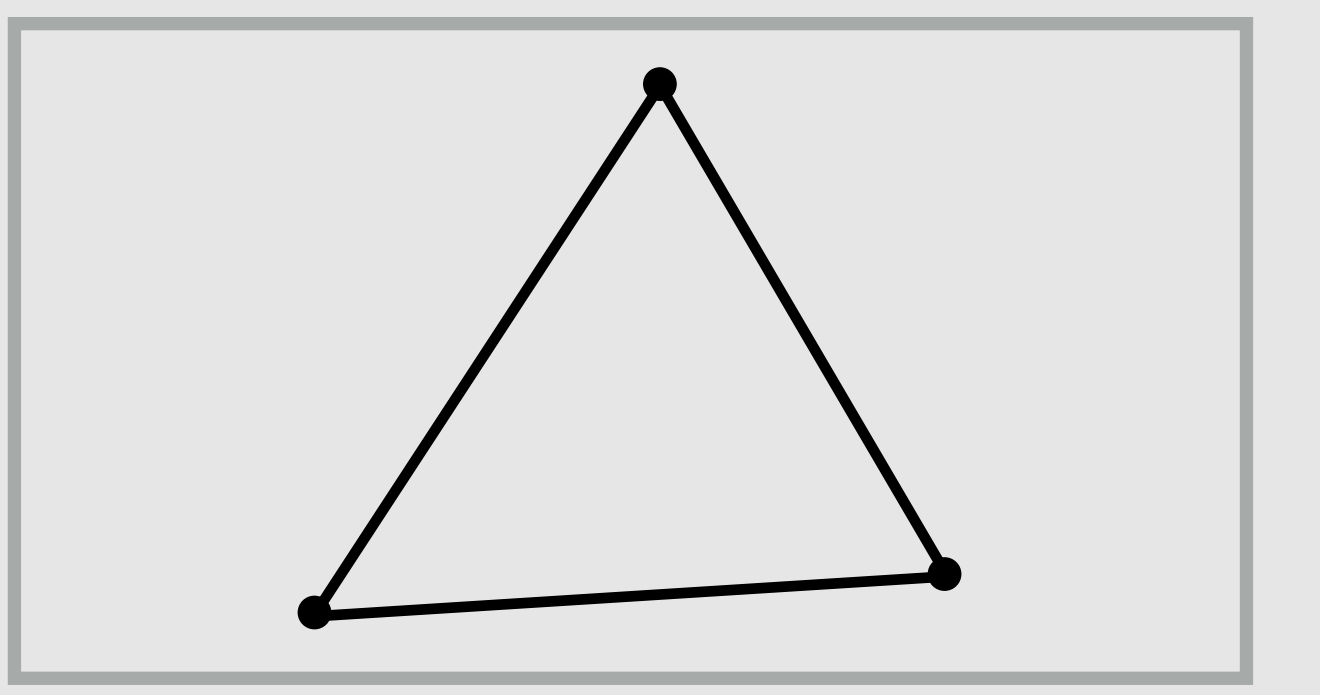

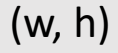

(0, 0)

# Step 5: Sample Coverage

Check if samples lie inside triangle. Evaluate depth and barycentric coordinates at all passing samples.

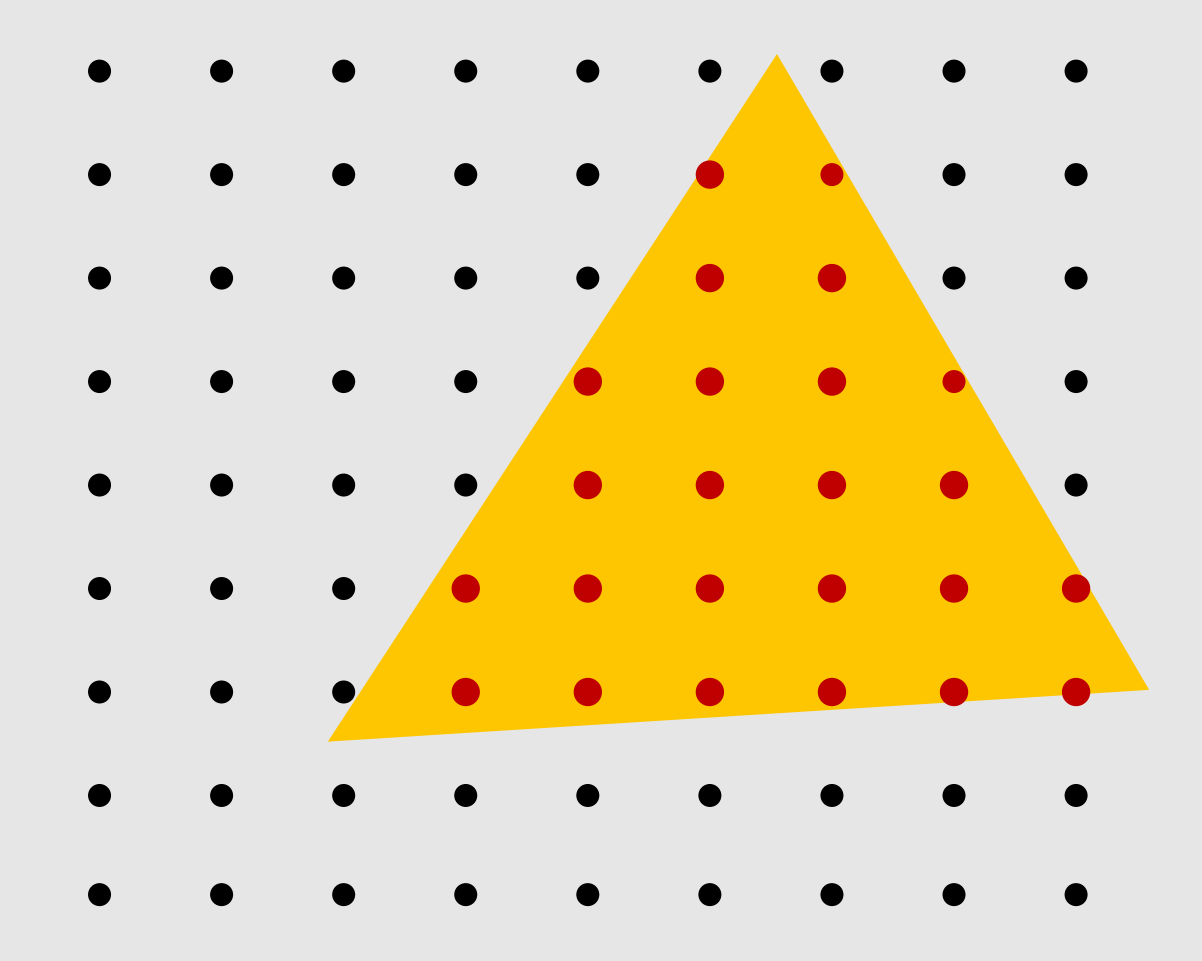

# Step 6: Compute Color

Texture lookups, color interpolation, etc.

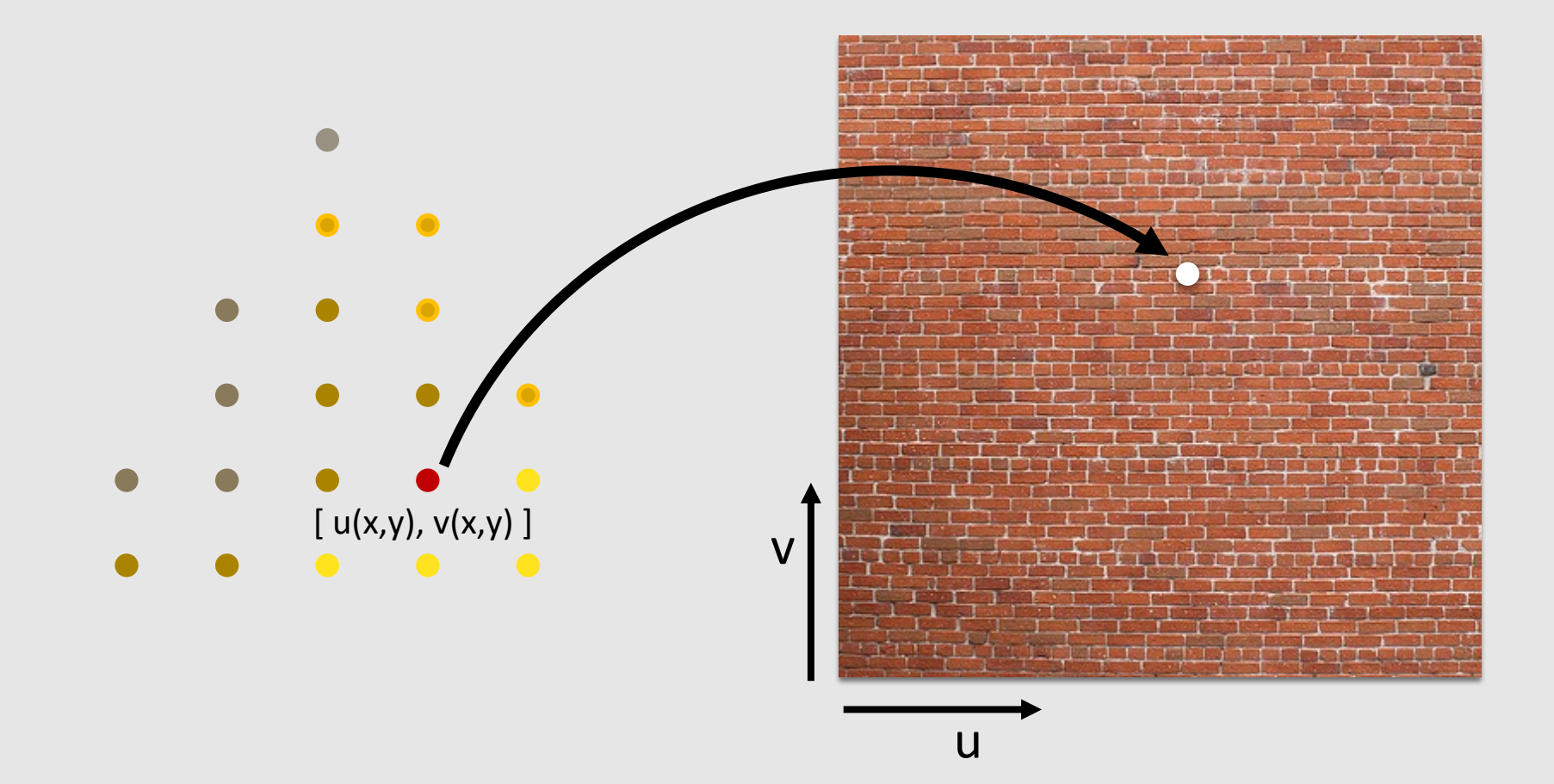

### Step 7: Depth Test

#### Check depth and update depth if closer primitive found. (can be disabled)

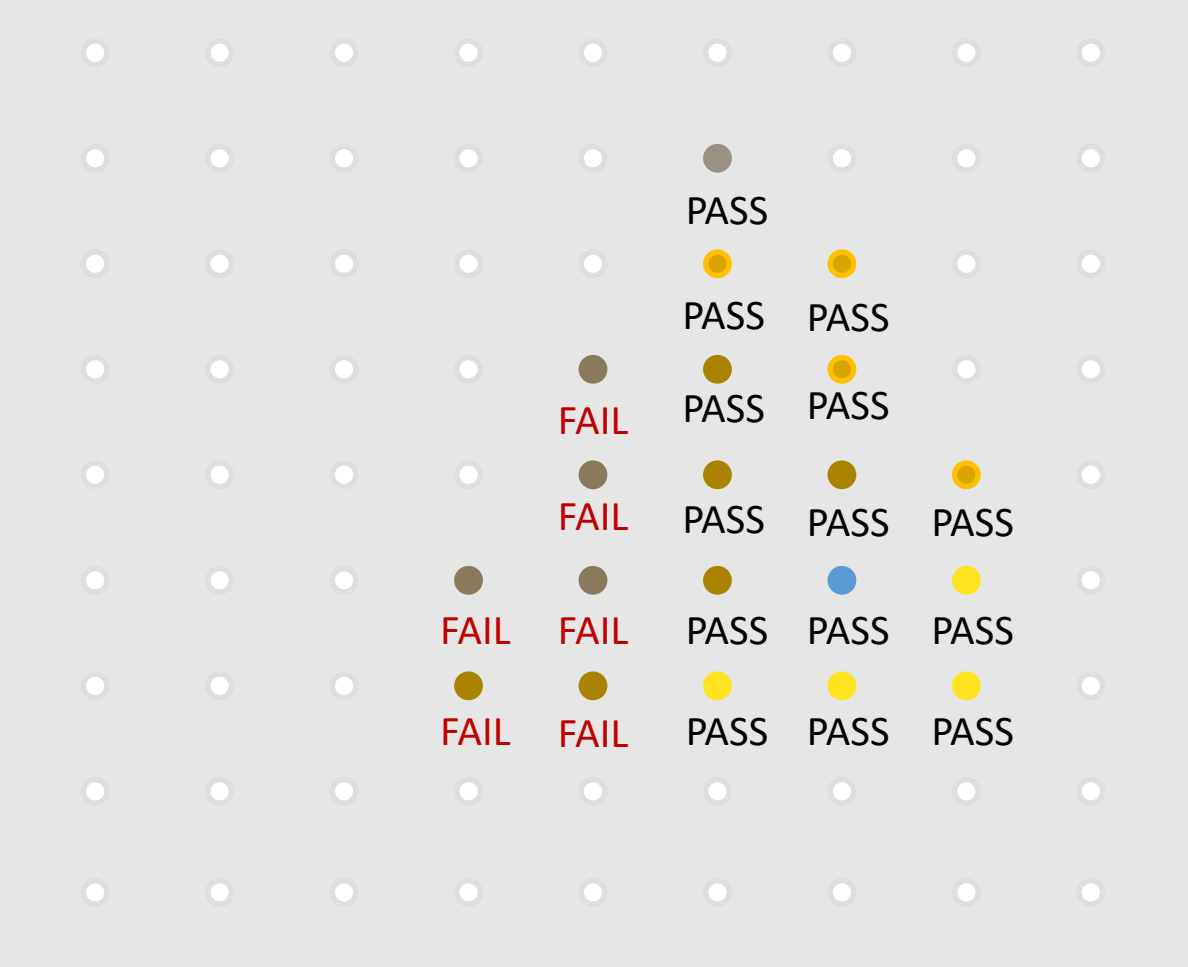

# Step 8: Color Blending

Update color buffer with correct blending operation.

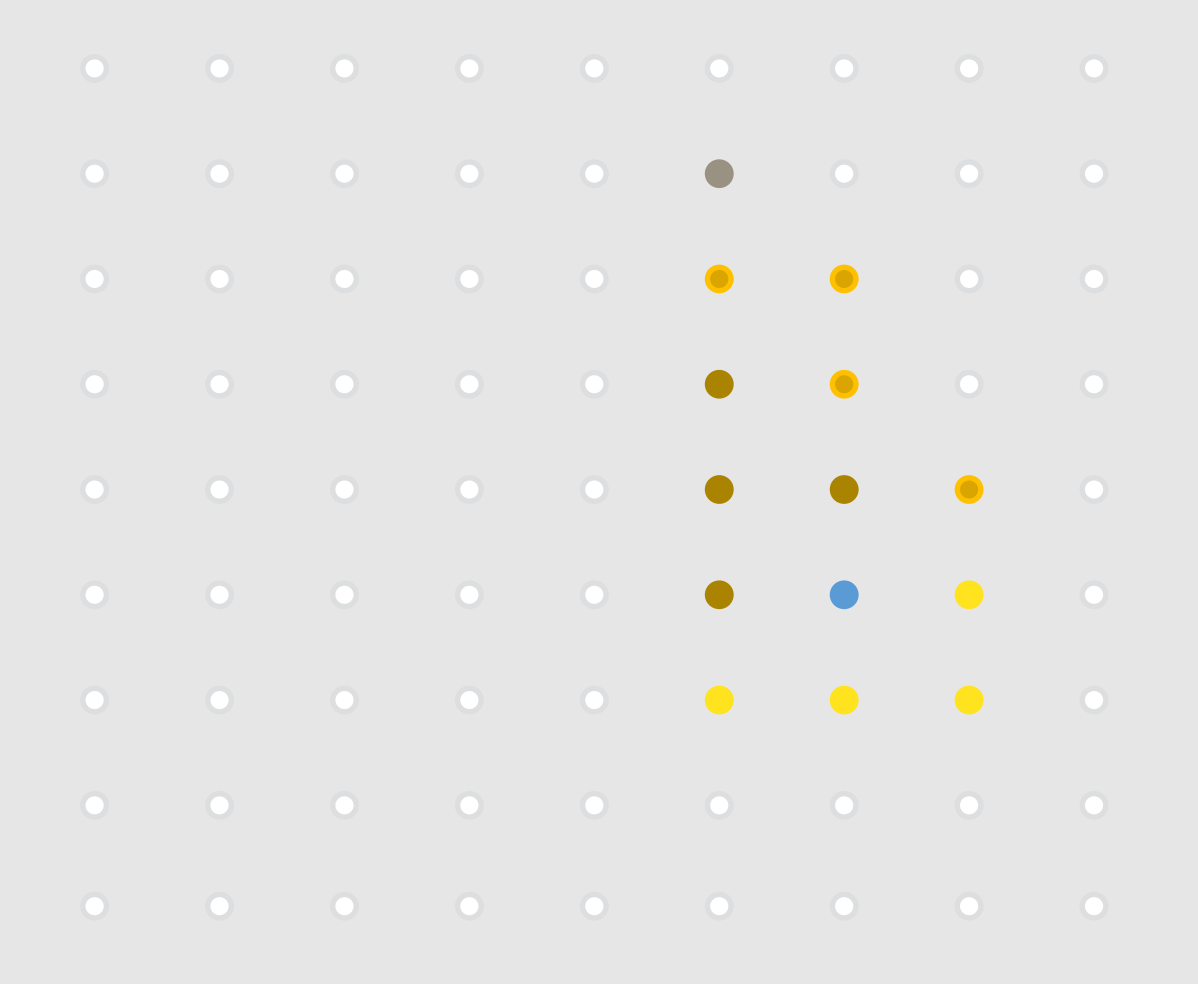

# The "Real" Graphics Pipeline

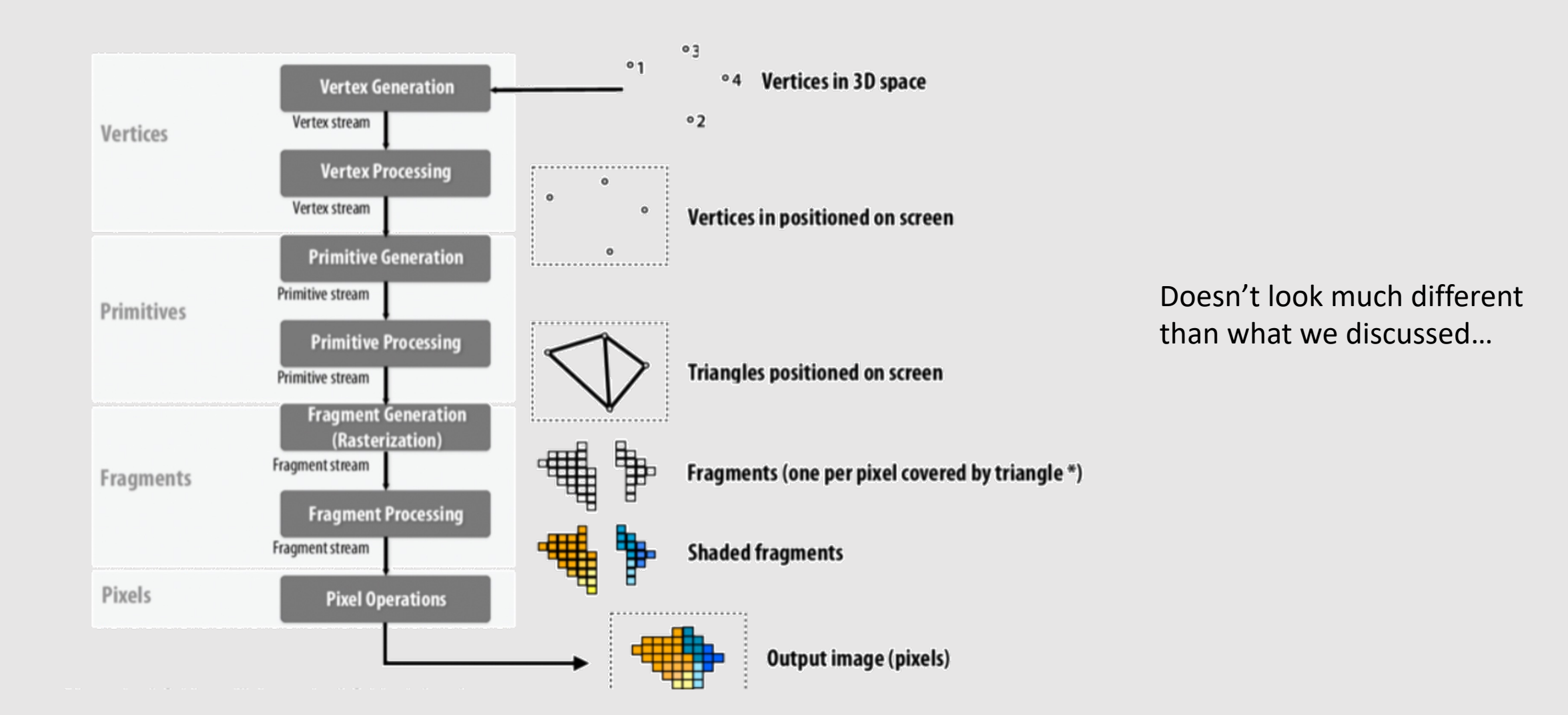